Gabriel Henrique Zacheu

# **SISTEMA PARA MEDIÇÃO DA RESPOSTA GALVÂNICA DA PELE PARA DIAGNÓSTICO E AVALIAÇÃO DE PACIENTES COM HIPERIDROSE ANTES E DEPOIS DO PROCEDIMENTO CIRÚRGICO**

Trabalho de Conclusão de Curso submetido ao Departamento de Engenharia Elétrica e Eletrônica da Universidade Federal da Santa Catarina para obtenção do título de Bacharel em Engenharia Eletrônica

Orientador: Prof. Jefferson Luiz Brum Marques, PhD

Florianópolis

2019

Ficha de identificação da obra elaborada pelo autor através do programa de geração automática da biblioteca universitária da UFSC.

Zacheu, Gabriel Henrique SISTEMA PARA MEDICÃO DA RESPOSTA GALVÂNICA DA PELE PARA DIAGNÓSTICO E AVALIAÇÃO DE PACIENTES COM HIPERIDROSE ANTES E DEPOIS DO PROCEDIMENTO CIRÚRGICO / Gabriel Henrique Zacheu ; orientador, Jefferson Luiz Brum Marques, 2019. 73 p. Trabalho de Conclusão de Curso (graduação) -Universidade Federal de Santa Catarina, Centro Tecnológico, Graduação em Engenharia Eletrônica, Florianópolis, 2019. Inclui referências. 1. Engenharia Eletrônica. 2. Engenharia Biomédica. 3. Instrumentação Eletrônica. 4. Resposta Galvânica da Pele. 5. Hiperidrose. I. Brum Marques, Jefferson Luiz. II. Universidade Federal de Santa Catarina. Graduação em Engenharia Eletrônica. III. Título.

Gabriel Henrique Zacheu.

# SISTEMA PARA MEDIÇÃO DA RESPOSTA GALVÂNICA DA PELE PARA DIAGNÓSTICO E AVALIAÇÃO DE PACIENTES COM HIPERIDROSE ANTES E DEPOIS DO PROCEDIMENTO CIRÚRGICO

Este Trabalho foi julgado adequado para obtenção do Título de "Engenheiro Eletrônico", e aprovado em sua forma final pelo Curso de Engenharia Eletrônica.

Florianópolis, 25 de julho de 2019

Prof. Jefferson Luiz Brum Marques, PhD

Coordenador do Curso de Engenharia Eletrônica

**Banca Examinadora:** 

Prof. Jefferson Luiz Brum Marques, PhD

Orientador - Universidade Federal de Santa Catarina

ow ndra

Sandra Cossul, MSc.

Universidade Federal de Santa Catarina

Prof. Cesar Ramos Rodrigues, Dr.

Universidade Federal de Santa Catarina

*Insista, persista e nunca desista.*

### **Agradecimentos**

Gostaria de começar agradecendo ao Professor Jefferson Luiz Brum Marques, por me orientar ao longo desse trabalho, sempre dedicando seu tempo e conhecimento nesse projeto. Adquiri uma admiração muito grande pelo modo de como cuida dos alunos, sua competência e profissionalismo.

Não posso deixar de falar do apoio imensurável da minha família, em especial do meu pai Wilton e minha mãe Marta, que me ajudaram muito durante todo o curso, me incentivando e dando todo o apoio possível para que esse sonho fosse realizado.

Sou grato por todos os ótimos professores que tive durante essa formação, que dedicaram o seu tempo para o meu aprendizado e formação.

Agradeço aos meus colegas que também sempre foram uma força para continuar estudando e aprendendo.

E também não poderia deixar de mencionar essa incrível instituição que é a Universidade Federal de Santa Catarina, agradeço a todos os brasileiros que fazem com que instituições de qualidade como essa existam.

*"I can do all things through Christ who strengthen me"*

*-Philippians 4:13*

### **Resumo**

A Hiperidrose é caracterizada pela produção excessiva de suor. As palmas das mãos, planta dos pés e axilas são as áreas que normalmente são mais afetadas, podendo atingir outras áreas do corpo. Existem alguns tipos de tratamento como, iontoforese, toxina botulínica, cirurgia dos nervos simpáticos (simpatectomia), aspiração das glândulas, micro-ondas, entre alguns outros. O objetivo deste trabalho é o desenvolvimento de um aparelho de medição da resposta galvânica da pele para diagnóstico e avaliação de pacientes com hiperidrose, antes e depois de uma possível intervenção cirúrgica, demonstrando as etapas de desenvolvimento de hardware e software. O dispositivo desenvolvido utiliza seis (6) eletrodos na palma da mão e o sinal de estimulação tem frequência de 100kHz, com corrente alternada, aumentando a precisão e segurança. A partir dos testes realizados, o dispositivo apresentou um funcionamento adequado, sendo capaz de realizar as medições e apresentar os resultados.

**Palavras-chave:** Resposta galvânica da pele; Hiperidrose.

### **Abstract**

Hyperhidrosis is characterized by excessive production of sweat. The palms of the hands, soles of the feet and armpits are the areas that are usually most affected, and it can reach other areas of the body. There are some types of treatment such as, iontophoresis, botulinum toxin, sympathetic nerve surgery (sympathectomy), aspiration of the glands, microwave, among some others. The objective of this work is the development of a galvanic skin measurement device for the diagnosis and evaluation of patients with hyperhidrosis, before and after a possible surgical intervention, demonstrating the steps of hardware and software development. The developed device uses six (6) electrodes in the palm of the hand and the stimulation signal is 100 kHz, alternating current, increasing accuracy and safety. From the tests performed, the device showed an adequate functioning, being able to perform the measurements and present the results.

**Keywords:** Galvanic Skin response; Hyperhidrosis.

# **INDICE DE ILUSTRACÕES**

# **LISTA DE FIGURAS**

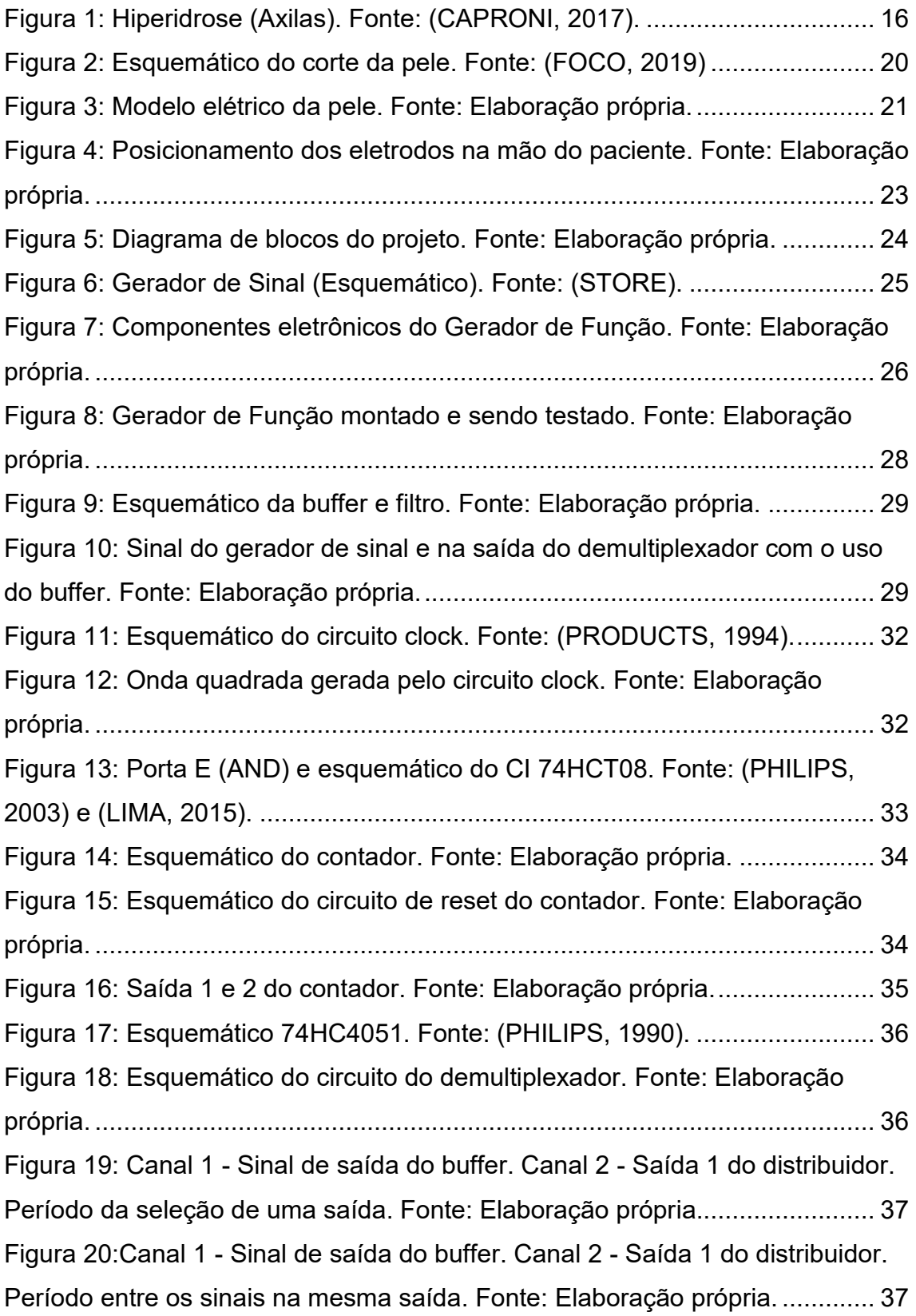

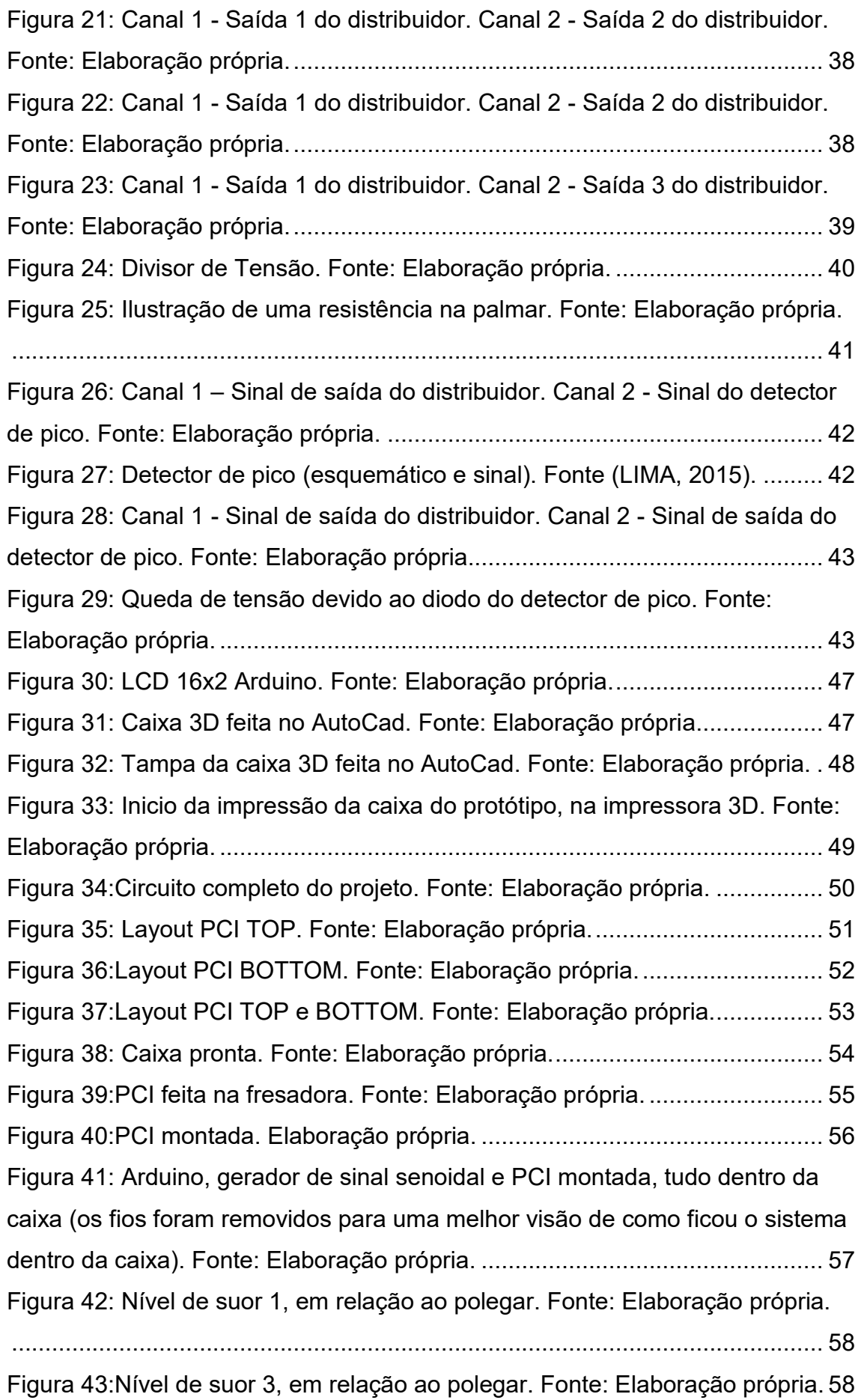

Figura 44:Nível de suor 5, em relação ao polegar. Fonte: Elaboração própria. 59 Figura 45: Sinal senoidal.  $V_{pp}$  = 3,52 V I. Fonte: Elaboração própria.................. 59 Figura 46: Canal 1 - Sinal na saída selecionada (polegar) do distribuidor (sem a mão do paciente posicionada). Canal 2 - Sinal do detector de pico.  $V_{pp}$  = 3,16 V. Fonte: Elaboração própria................................................................................ 60 Figura 47: Canal 1 - Sinal na saída selecionada (polegar) do distribuidor (com a mão do paciente posicionada). Canal 2 - Sinal do detector de pico.  $V_{pp}$  = 2,24 V. Fonte: Elaboração própria................................................................................ 61 Figura 48: Canal 1 - Sinal na saída selecionada (indicador) do distribuidor (sem a mão do paciente posicionada). Canal 2 - Sinal do detector de pico.  $V_{pp} = 3.12$ V. Fonte: Elaboração própria............................................................................ 61 Figura 49: Canal 1 - Sinal na saída selecionada (indicador) do distribuidor (com a mão do paciente posicionada). Canal 2 - Sinal do detector de pico.  $V_{pp} = 2,28$ V. Fonte: Elaboração própria............................................................................ 62 Figura 50: Canal 1 - Sinal na saída selecionada (dedo médio) do distribuidor (sem a mão do paciente posicionada). Canal 2 - Sinal do detector de pico.  $V_{pp}$  = 3,08 V. Fonte: Elaboração própria.................................................................... 63 Figura 51: Canal 1 - Sinal na saída selecionada (dedo médio) do distribuidor (com a mão do paciente posicionada). Canal 2 - Sinal do detector de pico.  $V_{pp}$  = 2,44 V. Fonte: Elaboração própria.................................................................... 63 Figura 52: Canal 1 - Sinal na saída selecionada (Anelar) do distribuidor (sem a mão do paciente posicionada). Canal 2 - Sinal do detector de pico.  $V_{pp}$  = 3,04 V. Fonte: Elaboração própria................................................................................ 64 Figura 53: Canal 1 - Sinal na saída selecionada (anelar) do distribuidor (com a mão do paciente posicionada). Canal 2 - Sinal do detector de pico.  $V_{pp}$  = 1,96 V. Fonte: Elaboração própria................................................................................ 65 Figura 54: Canal 1 - Sinal na saída selecionada (mínimo) do distribuidor (sem a mão do paciente posicionada). Canal 2 - Sinal do detector de pico.  $V_{pp}$  = 3,04 V. Fonte: Elaboração própria................................................................................ 65 Figura 55: Canal 1 - Sinal na saída selecionada (mínimo) do distribuidor (com a mão do paciente posicionada). Canal 2 - Sinal do detector de pico.  $V_{pp}$  = 2,32 V. Fonte: Elaboração própria................................................................................ 66

Figura 56: Canal 2 - Sinal na saída selecionada (polegar) do distribuidor. (mão totalmente molhada e posicionada no protótipo).  $V_{pp}$  = 1,4V. Fonte: Elaboração própria. ............................................................................................................. 67

## **LISTA DE TABELAS**

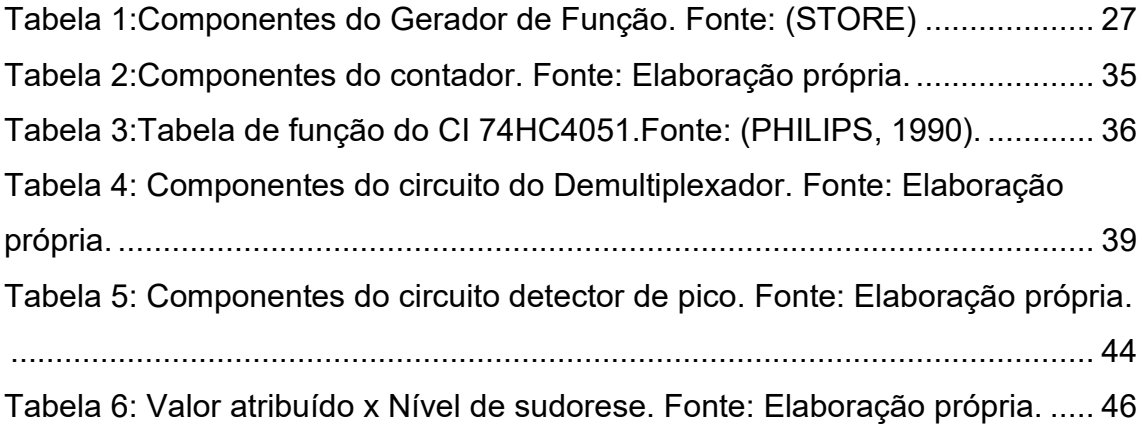

# LISTA DE ABREVIATURAS, SIGLAS E SIMBOLOS

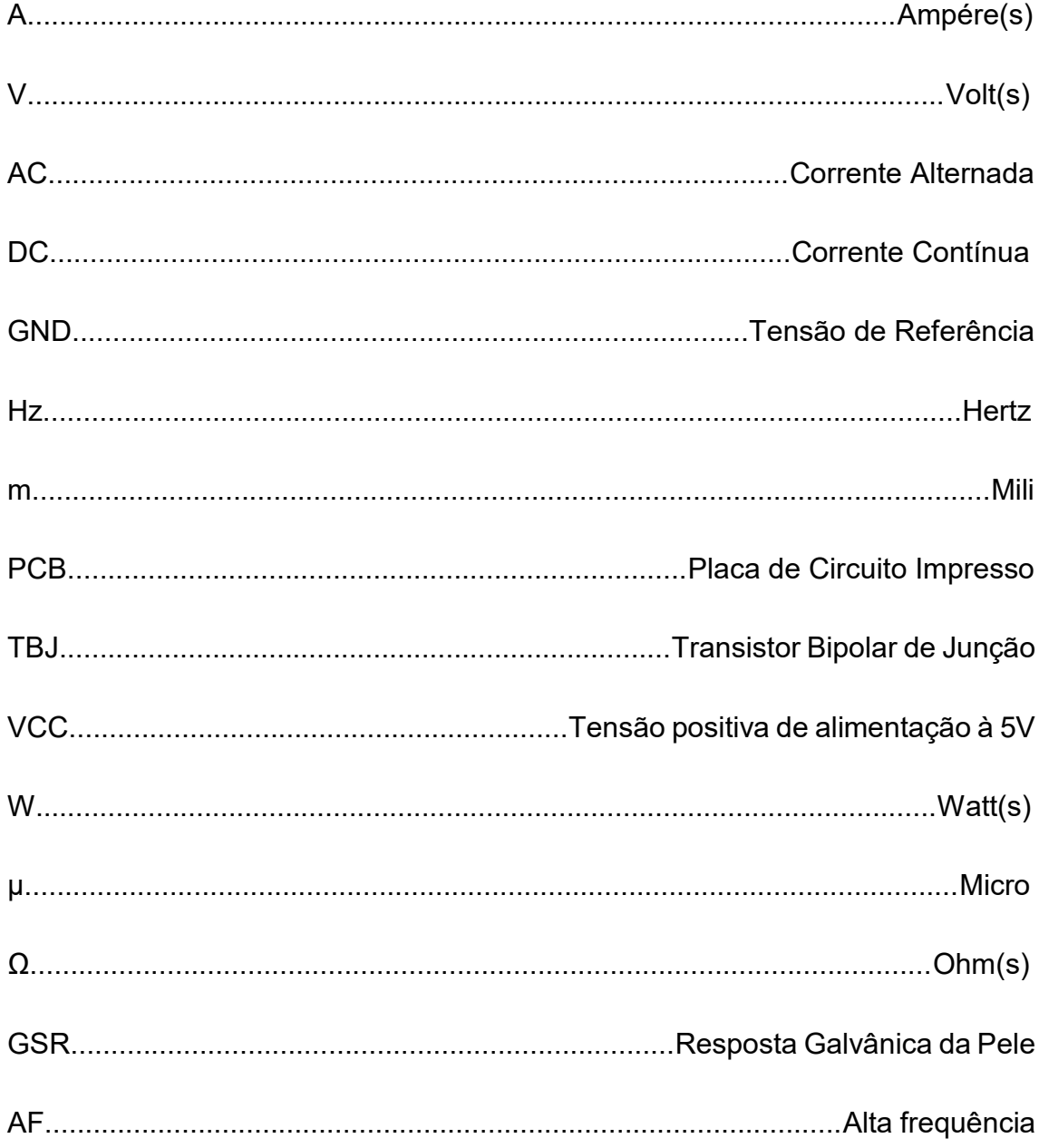

# **SUMÁRIO**

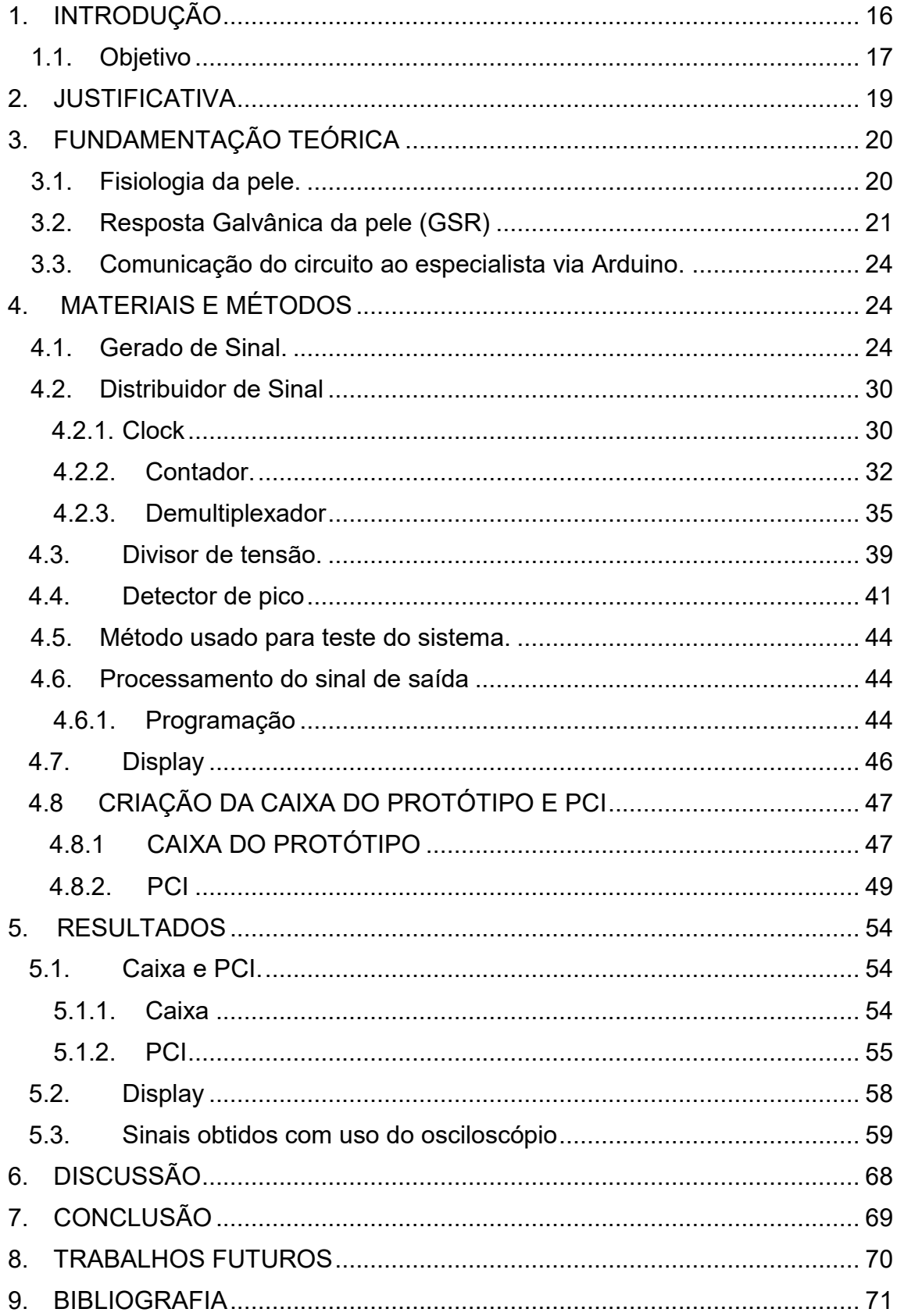

## <span id="page-15-0"></span>**1. INTRODUÇÃO**

A hiperidrose é caracterizada por sudorese excessiva e constante, trazendo desconforto e diminuindo a qualidade de vida (BRACKENRICH e CHRISTY FAGG, 2019). Muitas pessoas vêm sofrendo com tal problema desde a infância, adolescência ou adquiriu já na fase adulta. Muitos estudos ao longo desses últimos anos estão sendo feitos, especialmente relacionados a questão emocional ligada ao suor (VETRUGNO, 2003).

Existem dois tipos de glândulas sudoríparas: (a) as écrinas, que existem em grande quantidade no corpo, principalmente na pele das palmas das mãos, plantas dos pés e fronte e (b) as apócrinas, que existem em menor quantidade no nosso corpo, e estão localizadas principalmente nas axilas, aréolas das mamas e nas áreas do rosto onde nasce barba (VETRUGNO, 2003). O sistema nervoso autônomo simpático é o regulador da produção de suor que possui relação direta com o controle de temperatura do organismo (COLACITI, 2006). Um exemplo simples será mostrado na [Figura 1,](#page-15-1) que representa uma mulher com excesso de suor constante nas axilas.

<span id="page-15-1"></span>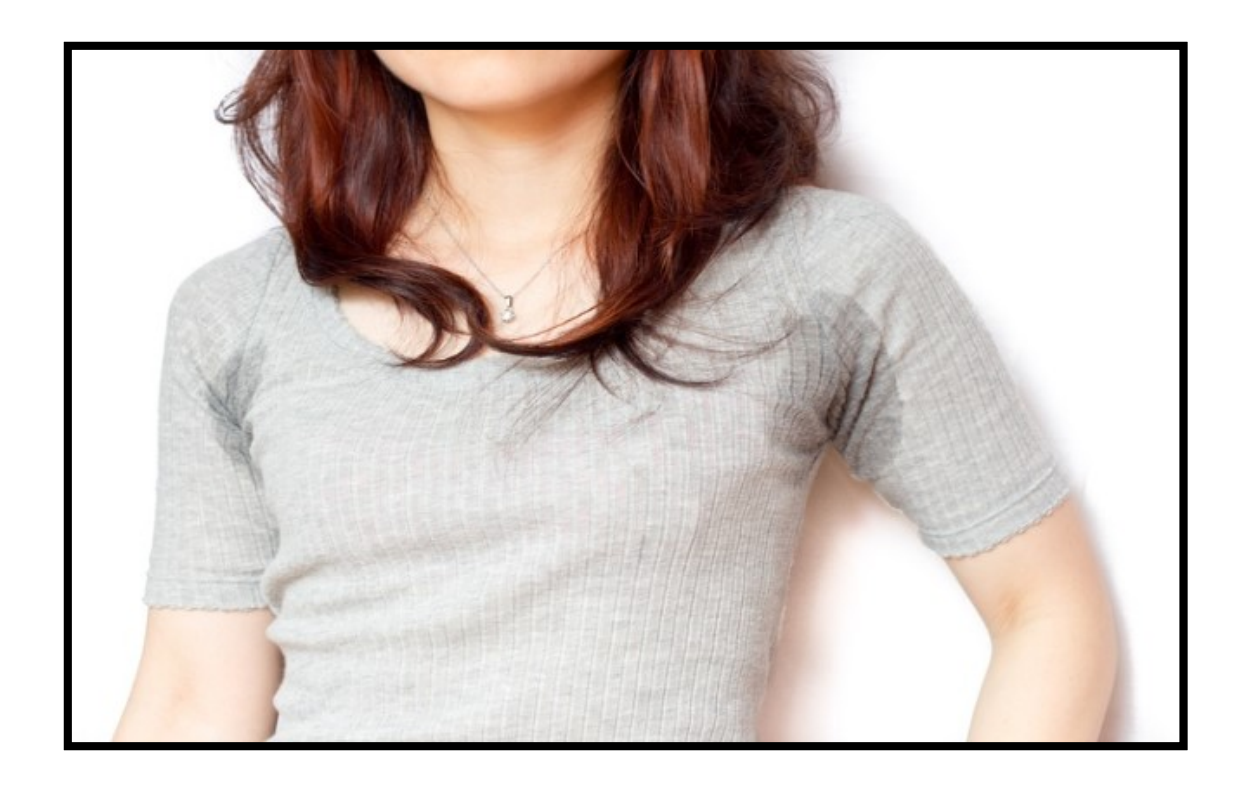

*Figura 1: Hiperidrose (Axilas). Fonte: (CAPRONI, 2017).*

Simpatectomia torácica é o procedimento cirúrgico minimamente invasivo e na maioria das vezes o paciente vai para casa no mesmo dia. Neste procedimento, são feitos um ou dois pequenos cortes abaixo das axilas, onde o cirurgião vai acessar o feixe de nervos responsável pela irrigação autônoma dos membros superiores e será feito um isolamento. Mas podem existir alguns efeitos colaterais como o ressecamento das mãos, que é uma queixa presente nos pacientes (TORÁCICA). Também, a cirurgia pode não ter um resultado como esperado e a sudorese poderá continuar nas palmas das mãos e axilas (UCHINO, 2007).

Nesse contexto, este trabalho tem como foco o diagnóstico de pacientes com hiperidrose e avaliação dos mesmos antes e depois do procedimento cirúrgico. Uma possível solução para avaliar estes pacientes seria um aparelho que possibilite medir a quantidade de suor que a palma da mão produz (sudorese palmar). A partir da ilustração dos resultados para um especialista, este poderá fazer tratamentos mais exatos para o caso de cada paciente e também realizar o acompanhamento do paciente após a cirurgia de forma a avaliar sua eficácia. Existem alguns aparelhos com diferentes objetivos, como por exemplo: para medir o estado psicológico (GOUVEIA, SILVA e SILVA, 2018); medir o estresse (VILLAREJO, ZAPIRAIN e ZORRILLA, 2012); estado emocional (QQUUIINN); entre outros. Estes possuem o mesmo princípio de fazer medições e adquirir resultados de acordo com a sudorese de determinada pessoa por meio da resposta galvânica da pele (GSR), ou seja, a mudança na atividade das glândulas sudoríparas.

#### <span id="page-16-0"></span>**1.1.Objetivo**

Esse trabalho trata do desenvolvimento de um aparelho de medição da resposta galvânica da pele para diagnóstico e avaliação de pacientes com hiperidrose antes e depois do procedimento cirúrgico. Os principais pontos desse trabalho foram:

a. Estudo e montagem de um circuito capaz de fazer a medição de suor em vários pontos na palma da mão.

b. Comunicação entre o circuito e o display (LCD 16x2) por meio do Arduino.

c. Programação para processamento dos dados adquiridos do paciente.

d. Desenvolvimento da parte exterior do aparelho (caixa aonde o paciente apoia a mão), feita no AutoCad e depois impresso na impressora 3D.

e. Desenvolvimento da PCI para o projeto.

f. Otimização do protótipo nas partes: estrutural, circuito, PCI e programação.

#### <span id="page-18-0"></span>**2. JUSTIFICATIVA**

O surgimento da ideia desse projeto, veio por meio de um médico que entrou em contato com o professor Jefferson Luiz Brum Marques, PhD, e perguntou se era possível fazer algum sistema que consiga fazer as medições da sudorese de pacientes a fim de diagnosticar hiperidrose. O diagnóstico é importante para encaminhar o tratamento ou realização de procedimento cirúrgico. Os especialistas que tratam pessoas com hiperidrose, também precisam desse aparelho para saber quão eficaz foi o tratamento ou procedimento cirúrgico feito para sanar essa doença. Com a disponibilidade deste equipamento no atendimento hospitalar, será possível auxiliar mais pessoas que possuem essa condição.

## <span id="page-19-0"></span>**3. FUNDAMENTAÇÃO TEÓRICA**

Neste capítulo serão abordados todos os estudos e informações que foram necessárias para o desenvolvimento do projeto, desde a parte fisiológica até o equipamento desenvolvido. Alguns tópicos serão abordados para que todos tenham uma melhor compreensão das etapas desse trabalho e consigam compreender melhor o seu funcionamento.

#### <span id="page-19-1"></span>**3.1.Fisiologia da pele.**

Como o foco desse trabalho é a análise da sudorese (focado na palmar) de um paciente com hiperidrose, será abordado nesse tópico, as características e propriedades da pele.

A pele exerce diversas funções, como: regulação térmica, defesa orgânica, controle do fluxo sanguíneo, proteção contra diversos agentes do meio ambiente e funções sensoriais (calor, frio, pressão, dor e tato) (DE LIMA, OEREURA CARBEURI e DE JESUS OLIVEIRA).

As glândulas sudoríparas estão ligadas diretamente a superfície da epiderme como mostrado na [Figura 2.](#page-19-2)

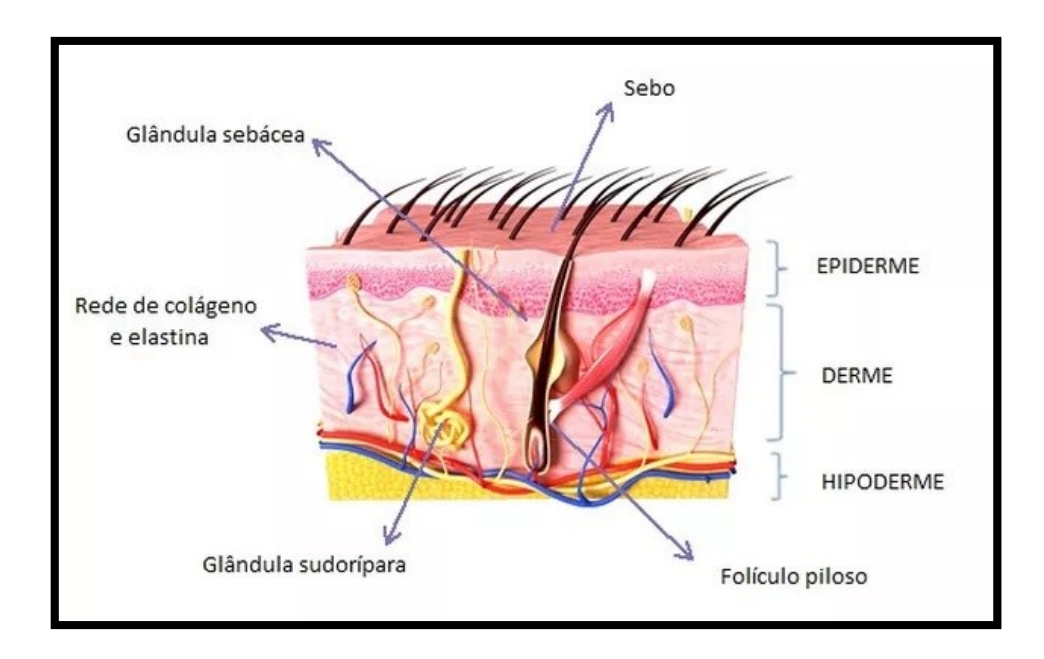

<span id="page-19-2"></span>*Figura 2: Esquemático do corte da pele. Fonte: (FOCO, 2019)*

Assim como todo material, a pele possui uma impedância elétrica que está sujeita a variação de acordo com a umidade e abertura de seus poros (SCHWARTZ e ANDRASIK, 2016). Pode-se fazer uma analogia entre a estrutura da pele e um circuito elétrico, como mostrado na [Figura 3.](#page-20-1) As glândulas sudoríparas podem ser vistas como impedâncias em paralelo, sendo que, dependendo das condições de umidade, podem ou não representar um caminho para a corrente elétrica da superfície da pele até as suas camadas mais profundas. Assim, quando um poro está aberto, ele permitirá a passagem de corrente elétrica com mais facilidade (glândula sudorípara "ligada") enquanto um poro contraído representa uma oposição à passagem de corrente elétrica (glândula sudorípara "desligada") (DE LIMA, OEREURA CARBEURI e DE JESUS OLIVEIRA).

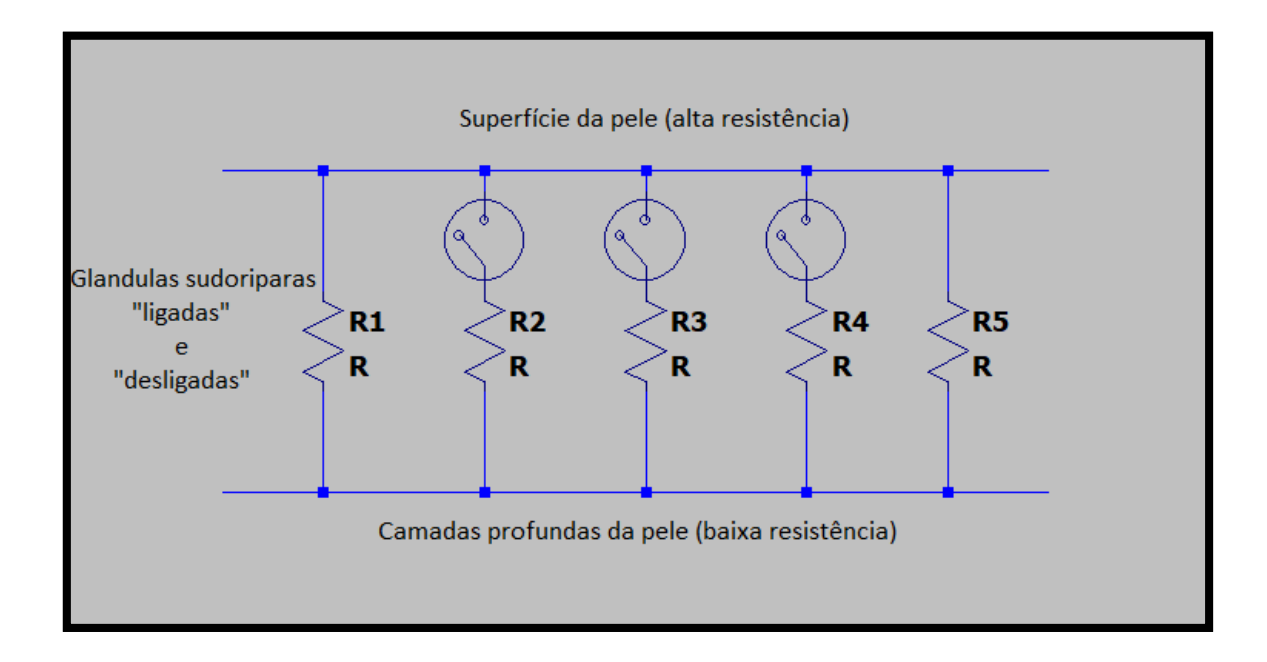

*Figura 3: Modelo elétrico da pele. Fonte: Elaboração própria.*

#### <span id="page-20-1"></span><span id="page-20-0"></span>**3.2.Resposta Galvânica da pele (GSR)**

Um circuito GSR nos permite medir a atividade das glândulas sudoríparas. Para medir a GSR, aproveitamos as propriedades elétricas da pele. Especificamente, como a resistência da pele muda com a atividade das glândulas sudoríparas, isto é, quanto maior a atividade das glândulas sudoríparas, mais perspiração e assim, menor resistência da pele. A medida mais comum de um sinal de GSR não é resistência, mas sim condutância. A condutância (G) é o oposto da resistência e é medida em Siemens (S), como temos na equação abaixo:

$$
G = \frac{1}{R}
$$

A condutividade facilita a interpretação do sinal, pois quanto maior a atividade da glândula sudorípara, maior a condutância da pele (MARTINSEN, PABST, *et al.*, 2015). A resposta galvânica da pele (GSR), é definido como uma mudança nas propriedades elétricas da pele (SHARMA, KACKER e SHARMA, 2016).

Diferente dos muitos trabalhos de GSR que foram encontrados, como: Galvanic Skin Response powered by Arduino (KOSCH, 2017); Galvanic Skin Response (CHRIS, 2017); A Stress Sensor Based on Galvanic Skin Response (GSR) Controlled by ZigBee (VILLAREJO, ZAPIRAIN e ZORRILLA, 2012); entre outros. Esse trabalho será desenvolvido de uma maneira um pouco diferente, pois ao invés de serem considerados dois pontos (eletrodos) na mão, serão utilizados 6 pontos (eletrodos), sendo um deles a referência, como visto na [Figura 4.](#page-22-0) Para que exista uma varredura em toda palmar e não apenas uma leitura de um eletrodo para outro (como é visto em todos esses projetos citados anteriormente entre outros), será medida a condutância dos pontos 1, 2, 3, 4 e 5, ao ponto de referência 6, assim os resultados serão de acordo com a sudorese que existe em toda a palma da mão.

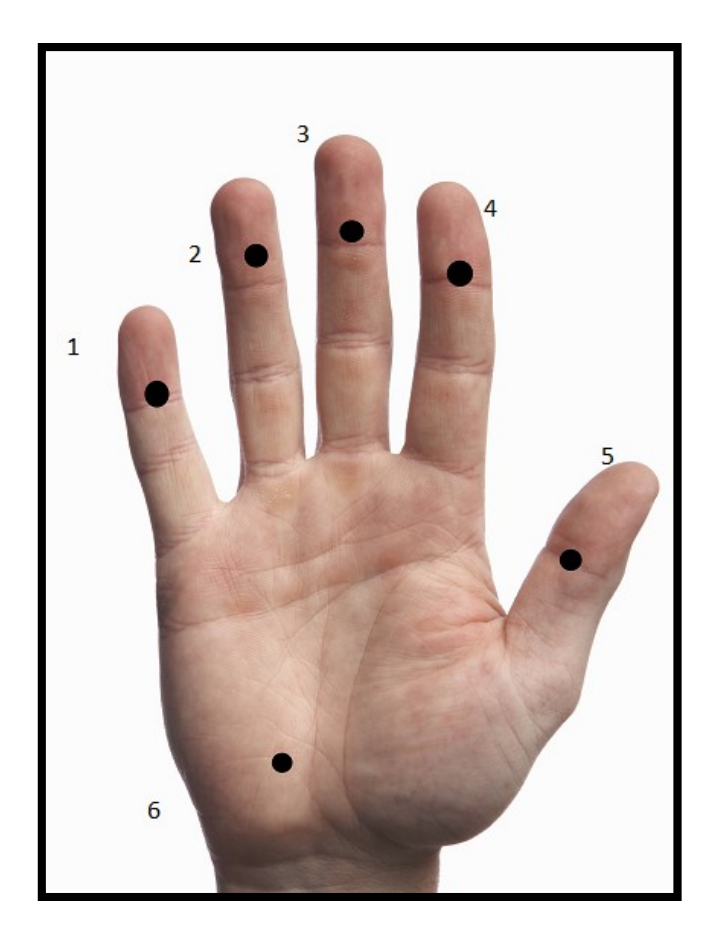

*Figura 4: Posicionamento dos eletrodos na mão do paciente. Fonte: Elaboração própria.*

<span id="page-22-0"></span>A mão do indivíduo será colocada sobre uma caixa com os eletrodos já posicionados (ver [Figura 38\)](#page-53-3), e permanecerá com a mão ali por algum tempo. O paciente deverá deixar a mão posicionada por algum tempo (o especialista irá determinar), isso para que seja possível ver a variação da resistência da epiderme por meio da sudorese e assim diagnosticar o indivíduo.

Outro ponto importante, é que diferente de muitos outros projetos que usaram um sinal DC (corrente continua), neste trabalho será utilizado AC (corrente alternada), para evitar problemas como a fibrilação ventricular no coração, queimaduras e choques (onde o sinal está sendo aplicado) (IEB) aos diagnosticados. Este ponto será explicado de forma mais esclarecedora (ver seção 4.1).

## <span id="page-23-0"></span>**3.3.Comunicação do circuito ao especialista via Arduino.**

Após todo o processo que o circuito realizar na palma da mão do paciente, os resultados serão coletados via Arduino, processados e então ilustrados em um display LCD que está posicionado na caixa (ver [Figura 38\)](#page-53-3).

## <span id="page-23-1"></span>**4. MATERIAIS E MÉTODOS**

No presente capítulo, será apresentado o desenvolvimento detalhado do projeto, os métodos usados, componentes eletrônicos e materiais.

Para uma melhor linha de raciocínio, o diagrama de blocos (ver [Figura 5\)](#page-23-3) apresenta cada parte do projeto, podendo ser analisado como um todo. Nas seções seguintes, será feita a explicação de cada bloco.

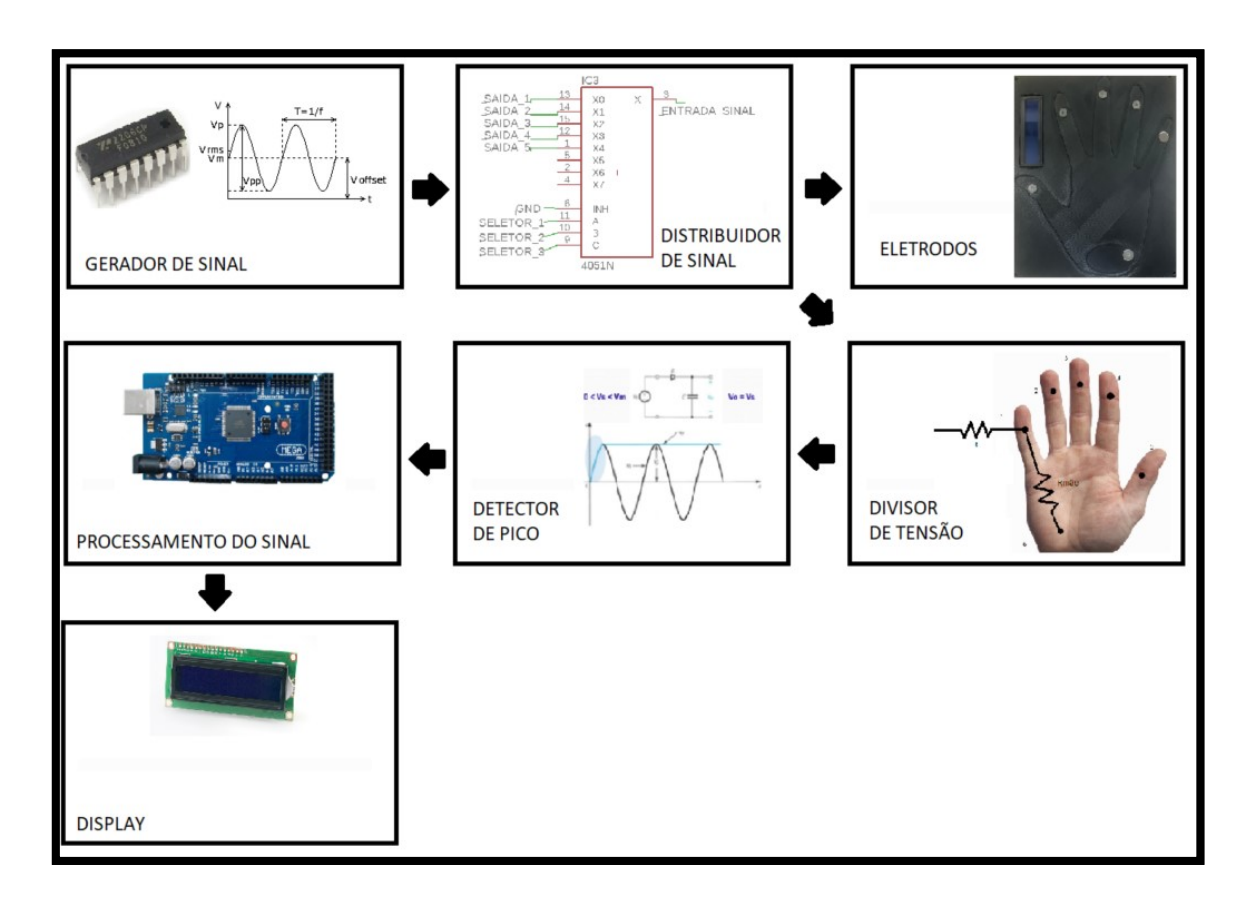

*Figura 5: Diagrama de blocos do projeto. Fonte: Elaboração própria.*

## <span id="page-23-3"></span><span id="page-23-2"></span>**4.1.Gerado de Sinal**

O projeto foi desenvolvido para trabalhar com AC. O desafio foi saber qual seria a melhor frequência de se trabalhar.

Num condutor submetido a uma corrente de AF (alta frequência), as cargas tendem a percorrer a periferia (ou superfície) deste condutor, originando o efeito pelicular (ou skin). Este efeito também ocorre no ser humano, fazendo com que a corrente de AF não atravesse o corpo, mantendo músculos internos livres da estimulação neuromuscular, não provocando problemas como a fibrilação ventricular no coração (IEB). Sabendo disso, escolhemos uma frequência de 100 KHz. Frequências que estão em torno de 100 KHz são ótimas para que o sinal emitido na palmar se mantenha na epiderme e não penetre mais que isso (MARTINSEN, PABST, *et al.*, 2015), e assim a medição será na parte em que a existe a sudorese, ou seja, os resultados obtidos serão totalmente ligados a parte da superfície da pele aonde o suor acontece.

O gerador de sinal foi construído com o objetivo de gerar onda senoidal, triangular e quadrada, em frequências que variam de 1 Hz a 1 MHz. Nesse projeto, usaremos apenas o sinal senoidal na frequência de 100 KHz, que será usado para a medição da condutância da pele da palmar.

Para a montagem do gerador foi usado o CI XR-2206. Com algumas mudanças no esquemático (ver [Figura 6\)](#page-24-0) dado no datasheet, foi desenvolvido e montado o gerador.

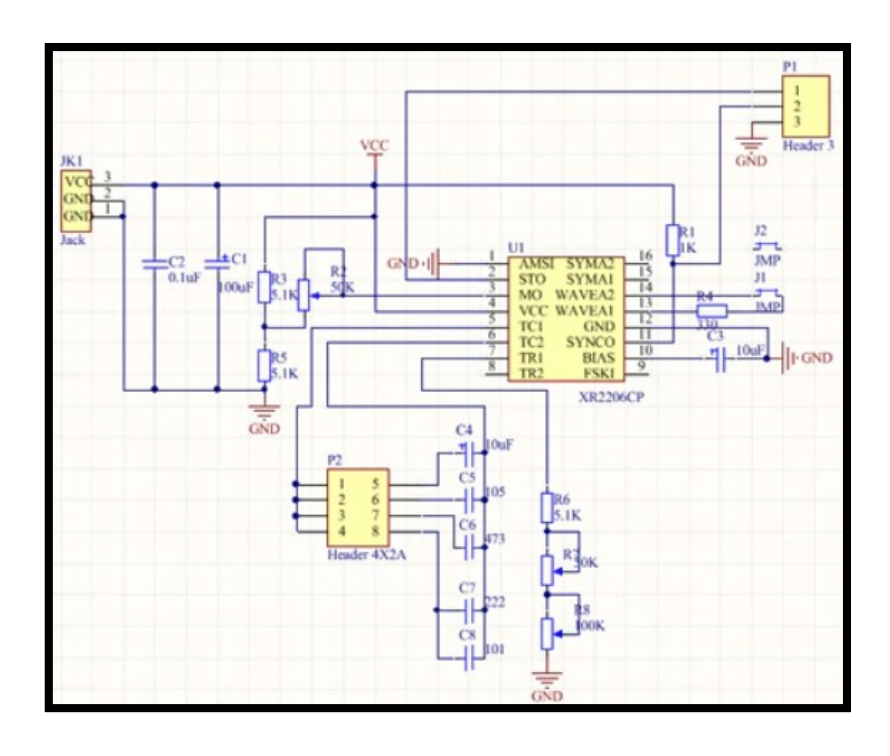

<span id="page-24-0"></span>*Figura 6: Gerador de Sinal (Esquemático). Fonte: (STORE).*

Na [Figura 7,](#page-25-0) são mostrados os componentes do gerador e na [Tabela 1,](#page-26-0) são detalhados os parâmetros dos componentes.

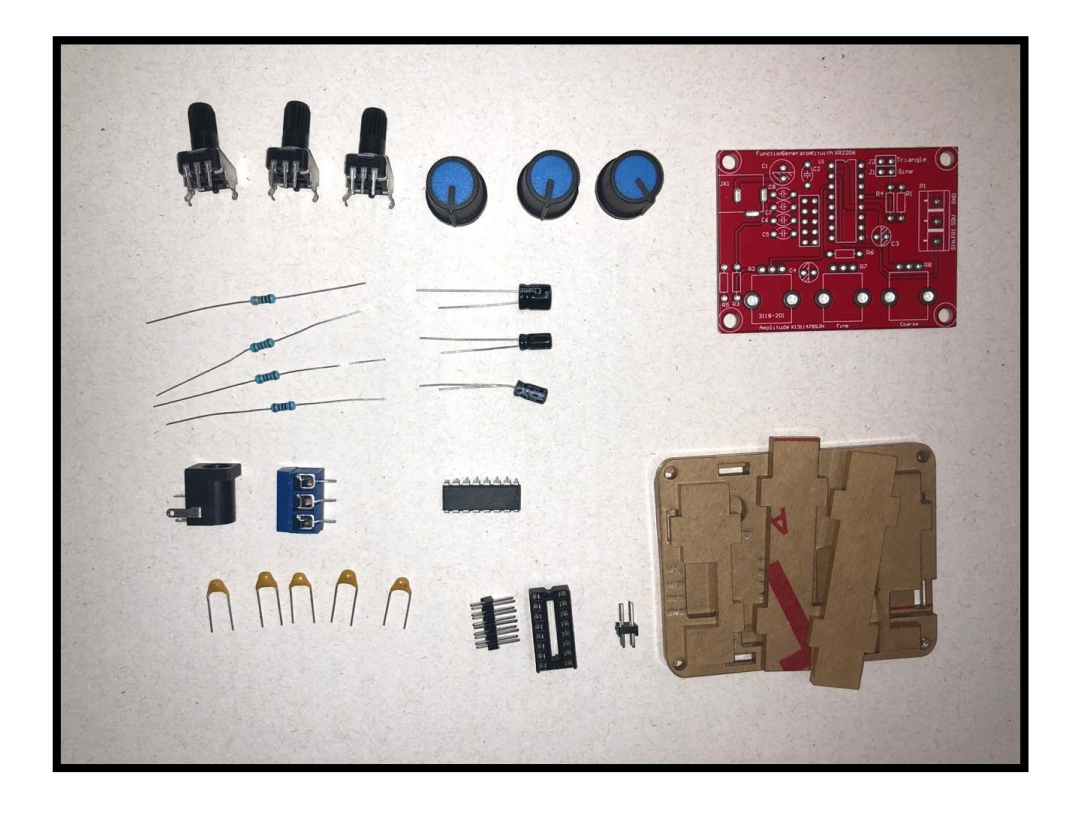

*Figura 7: Componentes eletrônicos do Gerador de Função. Fonte: Elaboração própria.* 

<span id="page-25-0"></span>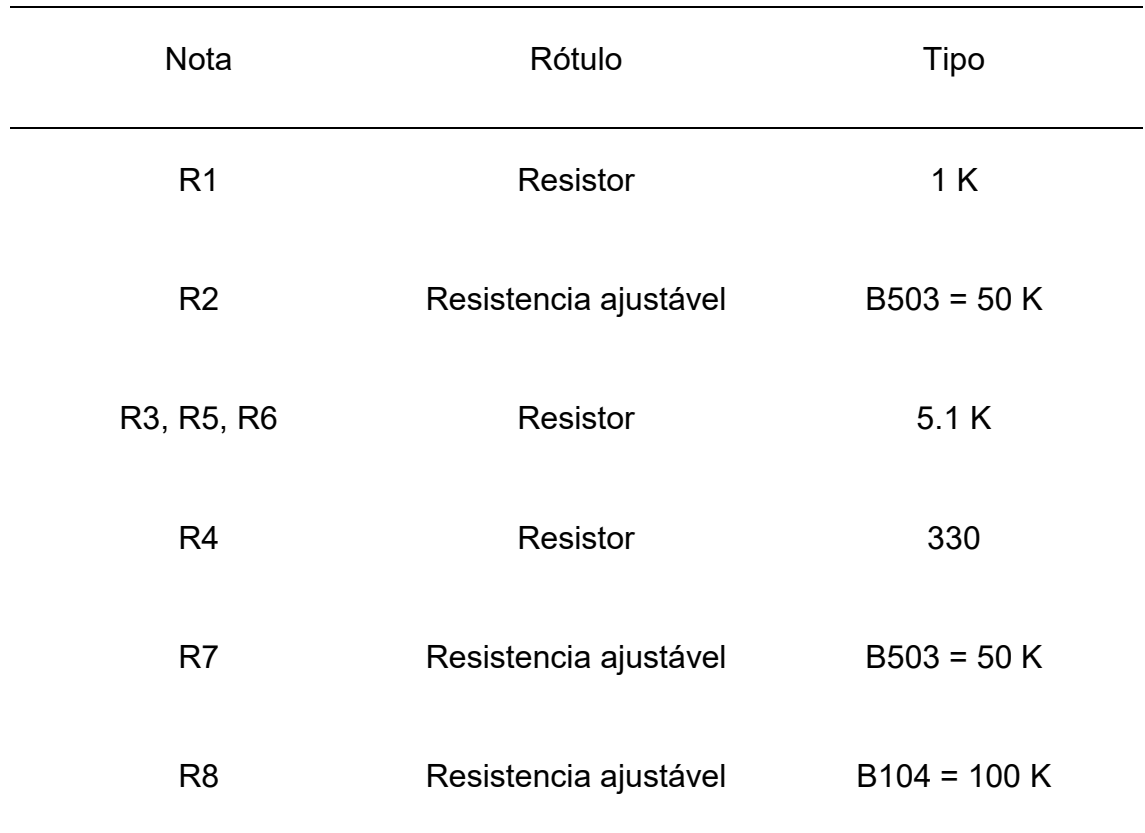

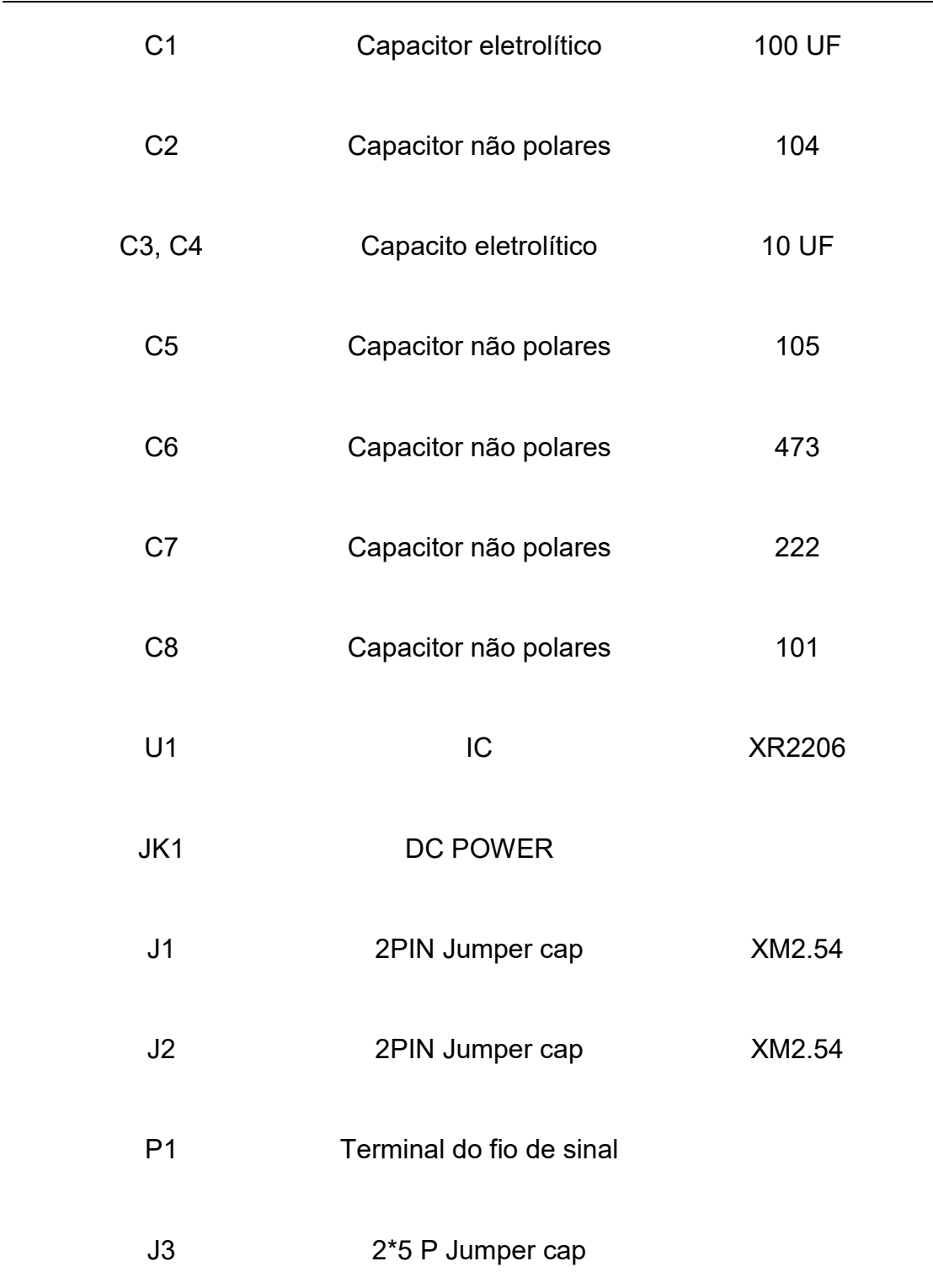

#### *Tabela 1:Componentes do Gerador de Função. Fonte: (STORE)*

<span id="page-26-0"></span>Na [Figura 8,](#page-27-0) o gerador de amplitude e frequência ajustável, já montado, está sendo testado e na [Figura 45](#page-58-1) é apresentado o resultado, ou seja, uma onda senoidal com frequência de 100 KHz com amplitude definida em 3.5 V<sub>pp</sub> (foi escolhido a máxima amplitude do gerador sem que exista distorção).

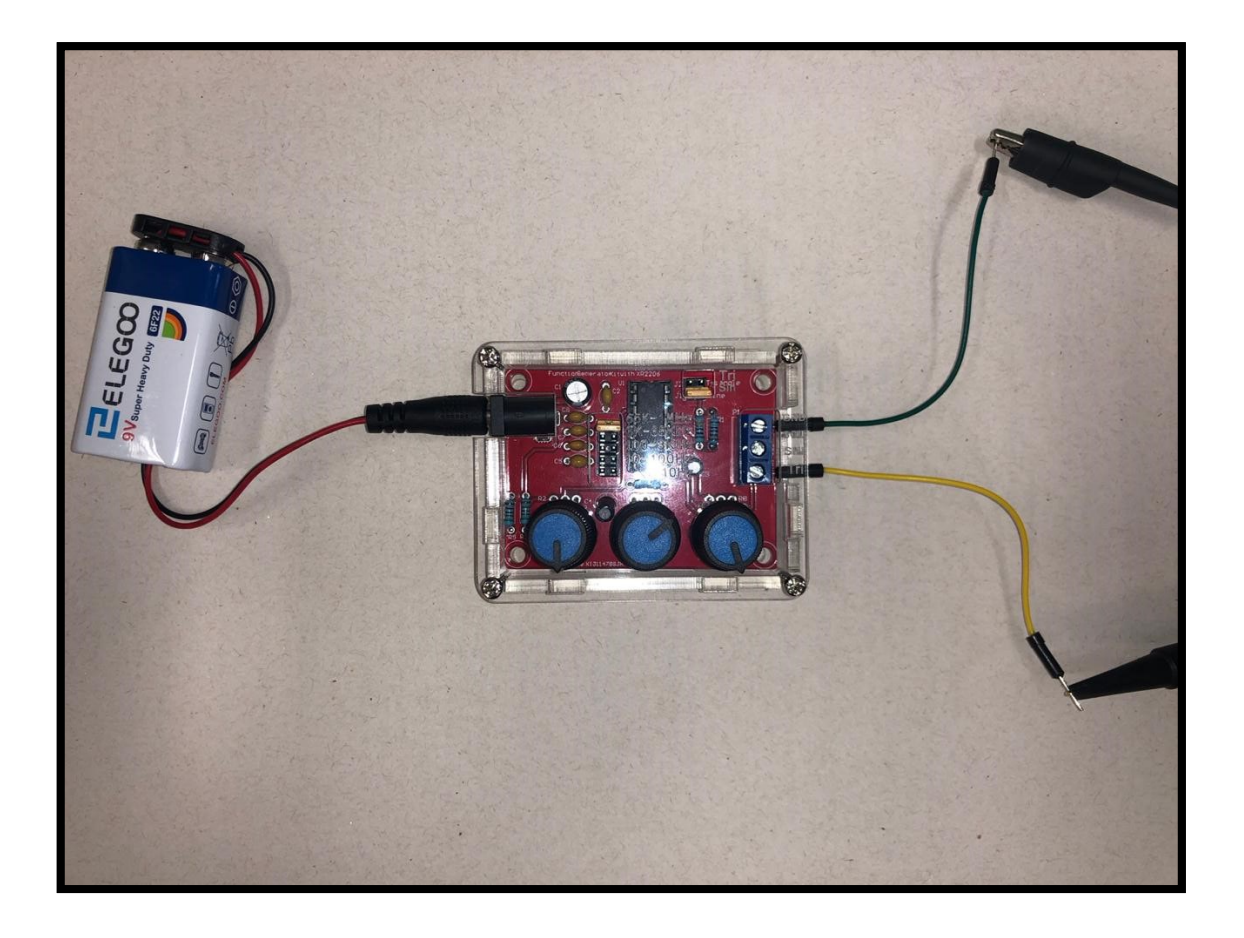

*Figura 8: Gerador de Função montado e sendo testado. Fonte: Elaboração própria.*

<span id="page-27-0"></span>Além disso, foi utilizado um filtro de 10Hz para retirar o sinal DC do sinal senoidal gerado. Os componentes usados foram escolhidos por meio da fórmula:

$$
F = \frac{1}{2\pi * RC}
$$

$$
RC = 0.016 \qquad \qquad 3
$$

Escolhendo C = 68nF, foi obtido:

$$
R = 235k\Omega
$$
 4

Também foi usado um buffer para fazer com que o sinal de saída do gerador fosse transferido sem distúrbios ao distribuidor de sinal. O esquemático os componentes do buffer e do filtro se encontram na imagem abaixo [\(Figura 9\)](#page-28-0).

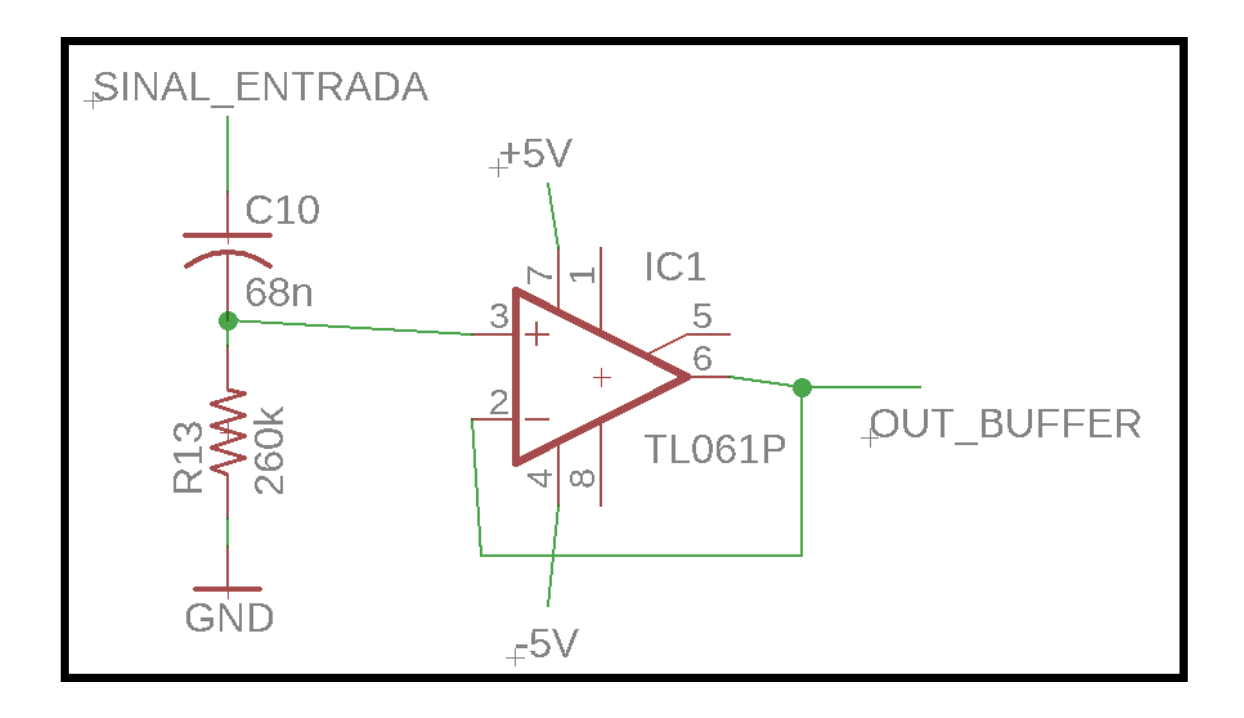

*Figura 9: Esquemático da buffer e filtro. Fonte: Elaboração própria.*

<span id="page-28-0"></span>O sinal de saída do buffer vai na entrada do demultiplexador (Demux) e esse sinal é enviado para a saída selecionada (ver seção 4.2), agora sendo emitido sem distorções devido a diferença de impedâncias de saída do gerador de sinais e de entrada do demultiplexador.

A [Figura 10](#page-28-1) mostra o mesmo sinal sendo emitido pelo buffer e usado pelo demux sem distorções.

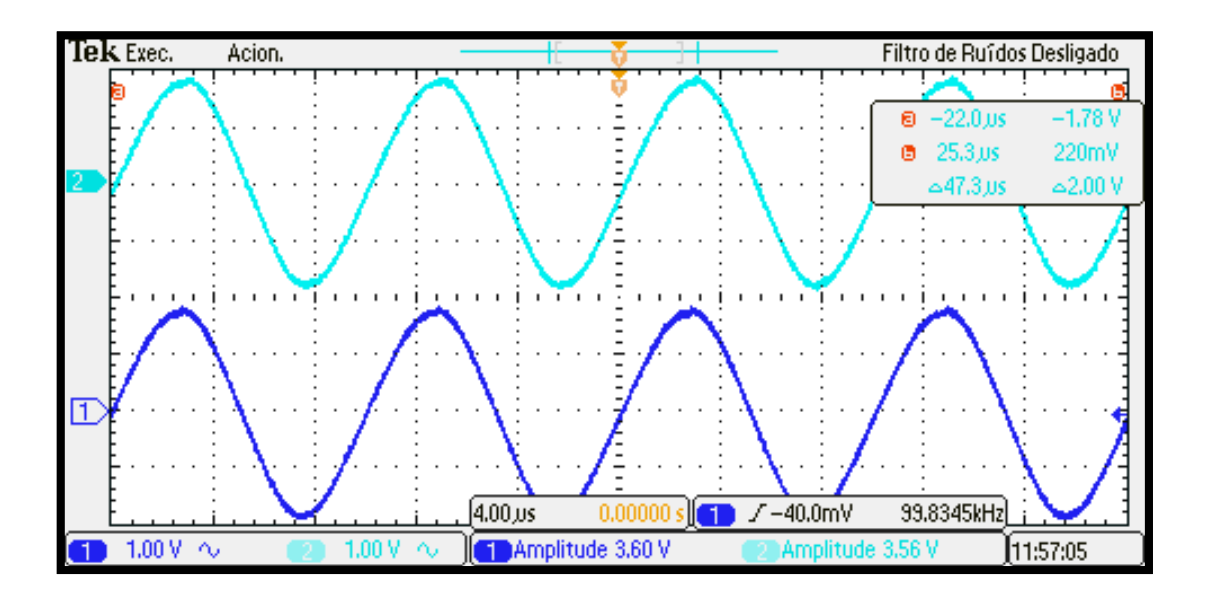

<span id="page-28-1"></span>*Figura 10: Sinal do gerador de sinal e na saída do demultiplexador com o uso do buffer. Fonte: Elaboração própria.*

#### <span id="page-29-0"></span>**4.2.Distribuidor de Sinal**

Como a ideia é transmitir o sinal por todos os 5 dedos até o eletrodo que se encontra na parte inferior da palmar (ver [Figura 4\)](#page-22-0), sendo que cada dedo deve estar recebendo sinal isoladamente dos demais, para que seja feita uma medida precisa apenas daquela parte da palma da mão. Com isso foi usado um 1:8 demultiplexador (ver [Figura 18\)](#page-35-0) para fazer a seleção da saída, que terá o mesmo sinal que a entrada.

Como é um 1:8 demultiplexador, existem 3 entradas de seleção, então foi usado um contador para fazer essa seleção. Foi escolhido um contador de 3 bits (ver [Figura 14\)](#page-33-0) para que as 3 entradas de seleção do 1:8 demultiplexador fossem usadas.

Foi usado um outro CI (funciona como portas lógicas) para que o contador seja resetado quando chegar no número seletor desejado.

Para que o contador funcione é necessário um clock para que a cada ciclo um número seja formado, então este também foi desenvolvido.

#### **4.2.1. Clock**

<span id="page-29-1"></span>Foi usado o CI NE555 para desenvolver o clock. No próprio datasheet do NE555 (PRODUCTS, 1994), existe um esquemático para a geração de ondas quadradas (ver [Figura 11\)](#page-31-1).

Foi determinado que cada caminho do sinal ao ser selecionado, permanecerá selecionado por 5 segundos. Com essa ideia foi desenvolvido o clock para que tivesse essa duração em 1 ciclo. No datasheet do NE555 é dada a seguinte equação para determinarmos o período:

$$
t_1 = 0.693 * (R_a + R_b) * C \tag{5}
$$

$$
t_2 = 0.693 * (2R_b) * C \t\t 6
$$

$$
T = 0.693 * (R_a + 2R_b) * C
$$
 7

Para que o tempo da onda quadrada seja quase igual no período de pico e no período zero:

$$
t_1 = t_2 \tag{8}
$$

$$
R_b = R_a + R_b \tag{9}
$$

Com isso foi escolhido um R<sub>b</sub> = 100K Ω e R<sub>a</sub> = 1K Ω. Agora sabendo todos esses valores, foi calculado C usando a equação 3.

$$
T = 0.693 * (R_a + 2R_b) * C \tag{10}
$$

$$
5 = 0.693 * (1K + (2 * 100K)) * C
$$

$$
C = 36\mu\,F\tag{12}
$$

O capacitor mais próximo disso foi um de 33µ F, então o período será um pouco diferente do esperado.

$$
T = 0.693 * (1K + (2 * 100K)) * 33\mu
$$

$$
T = 4.6 \, segundos \tag{14}
$$

O valor da equação 10 está bem próximo do projeto, como mostrado na [Figura 12,](#page-31-2) onde  $T = 2 * 2,34 = 4,68$  segundos. O circuito usado funcionou e foi obtido o resultado esperado.

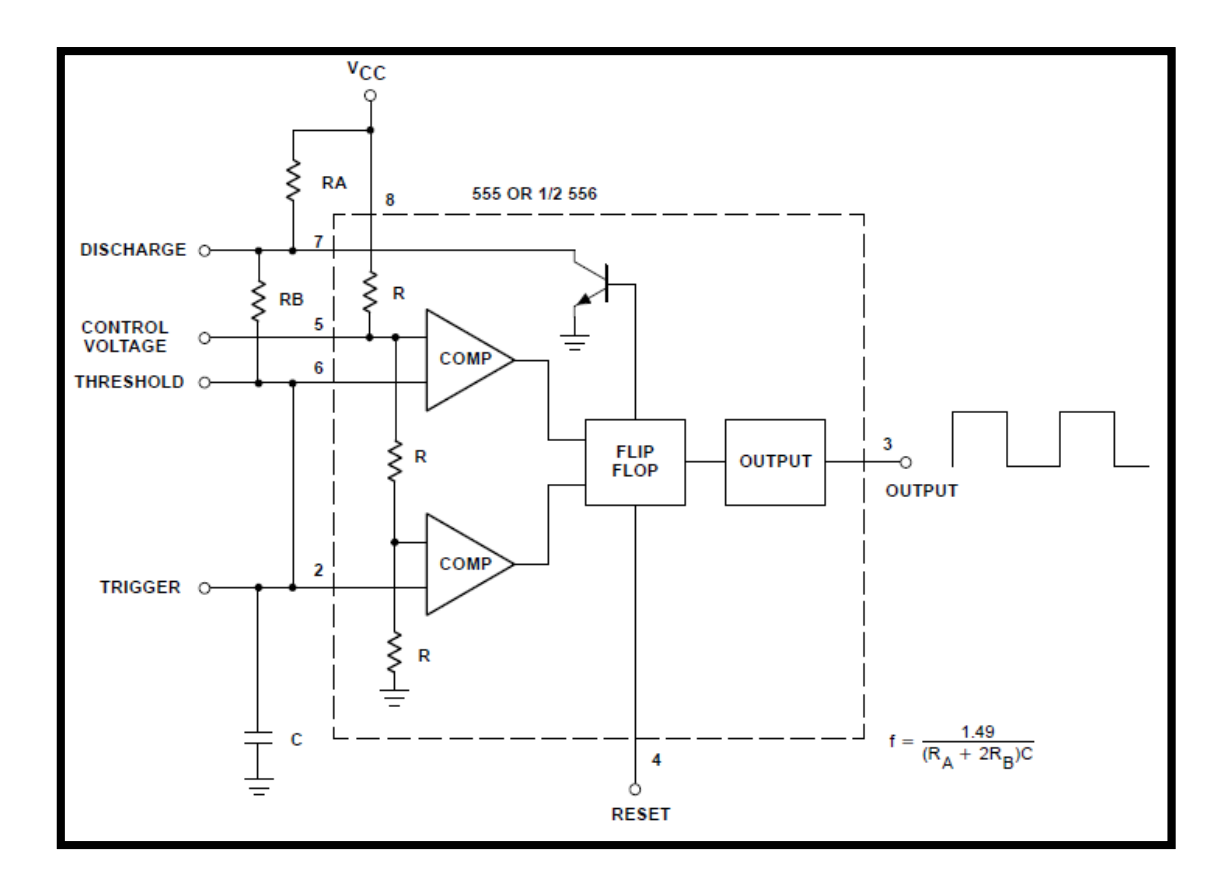

*Figura 11: Esquemático do circuito clock. Fonte: (PRODUCTS, 1994).*

<span id="page-31-1"></span>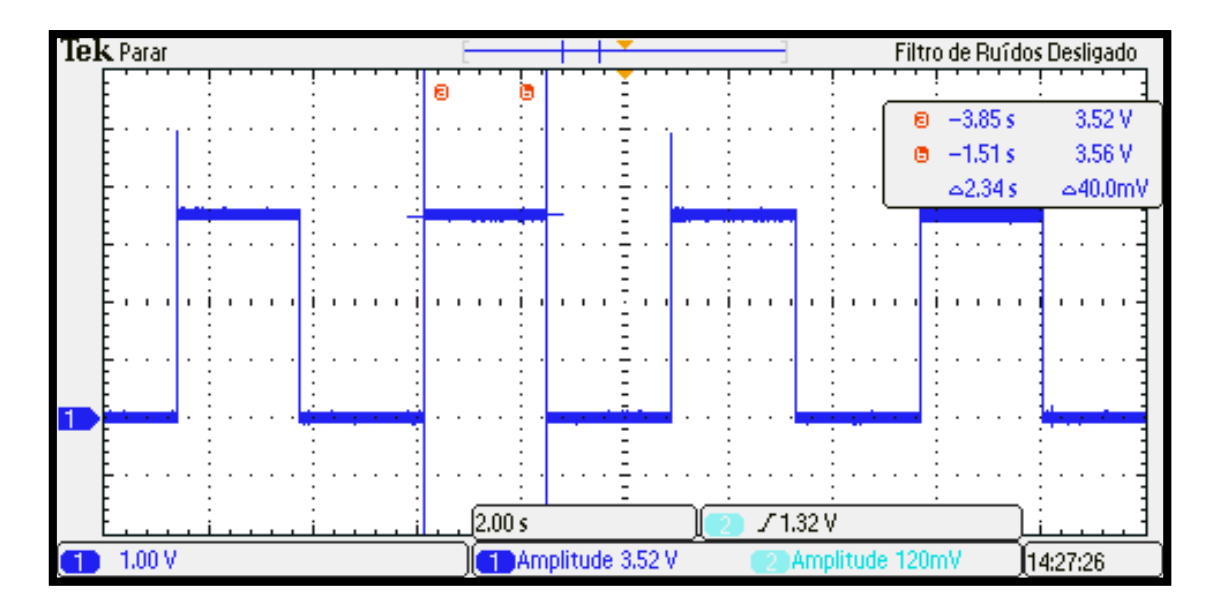

*Figura 12: Onda quadrada gerada pelo circuito clock. Fonte: Elaboração própria.*

## <span id="page-31-2"></span>**4.2.2. Contador.**

<span id="page-31-0"></span>Como é preciso um contador que consiga contar até 4, para que as 5 saídas do distribuidor sejam selecionadas. Foi escolhido o CI CD4510 (ver [Figura](#page-33-0)  [14\)](#page-33-0), que é de 4 bits, ou seja, consegue incrementar até o número 15. Como não são necessários todos esses números, usamos a porta de reset para que ao chegar na contagem de número 4 o contador seja resetado e volte a contar a partir do zero.

Para saber quando usar a porta de entrada reset, foi usado o CI 74HCT08 (ver [Figura 15\)](#page-33-1), que funciona como uma porta logica E (AND). Para uma melhor compreensão temos a [Figura 13.](#page-32-0) Assim fica mais fácil de notar que para conseguir um sinal alto de saída, são precisos dois sinais altos de entrada na porta logica E. Foram colocados nas entradas, o sinal vindo do bit 1 e 3, ou seja, o contador será resetado quando tiver a contagem do número 5 (1 e 3 altos), assim em vez de 5 será 0 na saída do contador.

A saída de maior bit do contador (SELETOR\_4 de [Figura 14\)](#page-33-0) não será usada, assim, as 3 saídas restantes serão as entradas seletoras no demultiplexador.

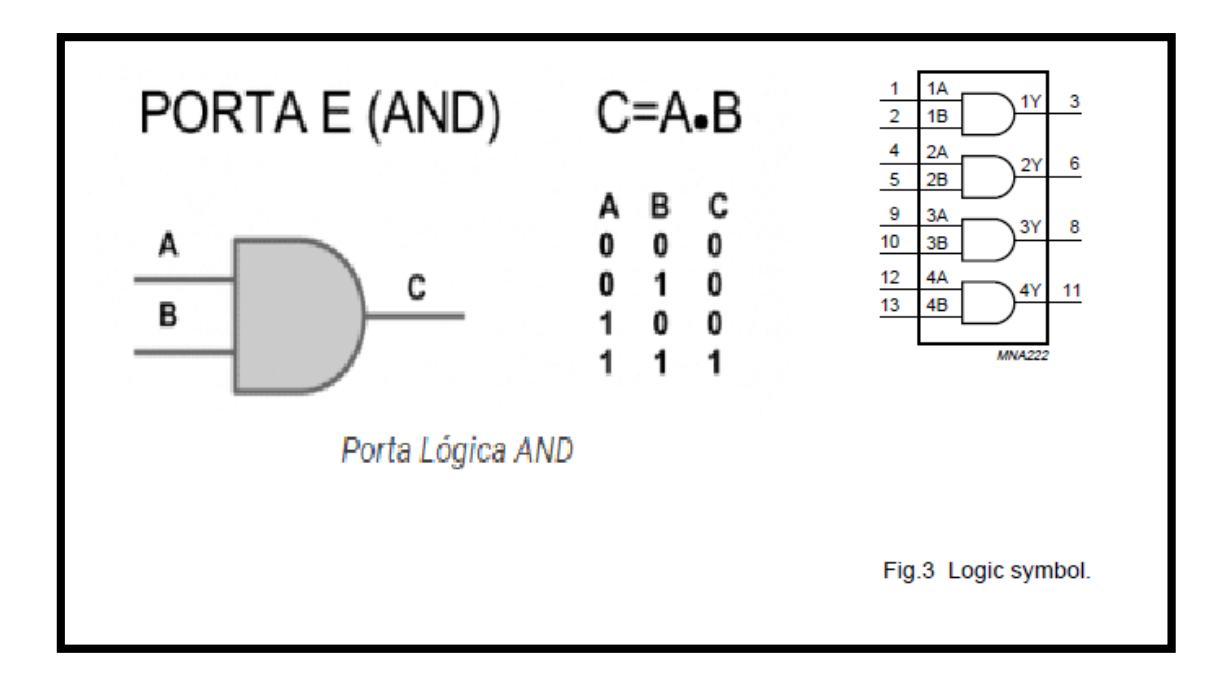

<span id="page-32-0"></span>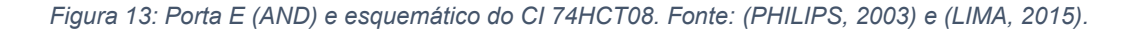

O sinal clock de entrada, foi gerado pelo circuito clock [\(Figura 11\)](#page-31-1), visto e explicado na subseção anterior.

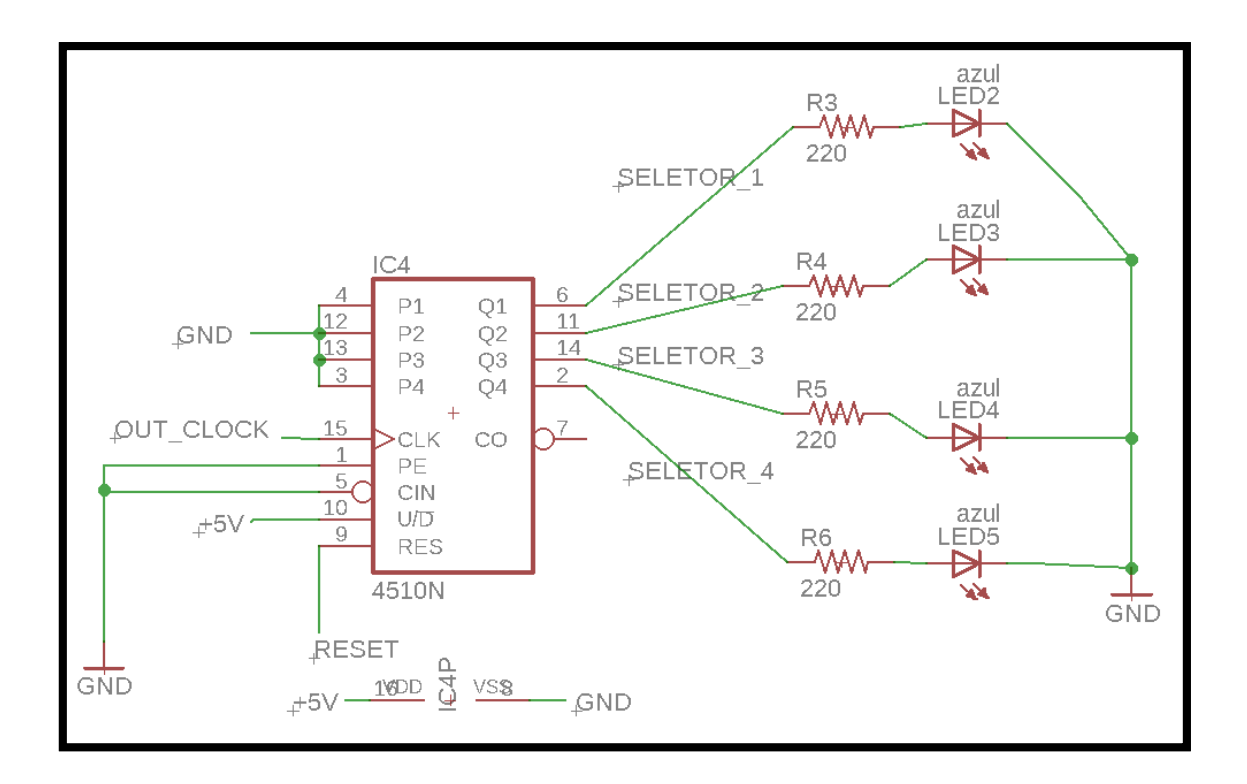

*Figura 14: Esquemático do contador. Fonte: Elaboração própria.*

<span id="page-33-0"></span>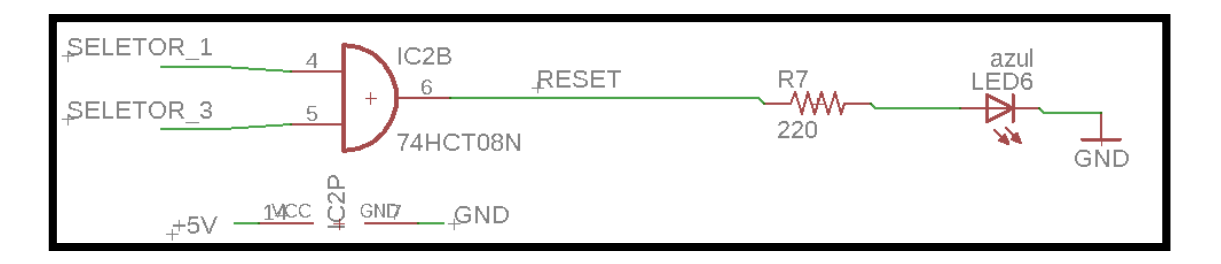

*Figura 15: Esquemático do circuito de reset do contador. Fonte: Elaboração própria.*

<span id="page-33-1"></span>Colocando a ponteira da saída 1 do osciloscópio na saída 1 do contador e a ponteira da saída 2 do osciloscópio na saída 2 do contador, foi obtido os resultados que estão na [Figura 16,](#page-34-1) onde é possível ver a saída com os incrementos em ordem crescente: 0;1;2;3. O próximo seria o 4, mas como só temos duas ponteiras por osciloscópio, essa saída não foi observado.

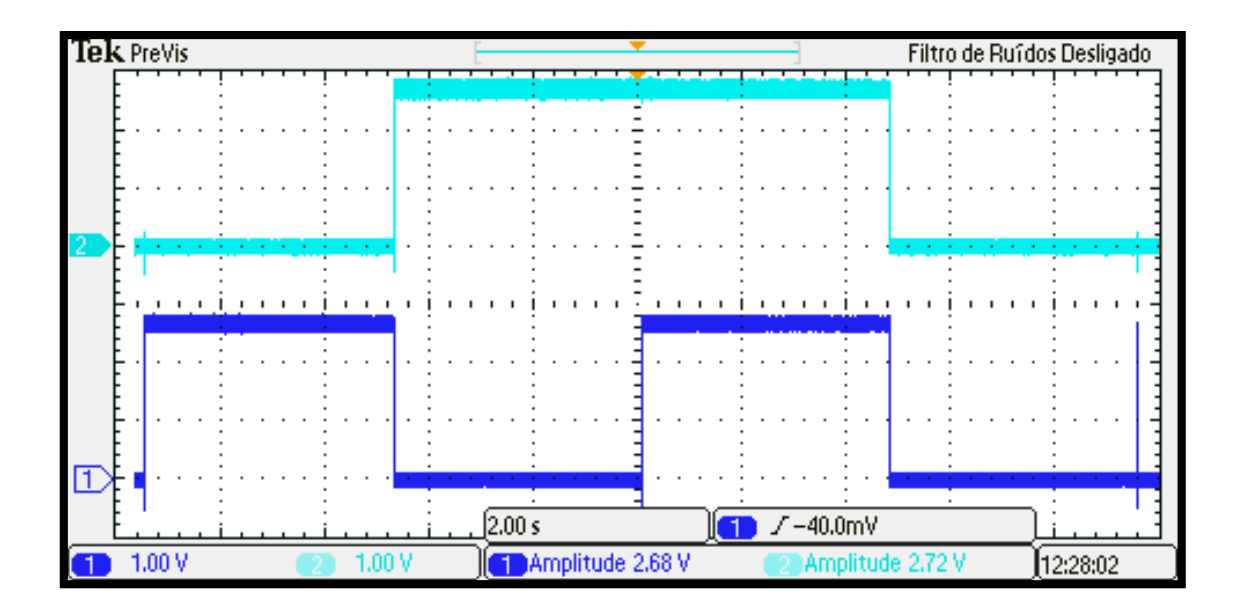

*Figura 16: Saída 1 e 2 do contador. Fonte: Elaboração própria.*

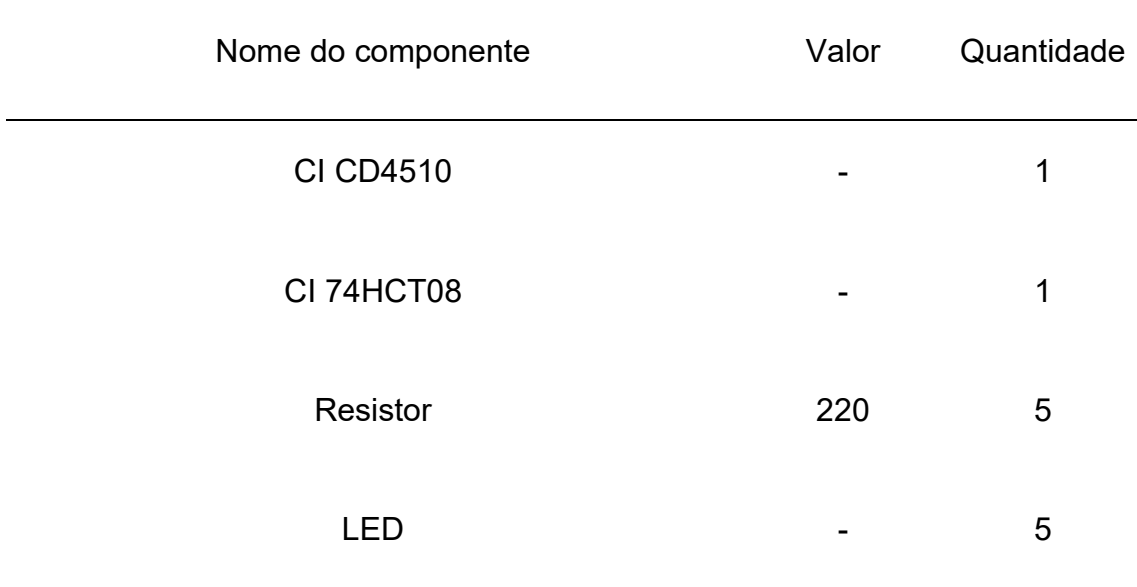

<span id="page-34-1"></span>Os componentes usados encontram-se na [Tabela 2.](#page-34-2)

*Tabela 2:Componentes do contador. Fonte: Elaboração própria.*

### <span id="page-34-2"></span><span id="page-34-0"></span>**4.2.3. Demultiplexador**

O 1:8 demultiplexador está sendo usado para selecionar as 5 saídas referentes aos 5 eletrodos que estão posicionados nos dedos. Como uma entrada de valor 0, seleciona a saída de valor 0 (ver [Tabela 3\)](#page-35-1), é preciso apenas um incremento até o número 4 (como já mostrado anteriormente).

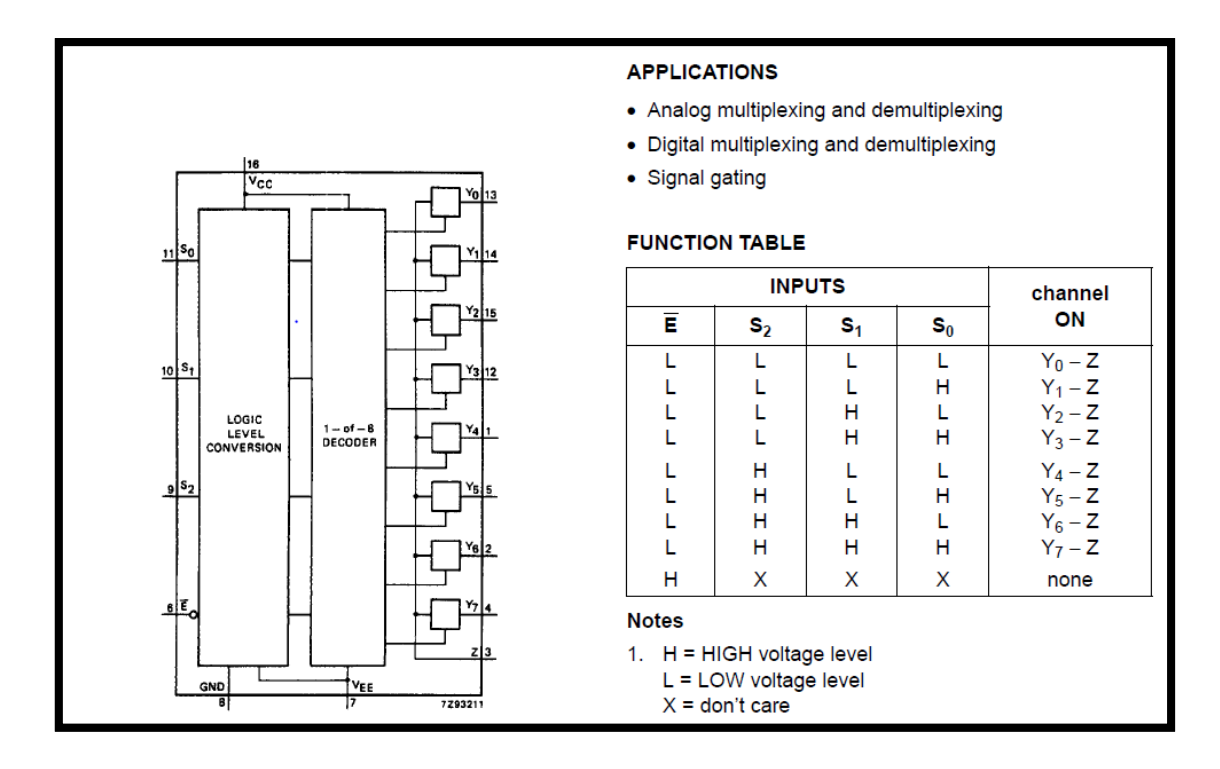

*Tabela 3:Tabela de função do CI 74HC4051.Fonte: (PHILIPS, 1990).*

*Figura 17: Esquemático 74HC4051. Fonte: (PHILIPS, 1990).*

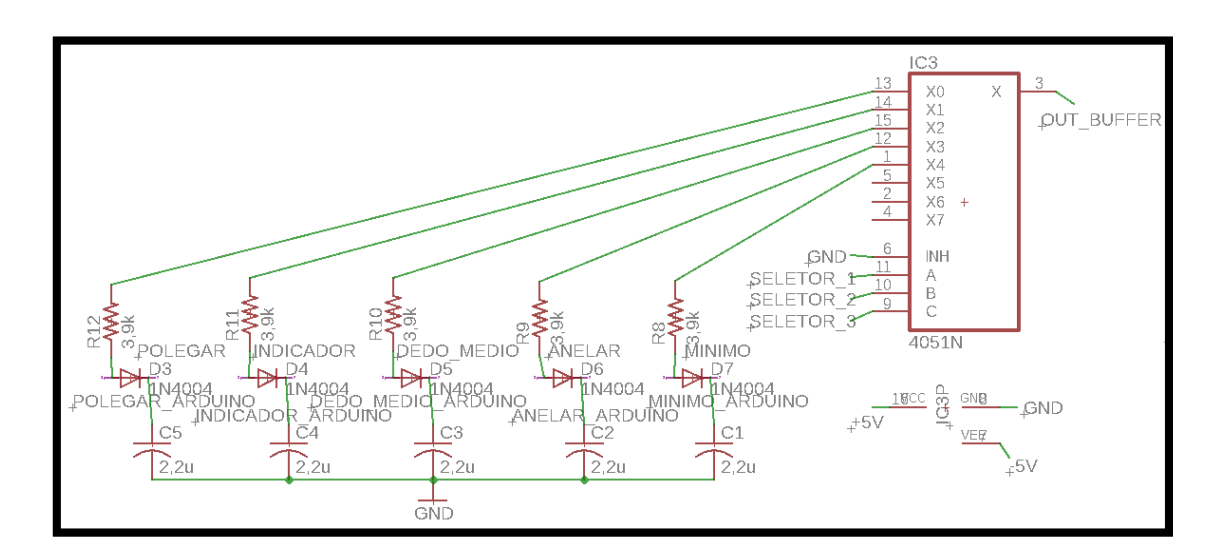

<span id="page-35-1"></span>Abaixo o esquemático do circuito do demultiplexador.

#### *Figura 18: Esquemático do circuito do demultiplexador. Fonte: Elaboração própria.*

<span id="page-35-0"></span>Observando o sinal na entrada do demultiplexador (saída do buffer) e na sua saída [\(Figura 19](#page-36-0) e [Figura 20\)](#page-36-1), é fácil notar que o sinal de entrada está sendo emitido pela saída selecionada. Também é notável o período de duração de um
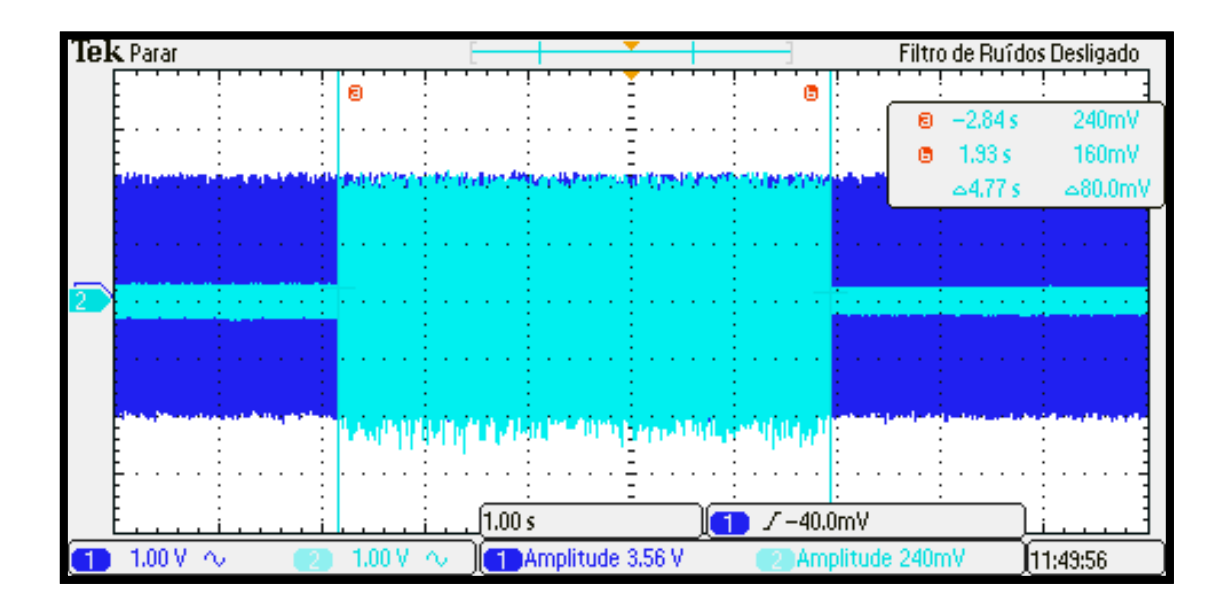

sinal selecionado e o período que ele leva para ser selecionado de novo, sendo todos esses valores os mesmos calculados e ditos anteriormente.

*Figura 19: Canal 1 - Sinal de saída do buffer. Canal 2 - Saída 1 do distribuidor. Período da seleção de uma saída. Fonte: Elaboração própria.*

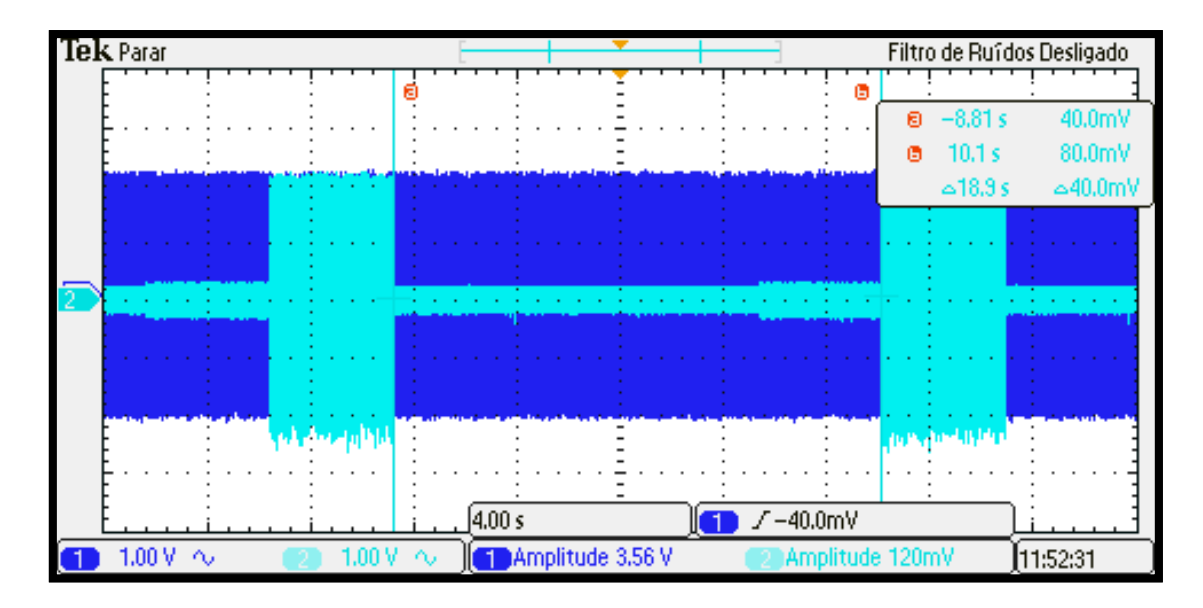

*Figura 20:Canal 1 - Sinal de saída do buffer. Canal 2 - Saída 1 do distribuidor. Período entre os sinais na mesma saída. Fonte: Elaboração própria.*

A [Figura 21,](#page-37-0) [Figura 22](#page-37-1) e [Figura 23,](#page-38-0) mostram o funcionamento do distribuidor. Nas [Figura 21](#page-37-0) e [Figura 22](#page-37-1) é observado a saída 1 e a saída 2 do distribuidor e como esperado o sinal de entrada (de saída do buffer) é transmitido através da saída 1, enquanto todas as outras saídas não estão transmitindo

nenhum sinal, e logo em seguida é transmitido através da saída 2, enquanto todas as outras saídas não estão transmitindo nenhum sinal.

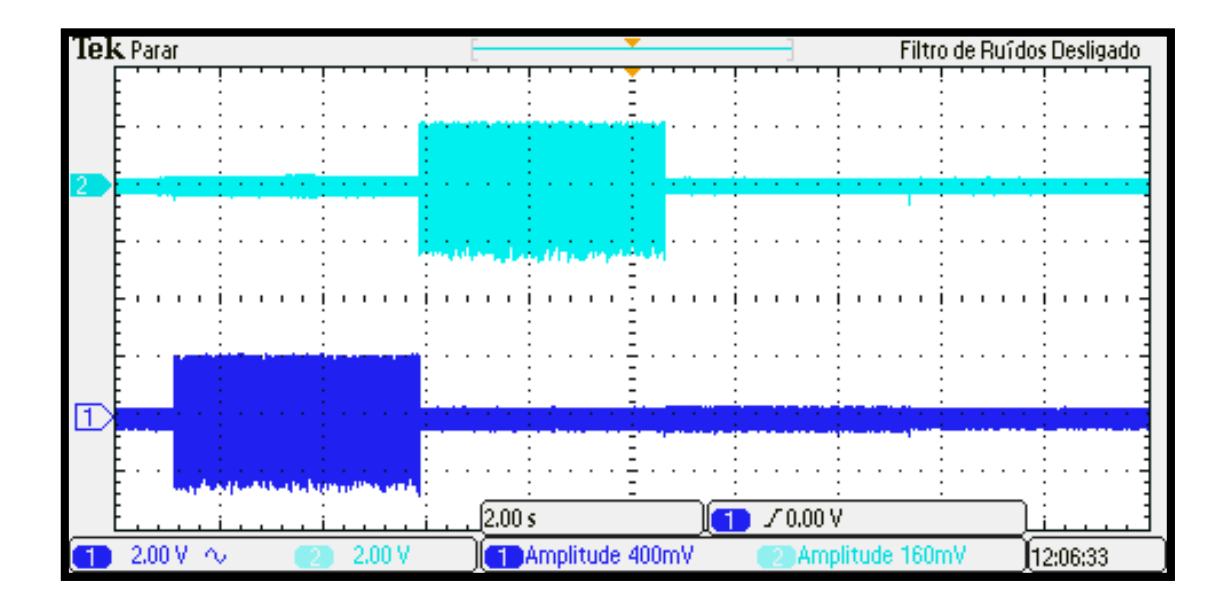

<span id="page-37-0"></span>*Figura 21: Canal 1 - Saída 1 do distribuidor. Canal 2 - Saída 2 do distribuidor. Fonte: Elaboração própria.*

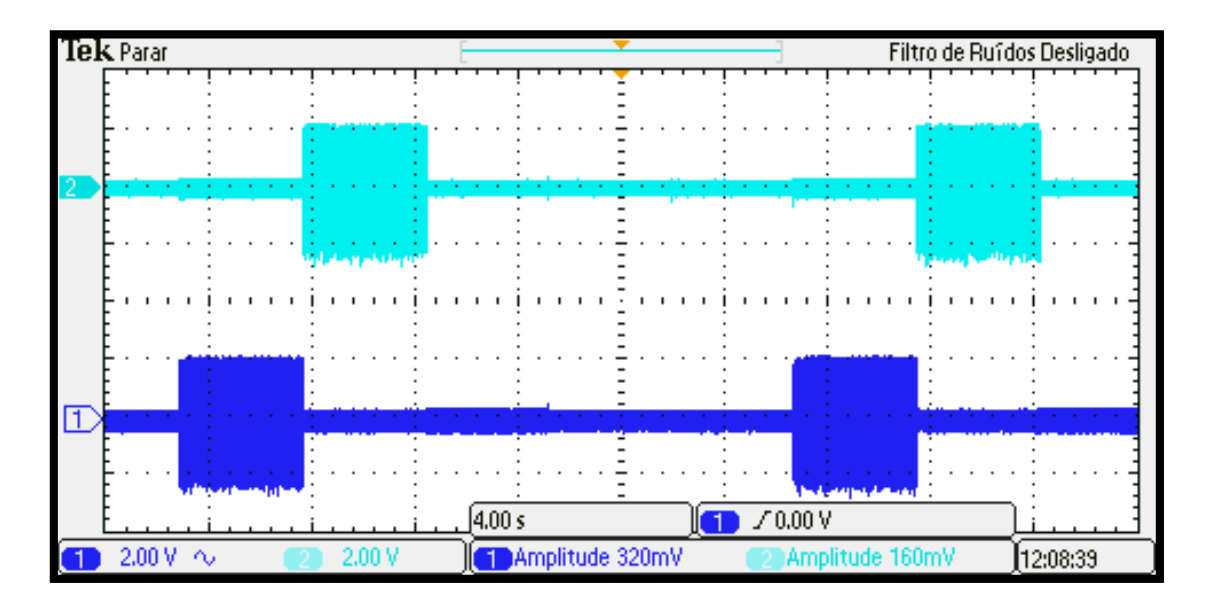

<span id="page-37-1"></span>*Figura 22: Canal 1 - Saída 1 do distribuidor. Canal 2 - Saída 2 do distribuidor. Fonte: Elaboração própria.*

Na [Figura 23](#page-38-0) também mostra o funcionamento do distribuidor. É observado a saída 1 e a saída 3 do distribuidor e como esperado o sinal de entrada (de saída do buffer) é transmitido através da saída 1, enquanto todas as outras saídas não estão transmitindo nenhum sinal, e logo em seguida é transmitido através da saída 3, enquanto todas as outras saídas não estão transmitindo nenhum sinal.

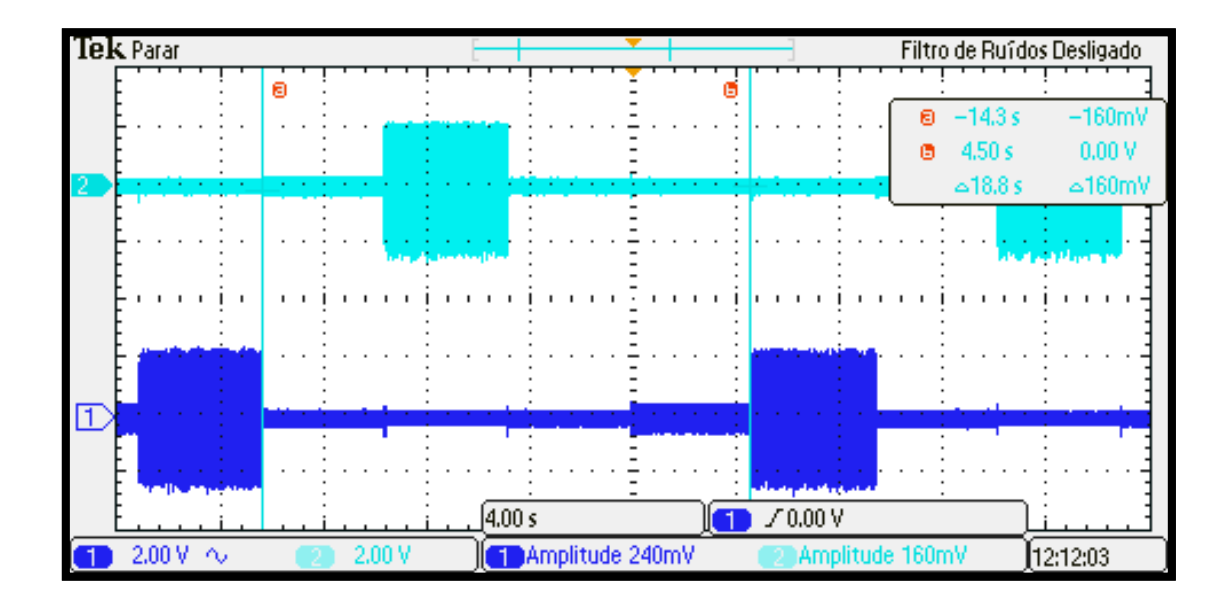

<span id="page-38-0"></span>*Figura 23: Canal 1 - Saída 1 do distribuidor. Canal 2 - Saída 3 do distribuidor. Fonte: Elaboração própria.*

Os componentes usados encontram-se na [Tabela 4.](#page-38-1)

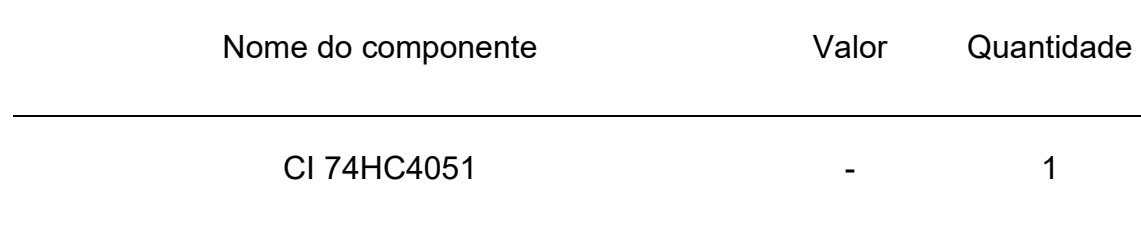

<span id="page-38-1"></span>*Tabela 4: Componentes do circuito do Demultiplexador. Fonte: Elaboração própria.*

#### **4.3.Divisor de tensão**

Um divisor de tensão é um circuito simples de resistores em série. A tensão de saída é uma fração fixa (se os resistores forem fixos) da tensão de entrada. O fator de divisão é determinado por dois resistores, então se um dos resistores variar seu valor, a tensão de saída também irá variar.

Sabendo disso foi usado um divisor de tensão (ver [Figura 18](#page-35-0) e [Figura 24\)](#page-39-0) para definir a variação da resistência da palmar da mão ( que é um resistor em série com o resistor de 3.9k Ω ). A resistência da mão (ver [Figura 25\)](#page-40-0) varia de acordo com a abertura dos poros e a sudorese que a mão está exercendo, assim com o divisor de tensão, é possível saber essa variação.

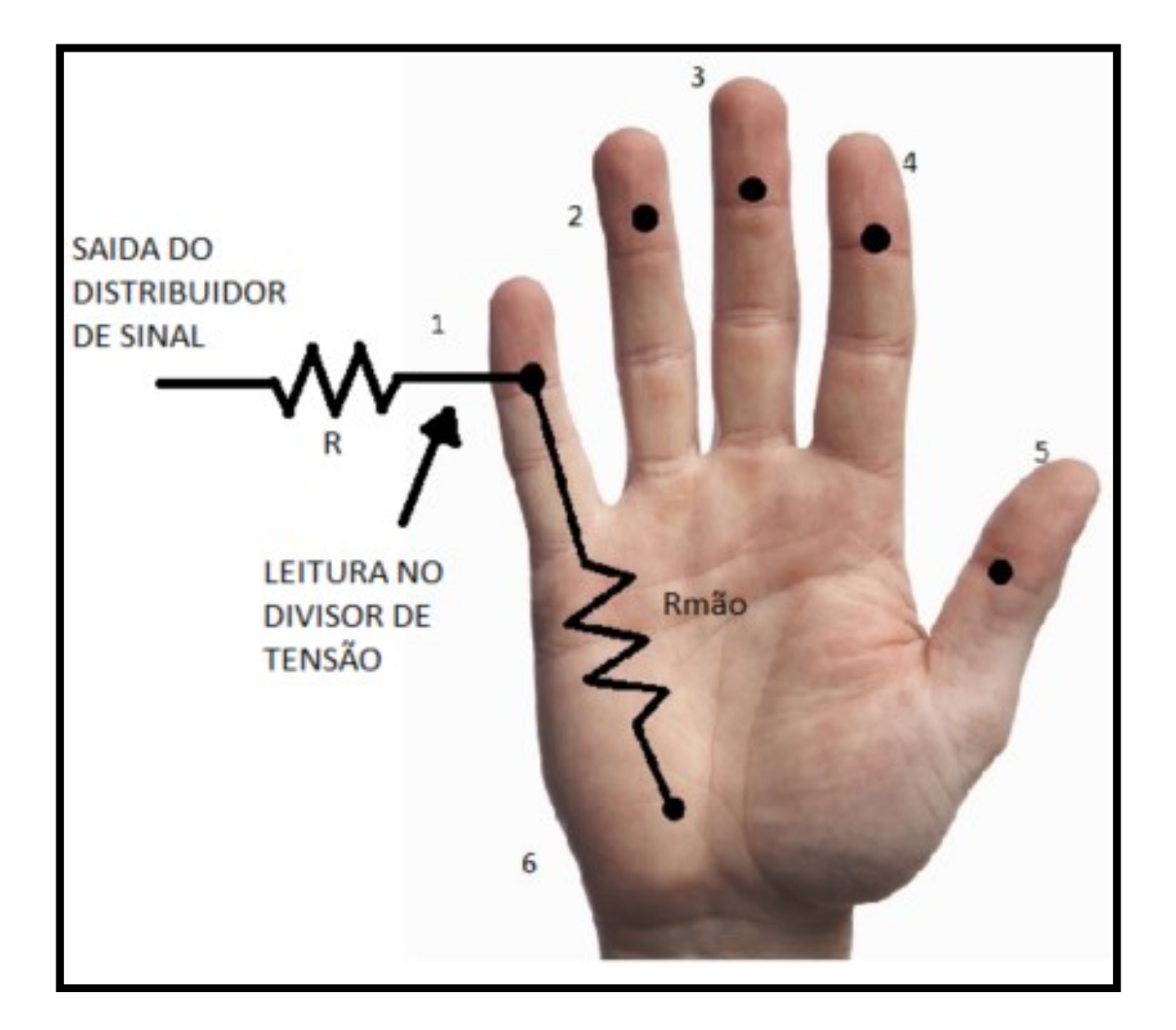

<span id="page-39-0"></span>*Figura 24: Divisor de Tensão. Fonte: Elaboração própria.*

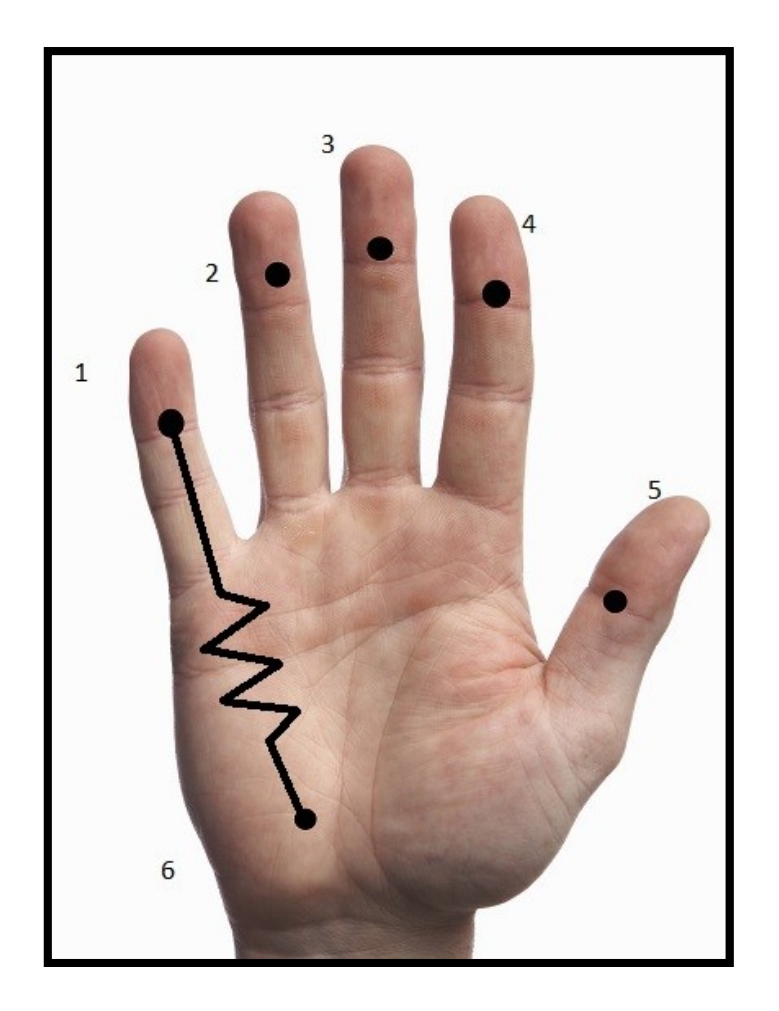

*Figura 25: Ilustração de uma resistência na palmar. Fonte: Elaboração própria.*

#### <span id="page-40-0"></span>**4.4.Detector de pico**

Na [Figura 18,](#page-35-0) existe um detector de pico para cada saída do demux. Esses detectores de picos foram montados e desenvolvidos para que fosse possível uma leitura feita pelo Arduino, pois tal só consegue extrair informações de sinais DC.

O circuito montado faz com que a tensão passe pelo diodo e seja armazenada no capacitor e esse se descarrega aos poucos (ver [Figura 27\)](#page-41-0). Então é possível extrair uma tensão DC no capacitor, onde normalmente essa tensão é 0.6V menor que a tensão de pico do sinal, devido à queda de tensão no diodo como é ilustrado na [Figura 26.](#page-41-1)

A [Figura 28](#page-42-0) está ilustrando o funcionamento do detector de pico durante todo o tempo de saída selecionada e o seu funcionamento quando a saída deixa de ser a selecionada, assim descarregando o capacitor do detector de pico.

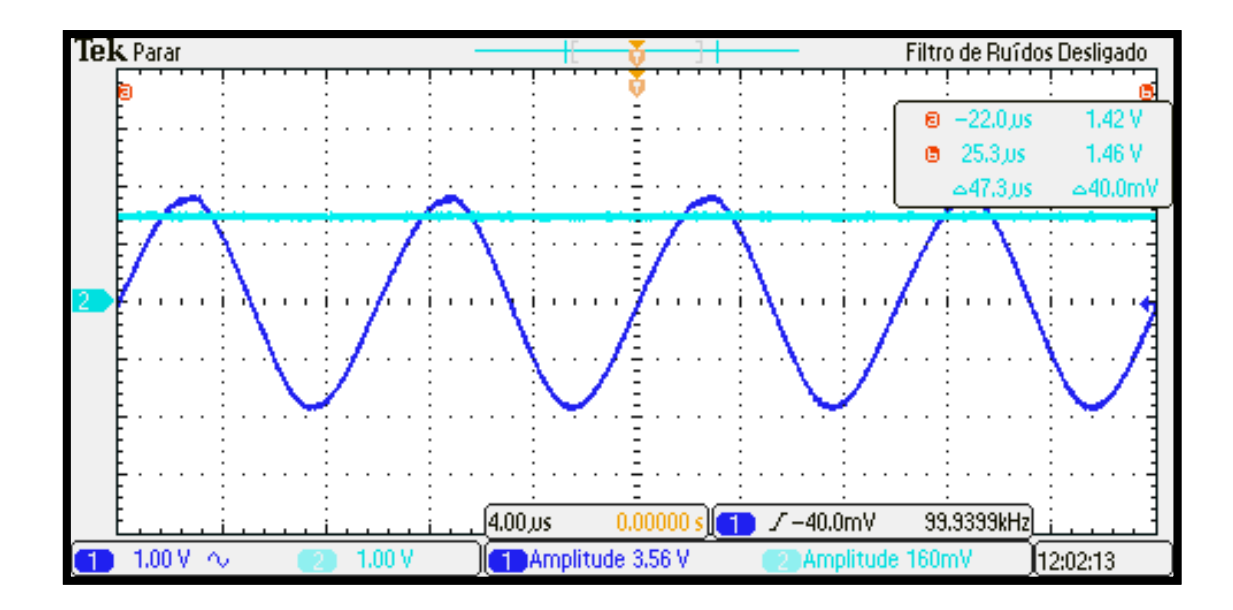

<span id="page-41-1"></span>*Figura 26: Canal 1 – Sinal de saída do distribuidor. Canal 2 - Sinal do detector de pico. Fonte: Elaboração própria.*

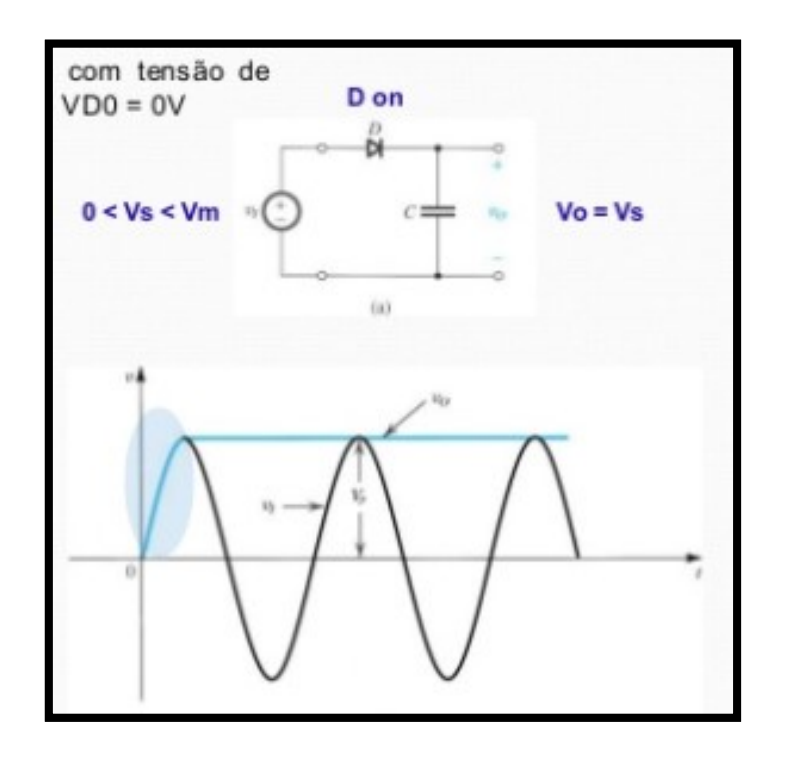

<span id="page-41-0"></span>*Figura 27: Detector de pico (esquemático e sinal). Fonte (LIMA, 2015).*

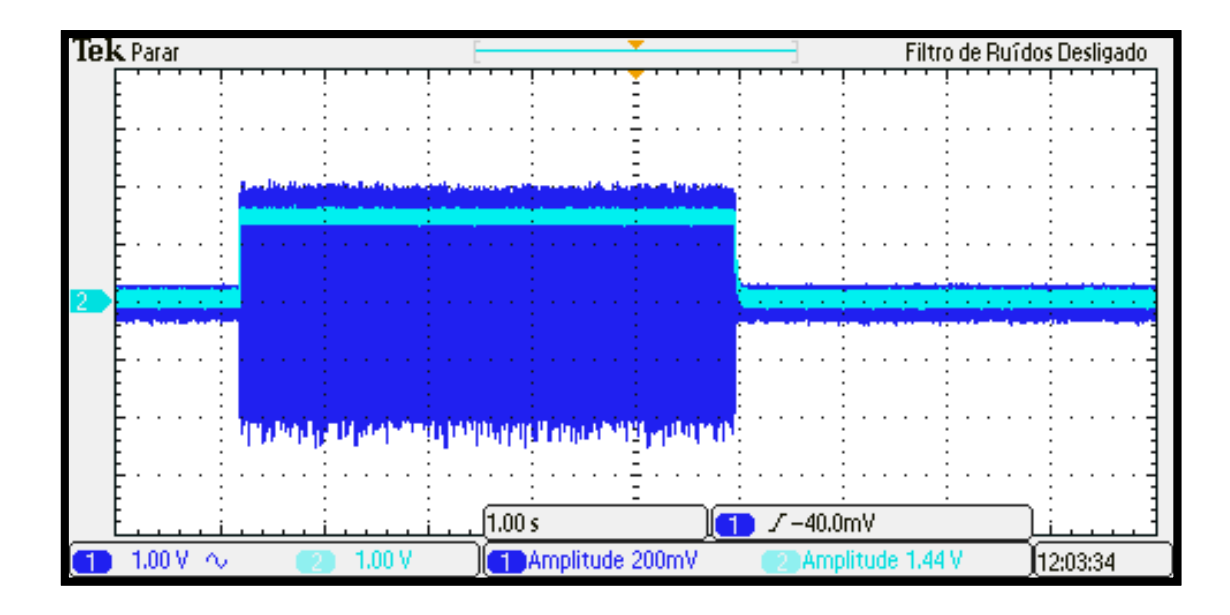

<span id="page-42-0"></span>*Figura 28: Canal 1 - Sinal de saída do distribuidor. Canal 2 - Sinal de saída do detector de pico. Fonte: Elaboração própria.*

De acordo com testes feitos em laboratório, foi notado que a queda da tensão causada pelo diodo do detector de pico é de 440m V, como mostrado na [Figura 29.](#page-42-1)

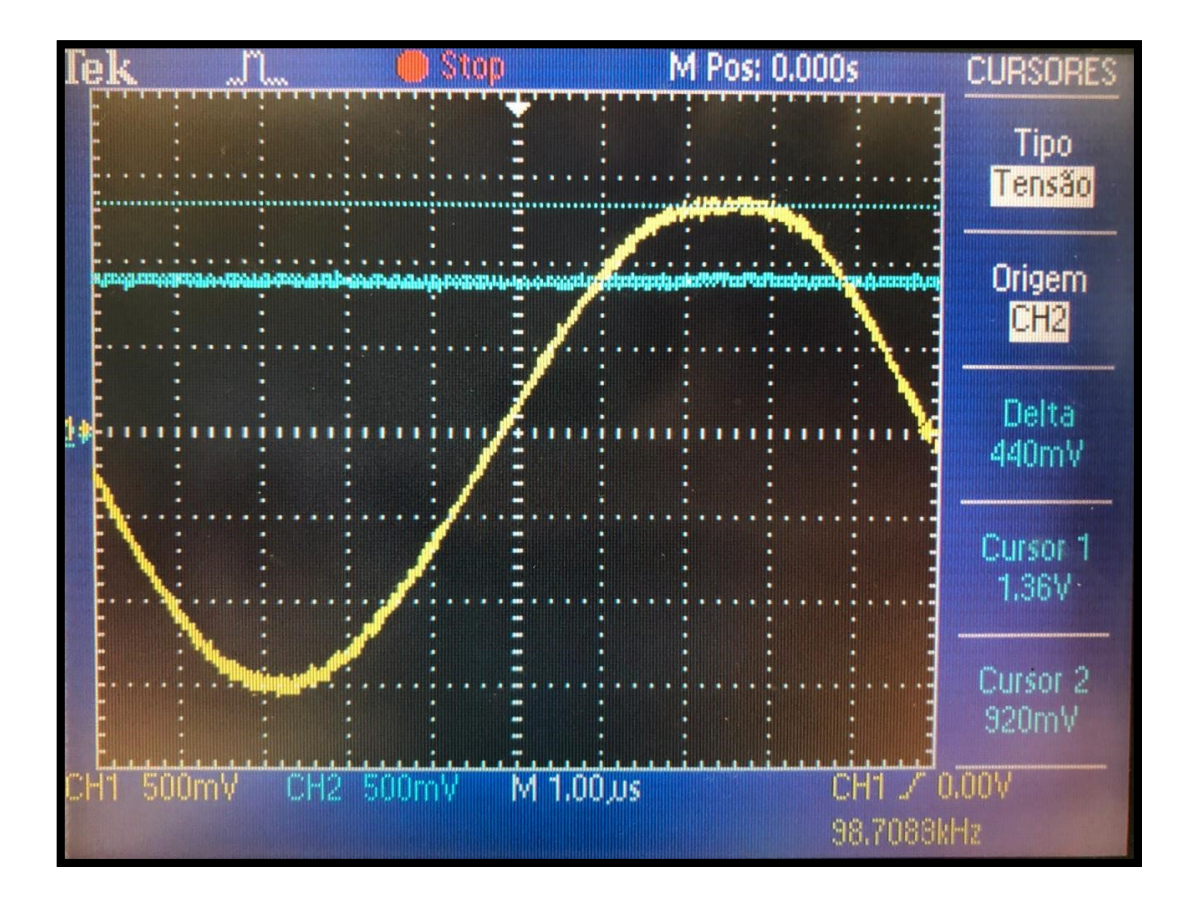

<span id="page-42-1"></span>*Figura 29: Queda de tensão devido ao diodo do detector de pico. Fonte: Elaboração própria.*

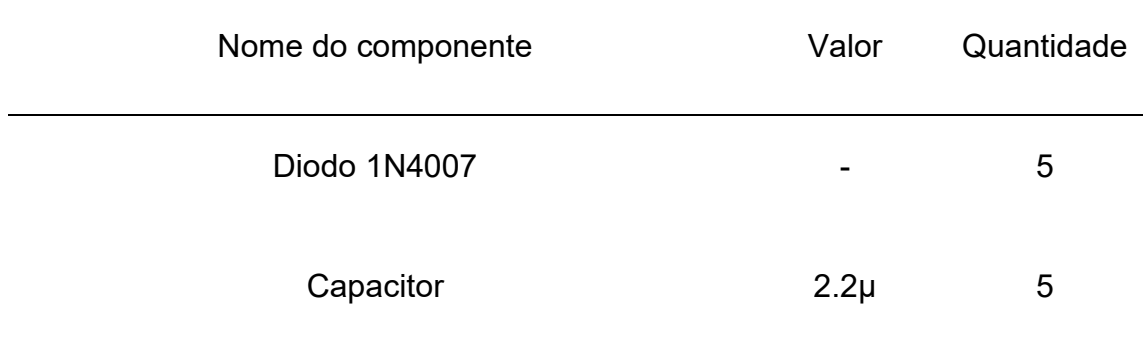

Os componentes usados encontram-se na [Tabela 5.](#page-43-0)

*Tabela 5: Componentes do circuito detector de pico. Fonte: Elaboração própria.*

#### <span id="page-43-0"></span>**4.5. Método usado para teste do sistema**

Esse projeto tem foco nas pessoas que sofrem com hiperidrose, mas como o sistema deve funcionar para medir o nível de sudorese de qualquer indivíduo, os testes foram feitos com uma pessoa que não possuía tal problema e para saber se o funcionamento do trabalho estava correto, foi usado a palmar seca e depois de algum tempo a palma da mão foi sendo molhada (com água) para simular a variação do nível de sudorese (ver seção 5.2), assim os níveis de ilustração da sudorese no display, são baseados em testes feitos.

## **4.6.Processamento do sinal de saída**

O sinal adquirido do circuito vem pelo detector de pico, assim o Arduino consegue capturar o sinal DC e processa-lo após isso.

Todo o processamento está sendo feito no próprio programa do Arduino.

## **4.6.1. Programação**

Nessa subseção, será explicado a ideia de como a programação foi desenvolvida.

> 1. O sinal é obtido e transformado em um número entre 0 e 1023, pois o Arduino trabalha com 10 bits. Isso significa que este irá mapear tensões entre 0 e a tensão operacional (5V ou 3.3V) para valores inteiros entre 0 e 1023. Assim temos que:

$$
1 bit = \frac{5}{1024}
$$

$$
1 \; bit = 0.0049 \; V \tag{16}
$$

Assim quando a entrada do Arduino receber um sinal de 0.5V (esse valor vem do detector de pico, então é referente a metade do valor pico a pico menos a queda de tensão que existe no diodo de 0.4V), o valor que será atribuído é de:

$$
Valor Artribuido = \frac{0.5}{0.0049} \tag{17}
$$

= 102.04 *18*

2. Como o objetivo desse projeto é passar para o especialista, informações da sudorese do paciente, foi determinado 5 níveis de sudorese, que serão selecionadas de acordo com o valor atribuído. Como os valores sempre serão (de acordo com testes feitos em laboratório) entre 51.02 (0.25V) e 177.55 (0.87V), então a divisão será feita entre esses valores. Como são 5 níveis, foi feito assim:

$$
Nivel = \frac{177,55 - 51,02}{5}
$$

$$
Nivel = 25,31 \qquad \qquad 20
$$

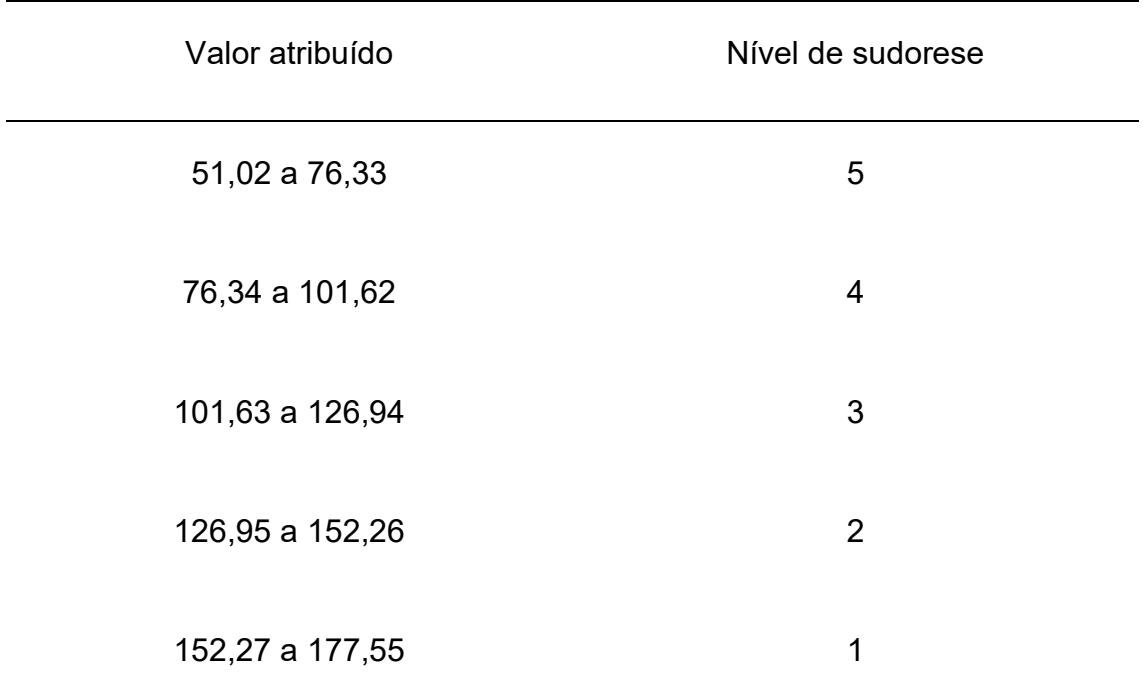

*Tabela 6: Valor atribuído x Nível de sudorese. Fonte: Elaboração própria.*

3. De acordo com o nível de sudorese, será enviado ao display a informação adquirida.

Usando o exemplo anterior, se o valor atribuído é de 102.04 (equivalente a 0,5V no divisor de tensão), seria mostrado no display: Nível de sudorese Polegar = 3 (ver [Figura 43\)](#page-57-0), ou seja, quanto maior o nível, maior a quantidade de suor na palma da mão.

#### **4.7.Display**

Nesse projeto será usado como display o LCD 16x2 para Arduino, como o mostrado na [Figura 30.](#page-46-0) Nesse display as informações serão atualizadas de acordo com a mudança da resistência da palmar, ou seja, de acordo com a variação da tensão no divisor de tensão.

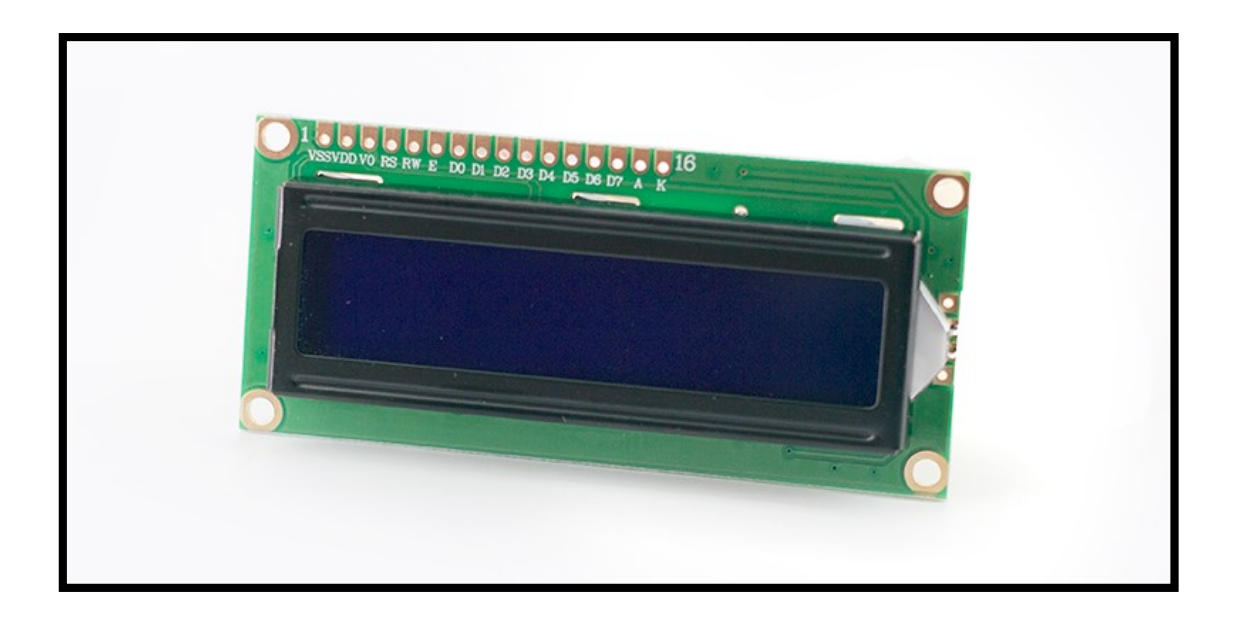

*Figura 30: LCD 16x2 Arduino. Fonte: Elaboração própria.*

# <span id="page-46-0"></span>**4.8.CRIAÇÃO DA CAIXA DO PROTÓTIPO E PCI**

# **4.8.1. CAIXA DO PROTÓTIPO**

O layout da caixa do protótipo foi feita no AutoCad como mostrado na [Figura 31](#page-46-1) e [Figura 32.](#page-47-0)

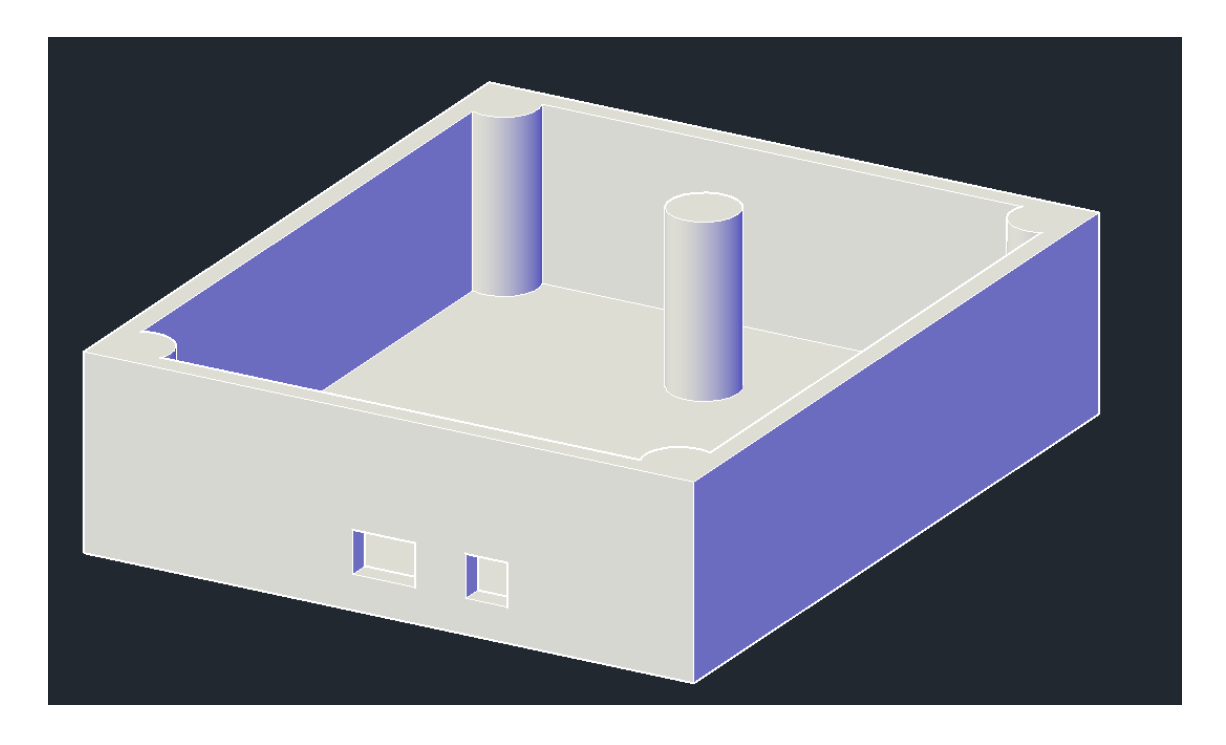

<span id="page-46-1"></span>*Figura 31: Caixa 3D feita no AutoCad. Fonte: Elaboração própria.*

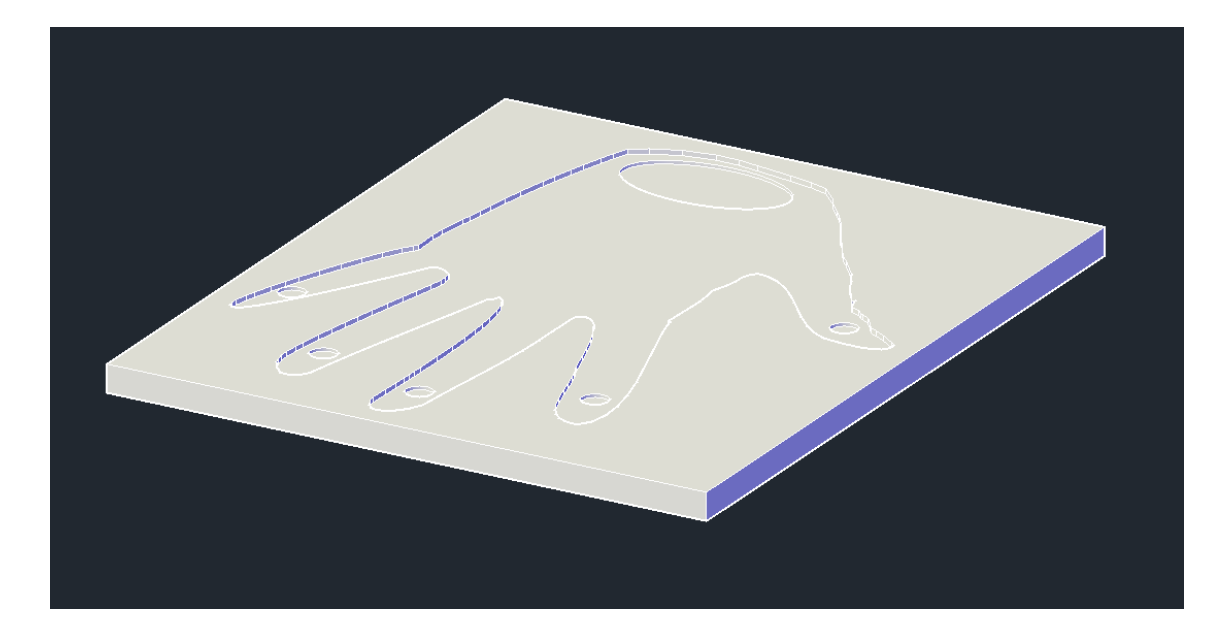

*Figura 32: Tampa da caixa 3D feita no AutoCad. Fonte: Elaboração própria.*

<span id="page-47-0"></span>Depois de ter terminado essa parte de elaboração do desenho 3D no AutoCad, foi usada a impressora 3D que se encontra no IEB-UFSC (Instituto de Engenharia Biomédica) da UFSC, para impressão das duas partes da caixa do projeto. A [Figura 33](#page-48-0) ilustra o início desse processo feito na impressora 3D.

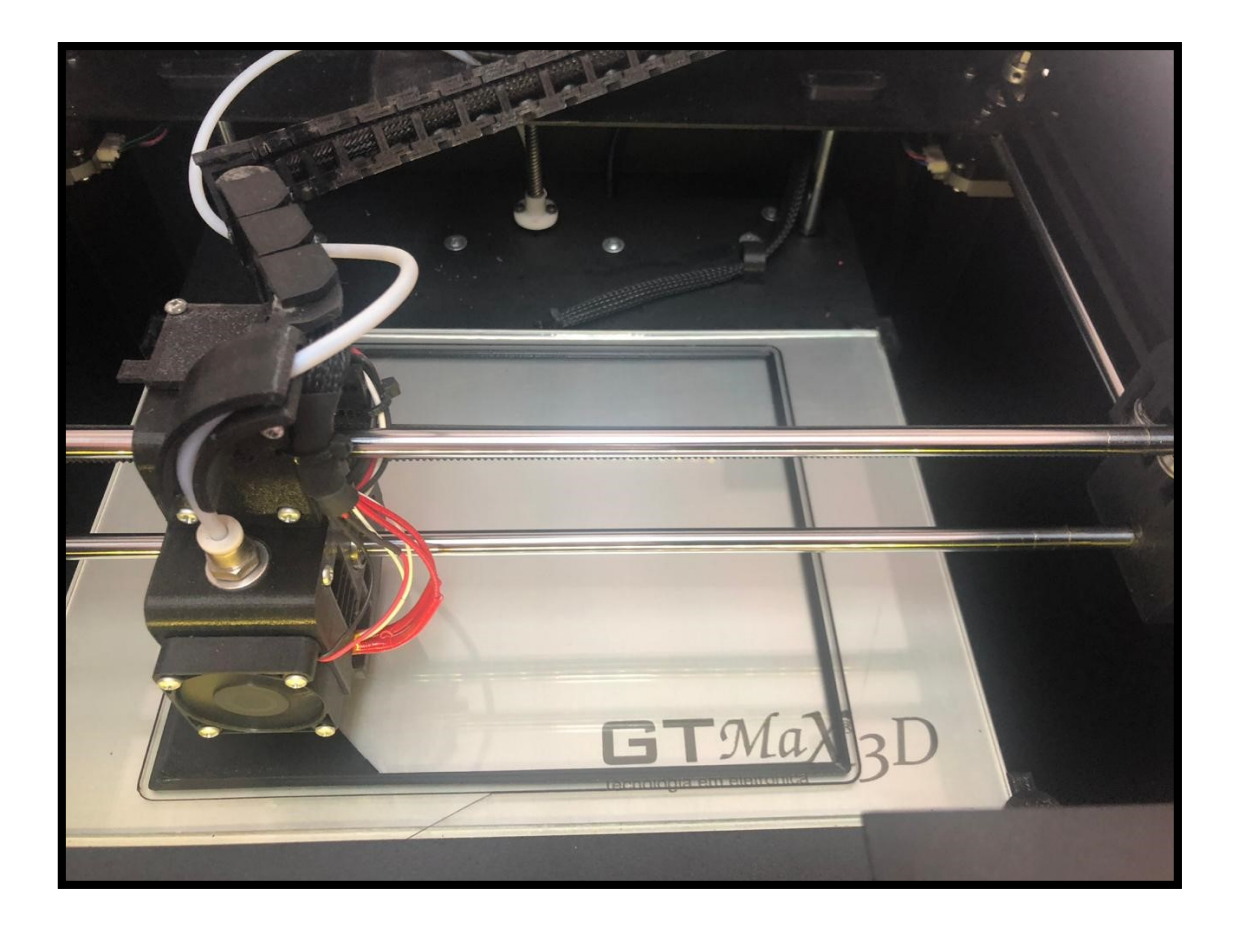

*Figura 33: Inicio da impressão da caixa do protótipo, na impressora 3D. Fonte: Elaboração própria.*

# <span id="page-48-0"></span>**4.8.2. PCI**

Todo o layout e esquemáticos do circuito foram feitos no Eagle. Na [Figura](#page-49-0)  [34](#page-49-0) está o circuito completo feito no Eagle.

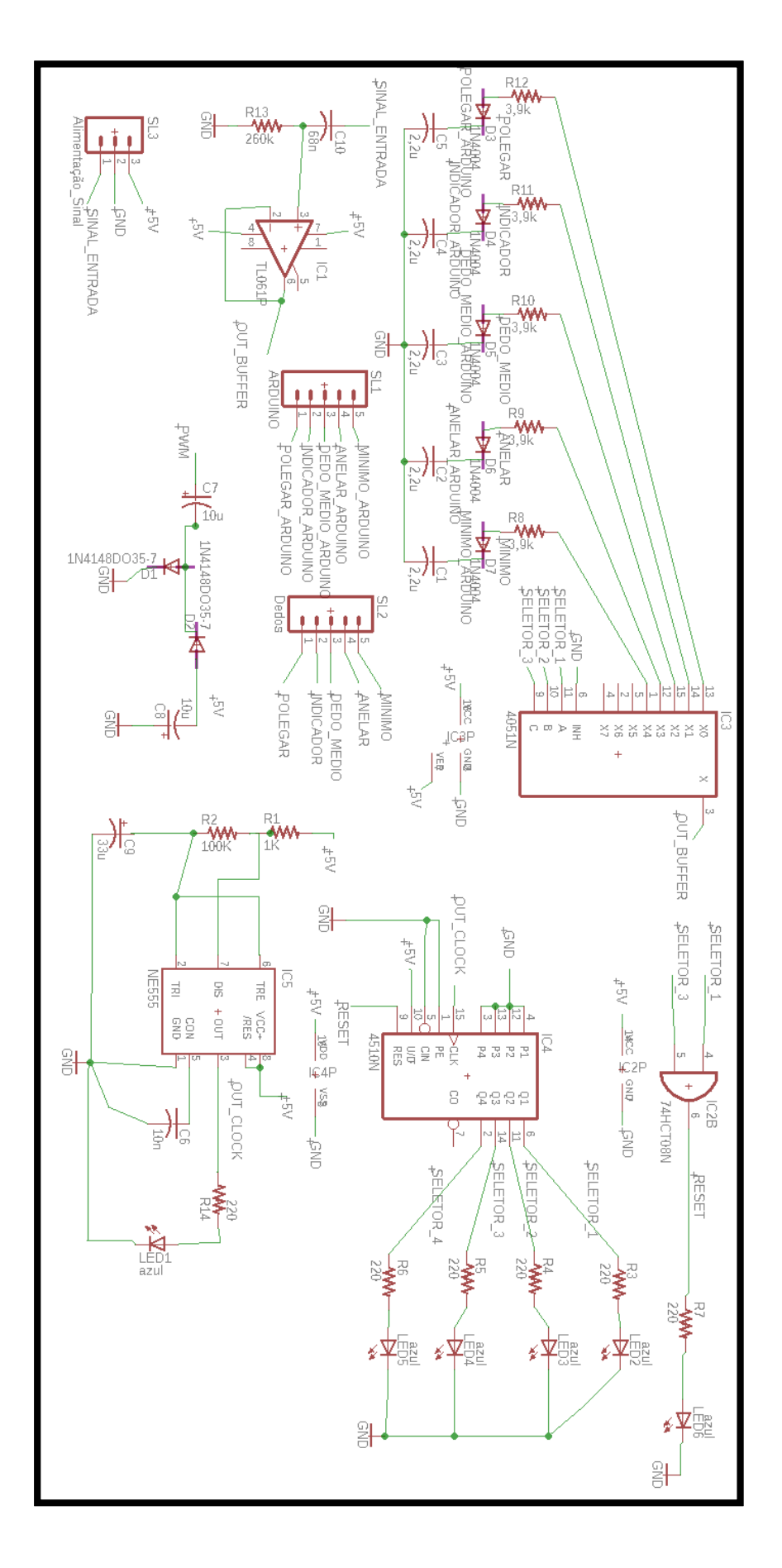

<span id="page-49-0"></span>*Figura 34:Circuito completo do projeto. Fonte: Elaboração própria.*

Após a montagem de todo circuito, foi iniciado o layout da placa. Os componentes foram colocados de forma organizada e otimizada. Após isso foram feitas as trilhas que ligavam os componentes eletrônicos e como a PCI será de duas faces, então as trilhas foram feitas no TOP (parte superior da placa), como mostrado na [Figura 35](#page-50-0) e no BOTTOM (parte inferior da placa), como mostrado na [Figura 36.](#page-51-0)

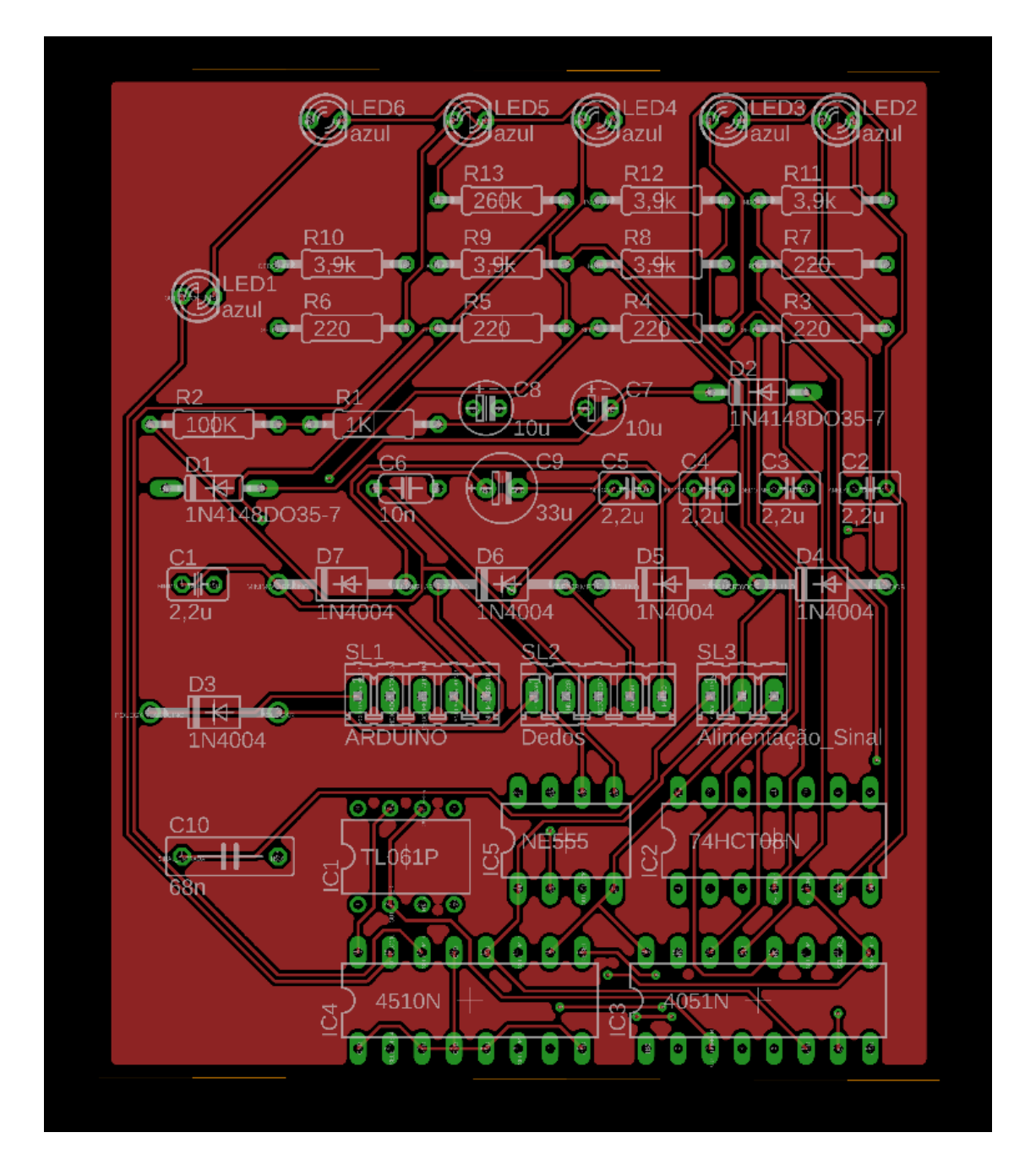

<span id="page-50-0"></span>*Figura 35: Layout PCI TOP. Fonte: Elaboração própria.*

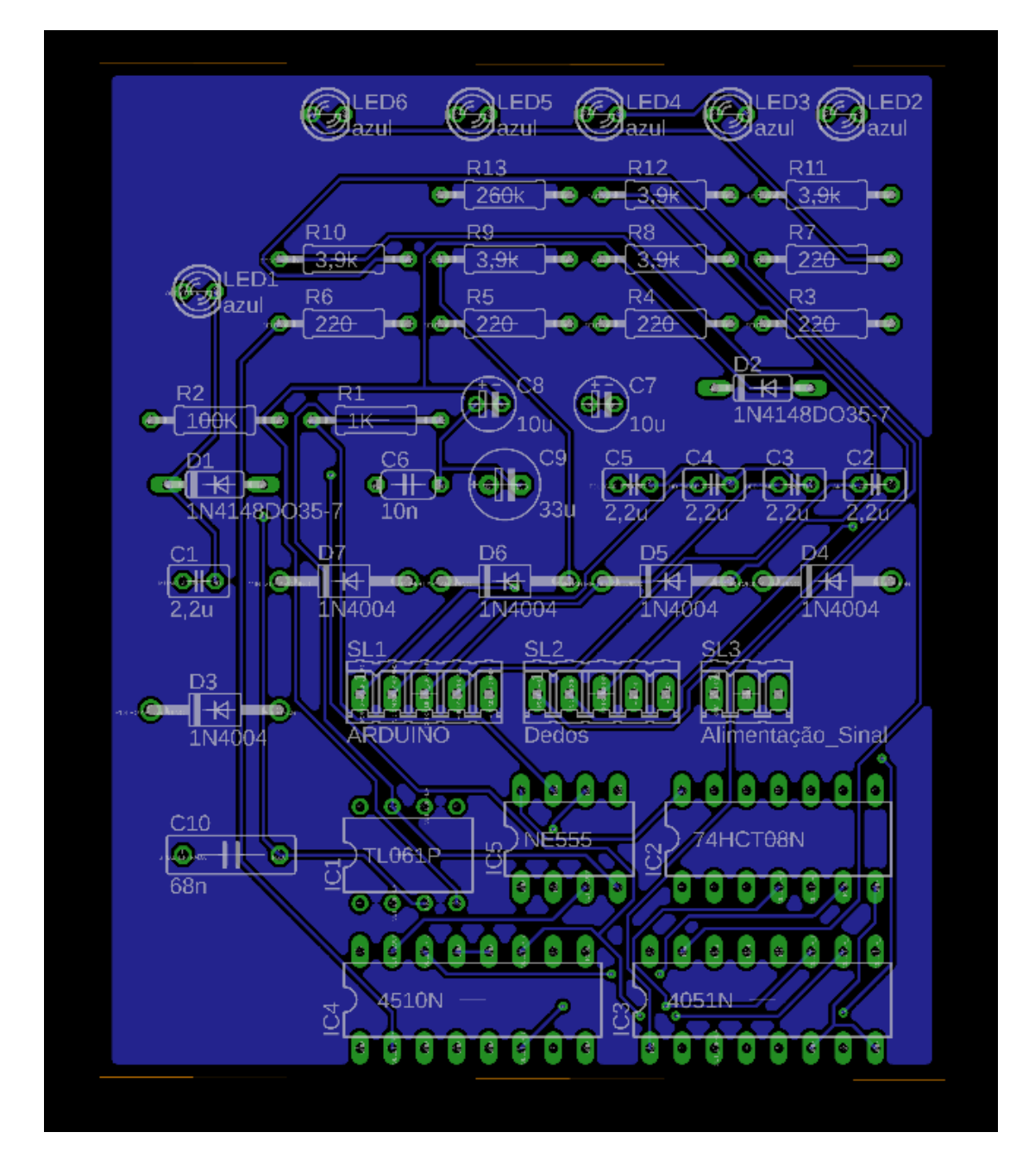

<span id="page-51-0"></span>*Figura 36:Layout PCI BOTTOM. Fonte: Elaboração própria.*

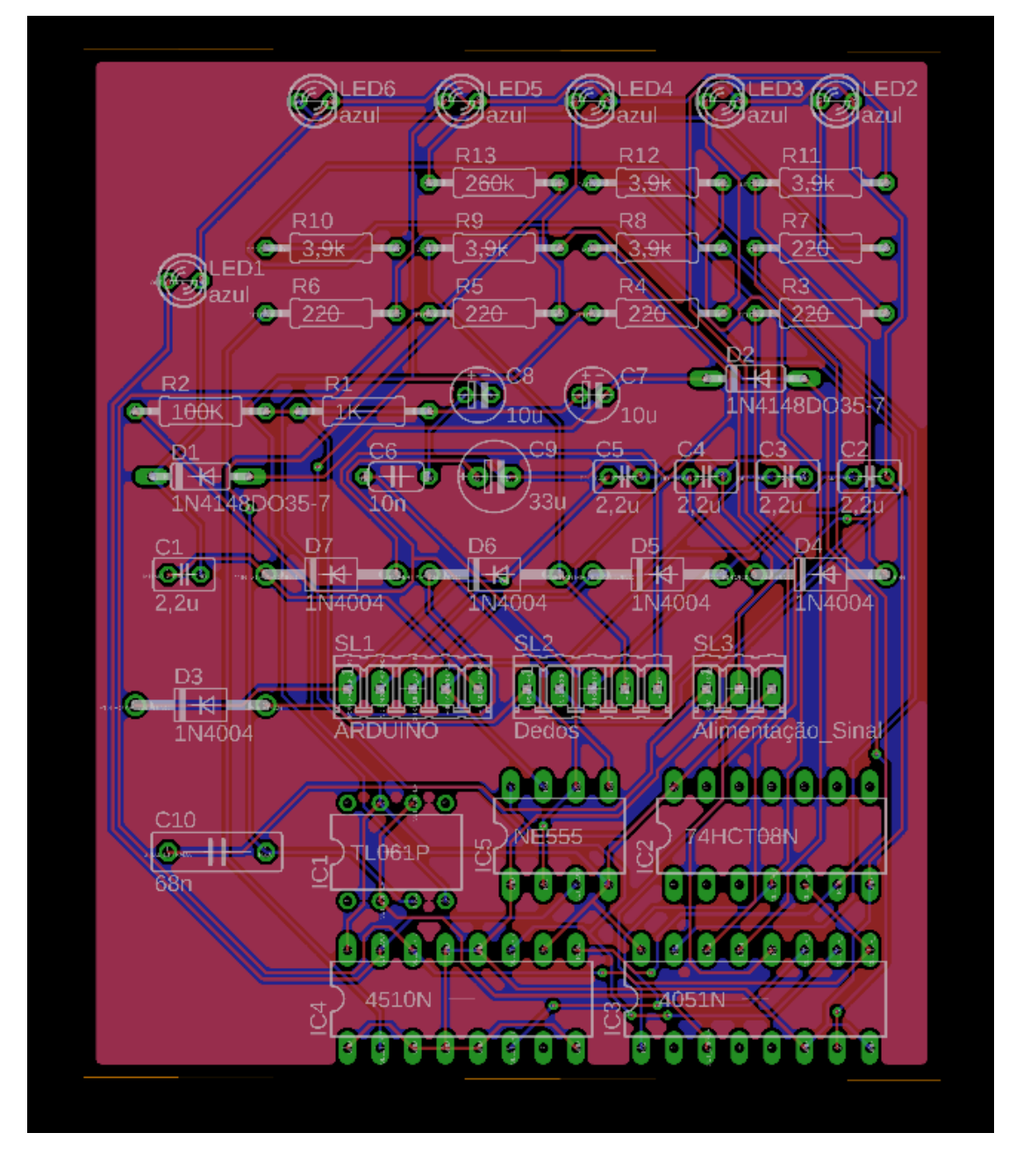

*Figura 37:Layout PCI TOP e BOTTOM. Fonte: Elaboração própria.*

Depois da elaboração do layout da PCI, foi usado a fresadora para fazer a PCI de acordo com as especificações feitas no Eagle. As trilhas e os espaçamentos foram de 20mm, que é um espaçamento bom e seguro para que não exista curtos ou ligações indesejadas após a soldagem de todos os componentes.

## **5. RESULTADOS**

Nessa seção, serão mostrados os resultados obtidos em laboratório.

### **5.1.Caixa e PCI**

#### **5.1.1. Caixa**

Ao imprimir a caixa na impressora 3D, ainda foram feitos alguns ajustes como: Furos para colocar os 4 parafusos (prendendo a tampa na parte de baixo); 1 furo para colocar o led vermelho (para indicar que o sistema está ligado ou desligado); foram colocados os eletrodos, botão liga/desliga e fonte de alimentação; também foi feito um furo para colocar o LCD 16x2 (ver [Figura 38\)](#page-53-0).

<span id="page-53-0"></span>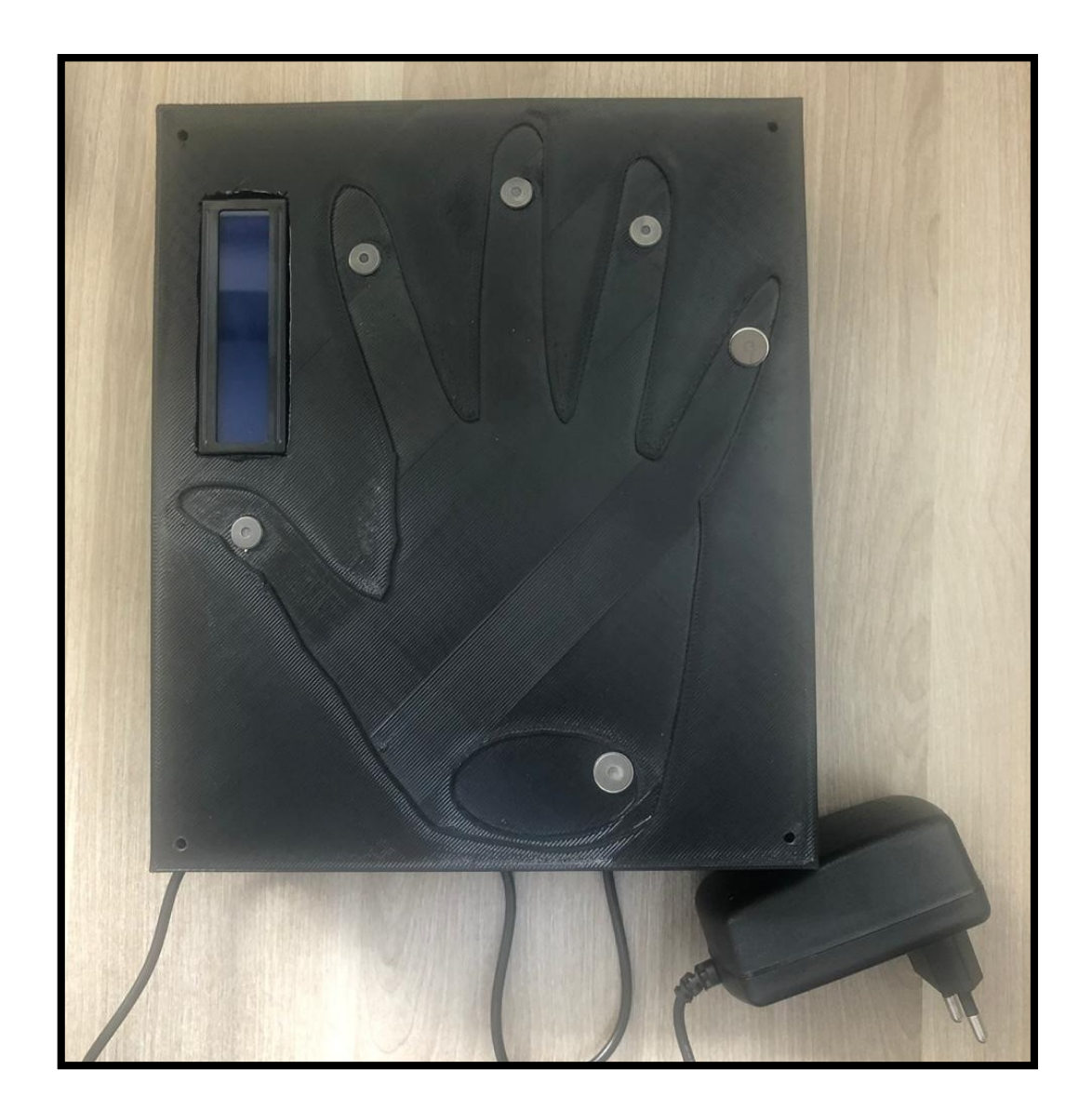

*Figura 38: Caixa pronta. Fonte: Elaboração própria.*

# **5.1.2. PCI**

Feito o esquemático no Eagle, a placa foi impressa (ver [Figura 39\)](#page-54-0) e montada (ver [Figura 40\)](#page-55-0).

<span id="page-54-0"></span>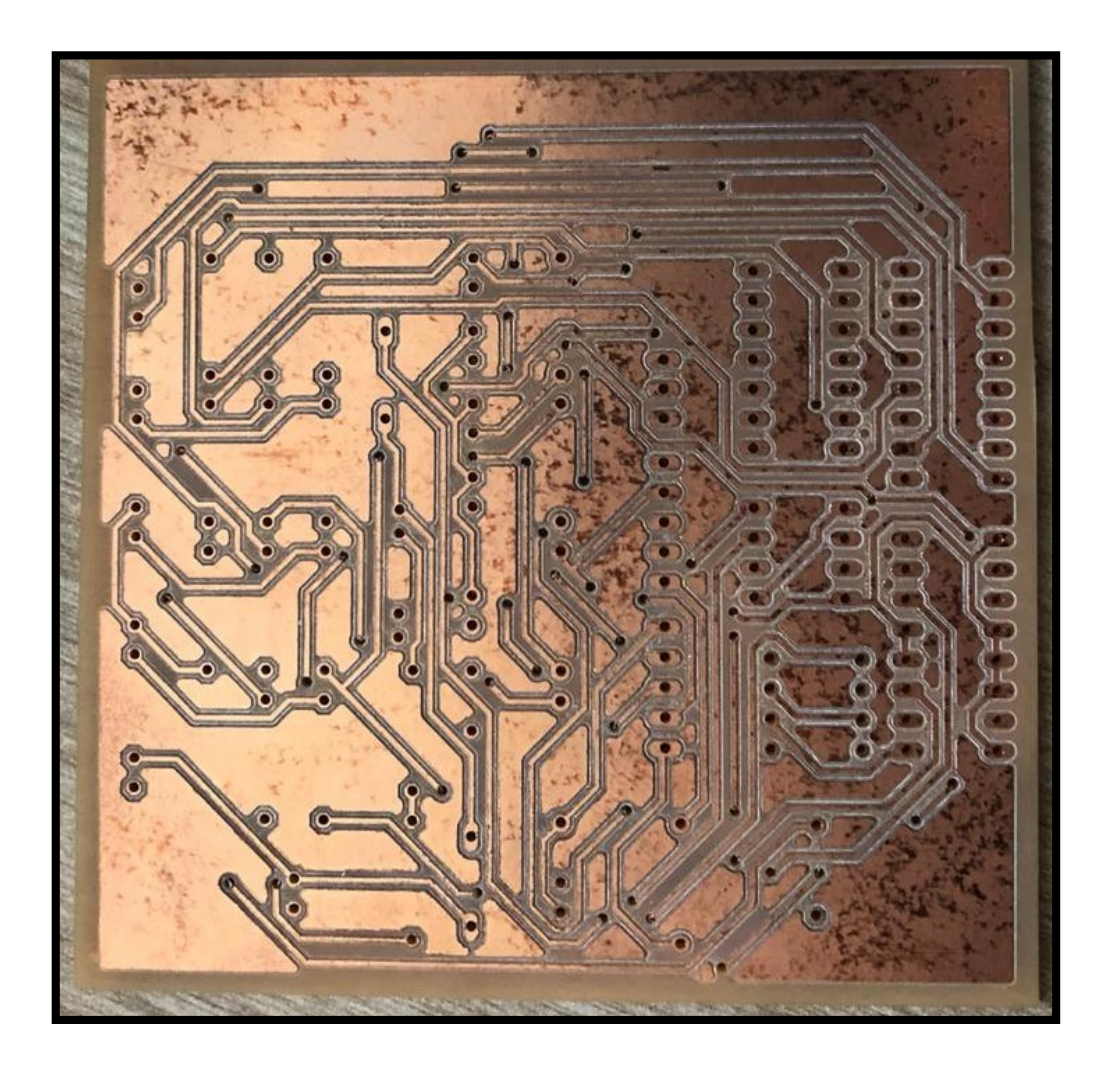

*Figura 39:PCI feita na fresadora. Fonte: Elaboração própria.*

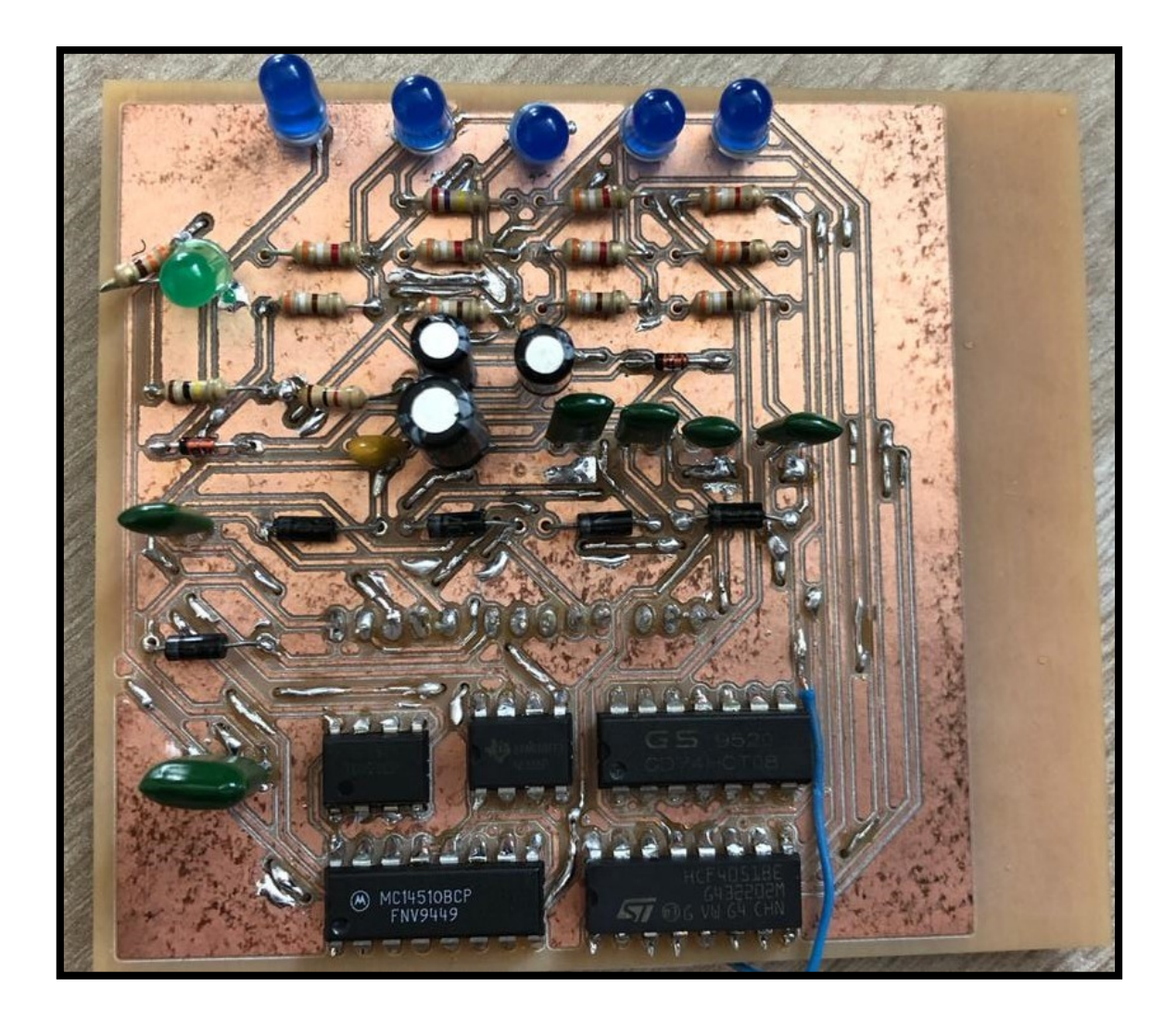

*Figura 40:PCI montada. Elaboração própria.*

<span id="page-55-0"></span>Na [Figura 41,](#page-56-0) é possível visualizar todos os componentes do projeto juntos e organizados dentro da caixa.

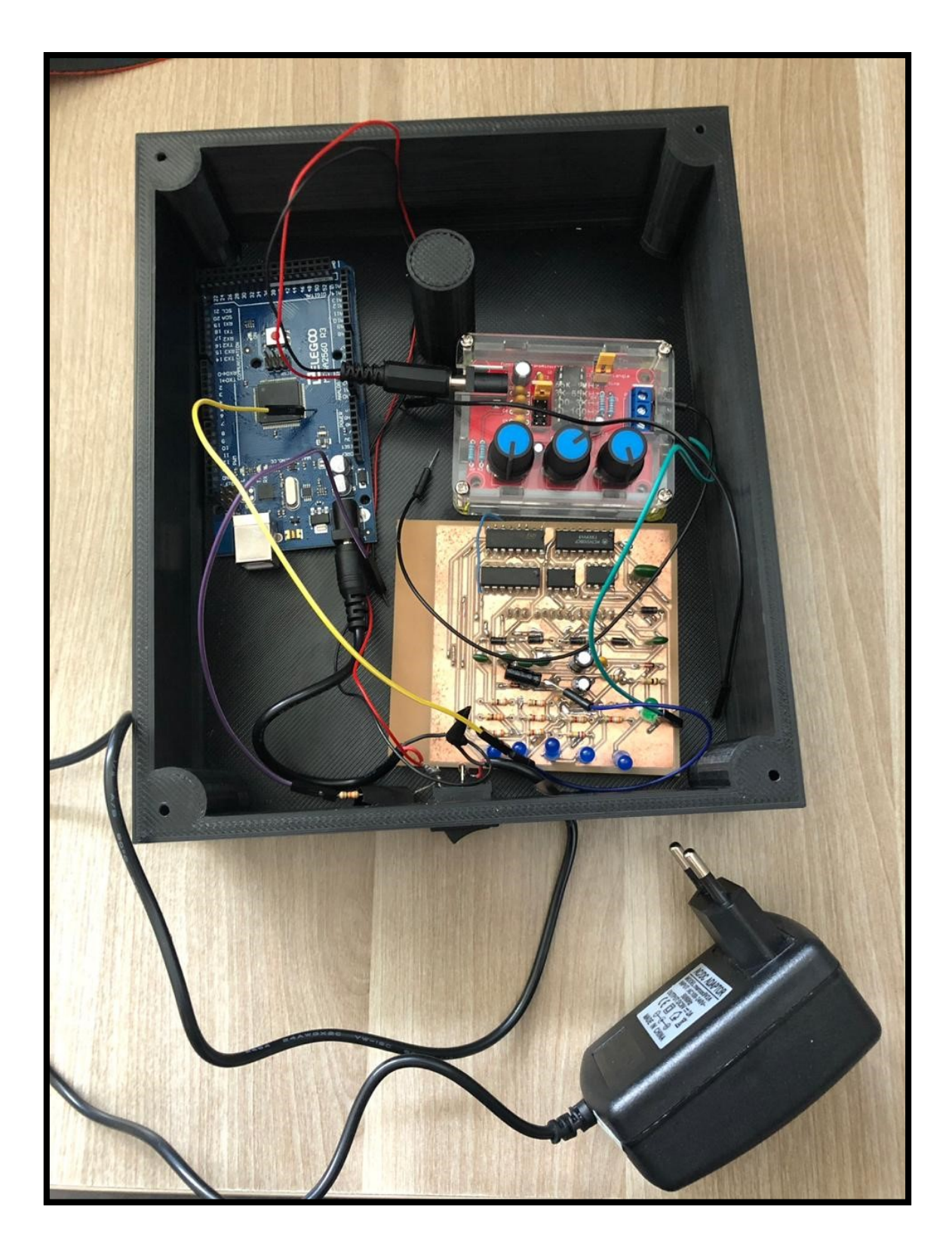

<span id="page-56-0"></span>*Figura 41: Arduino, gerador de sinal senoidal e PCI montada, tudo dentro da caixa (os fios foram removidos para uma melhor visão de como ficou o sistema dentro da caixa). Fonte: Elaboração própria.*

## **5.2.Display**

O display usado para transmitir as informações ao especialista foi o LCD 16x2 e as mensagens transmitidas são de acordo com a análise que está sendo feita da impedância da palmar do paciente (melhor explicação na seção 4.6).

Na [Figura 42,](#page-57-1) é mostrado o display com a mensagem gerada, devido ao nível de suor medido entre o polegar e a referência que se encontra na parte inferior da palma da mão (ver [Figura 38\)](#page-53-0).

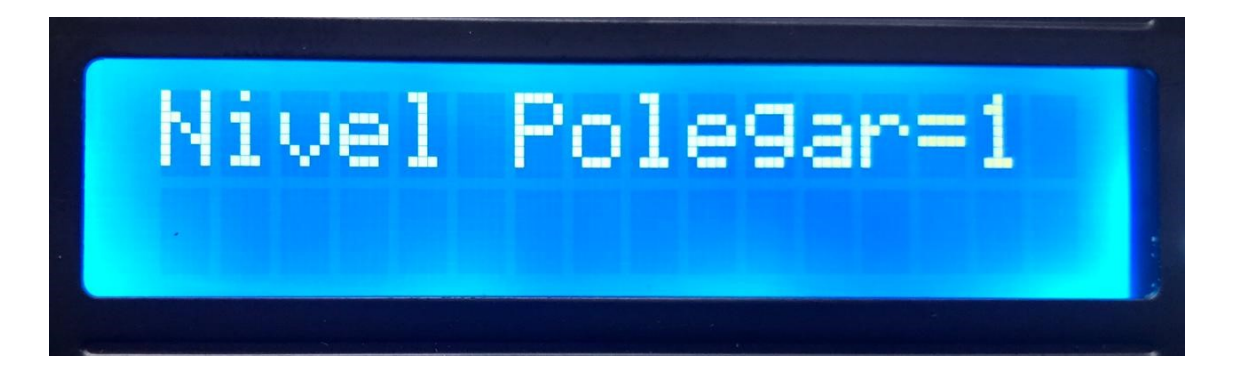

*Figura 42: Nível de suor 1, em relação ao polegar. Fonte: Elaboração própria.*

<span id="page-57-1"></span>Na [Figura 43,](#page-57-0) nota-se um nível de suor maior que o da [Figura 42](#page-57-1) e ao mesmo tempo menor que o da [Figura 44.](#page-58-0)

<span id="page-57-0"></span>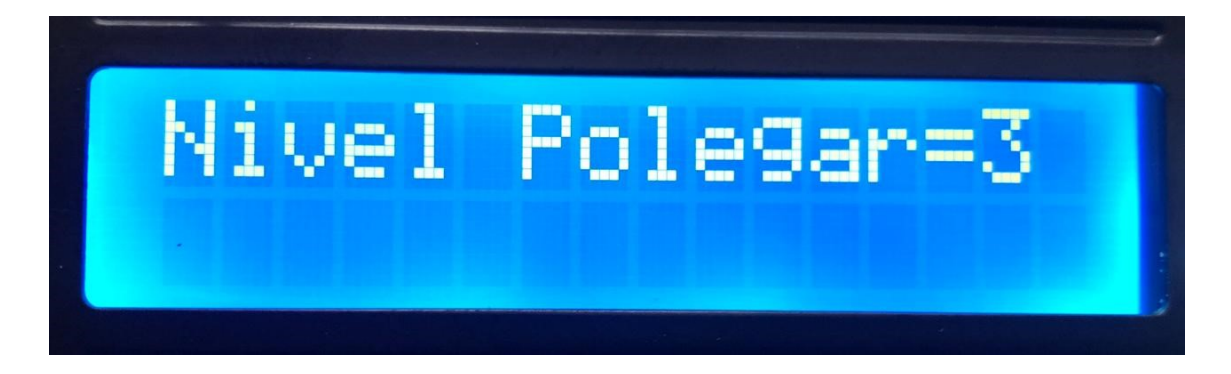

*Figura 43:Nível de suor 3, em relação ao polegar. Fonte: Elaboração própria.*

Na [Figura 44,](#page-58-0) o nível de sudorese na palmar chegou ao máximo, assim sendo mostrado no display um nível 5.

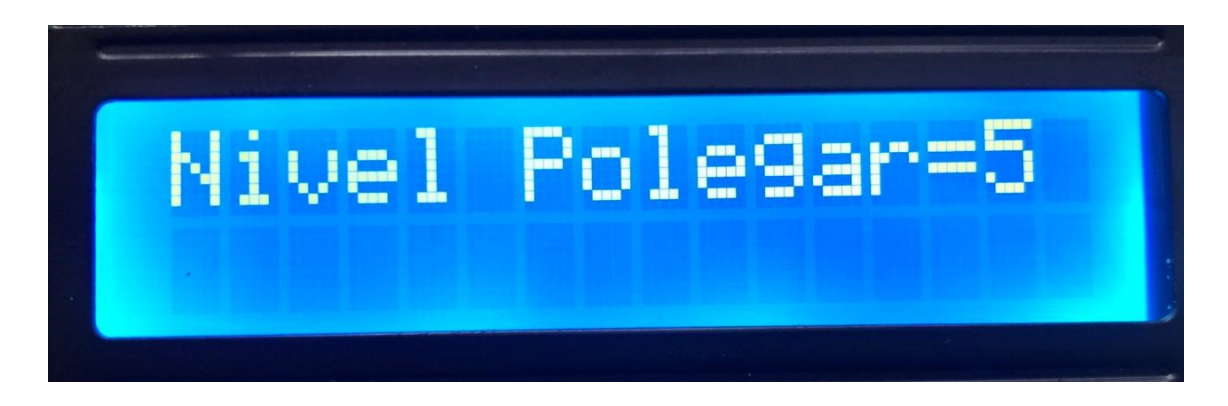

*Figura 44:Nível de suor 5, em relação ao polegar. Fonte: Elaboração própria.*

# <span id="page-58-0"></span>**5.3.Sinais obtidos com uso do osciloscópio**

Na [Figura 45](#page-58-1) é ilustrado o sinal gerado pelo gerador de função, com amplitude de 3,52 V e frequência bem próxima de 100 KHz.

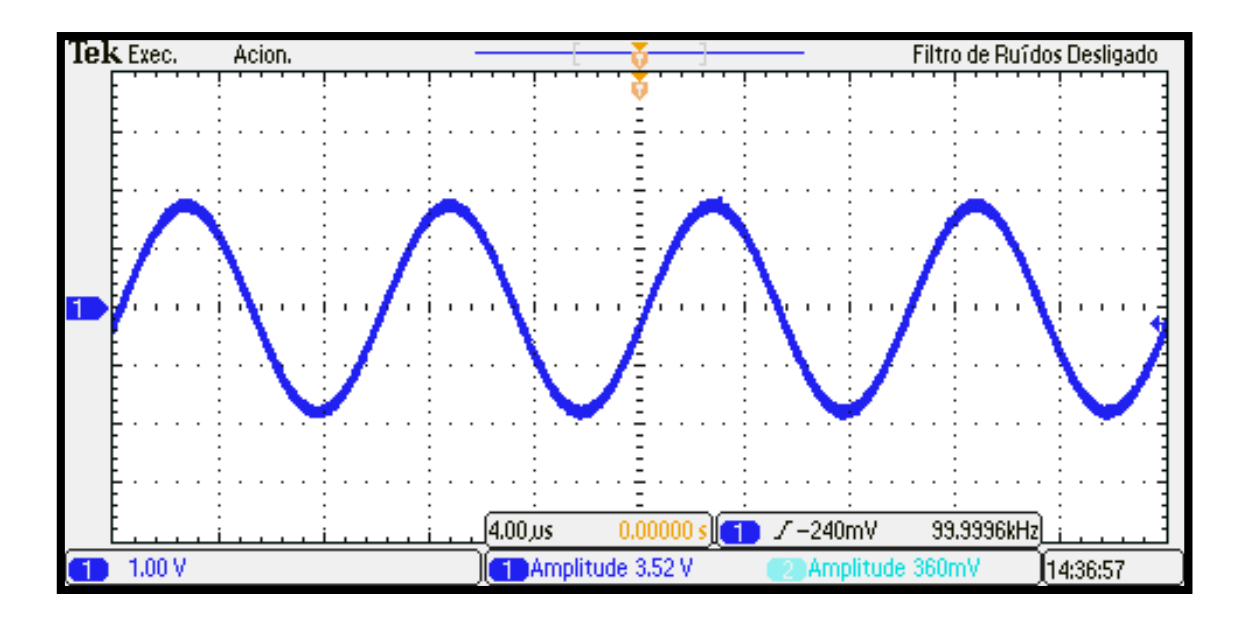

*Figura 45: Sinal senoidal. Vpp = 3,52 V l. Fonte: Elaboração própria.*

<span id="page-58-1"></span>Nos canais 2, ilustrados entre a [Figura 46](#page-59-0) até a [Figura 55,](#page-65-0) são os sinais dos detectores de pico referentes aos sinais dos canais 1.

Na [Figura 46,](#page-59-0) é ilustrado o sinal no divisor de tensão (na posição do polegar). Quando a mão não está posicionada, a tensão é quase que total (3.16 Vpp) no divisor, devido a uma impedância muito alta ligada ao resistor de 3.9 KΩ (ver [Figura 18\)](#page-35-0).

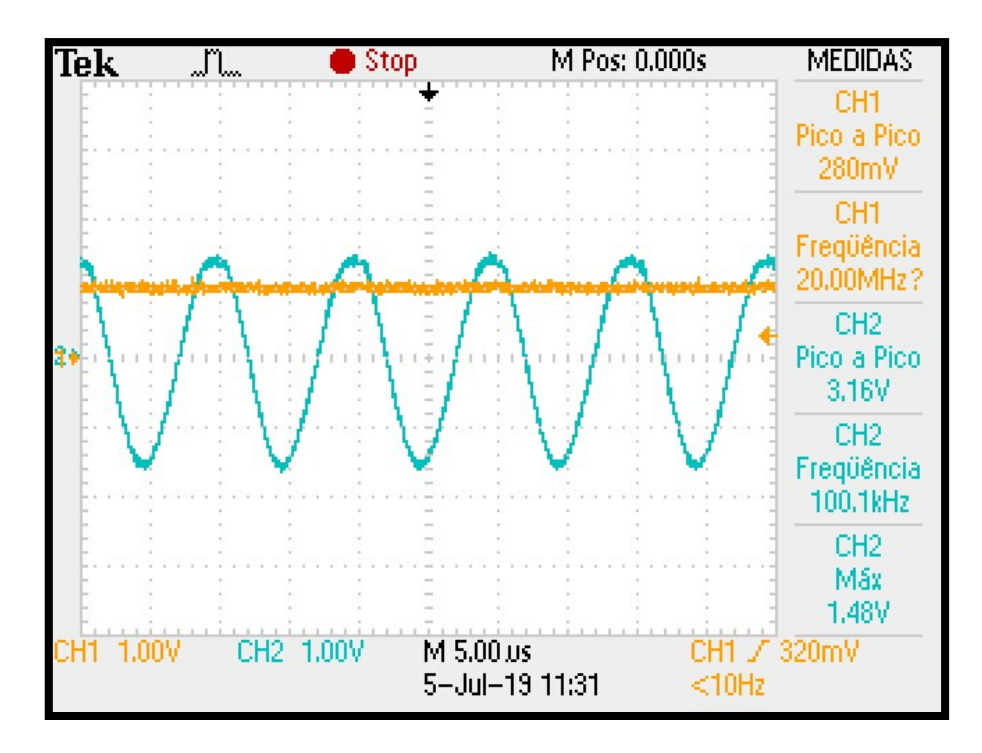

<span id="page-59-0"></span>*Figura 46: Canal 1 - Sinal na saída selecionada (polegar) do distribuidor (sem a mão do paciente posicionada). Canal 2 - Sinal do detector de pico. Vpp = 3,16 V. Fonte: Elaboração própria.*

Com a mão posicionada, a amplitude do sinal tem uma queda e sua tensão é de 2.24 V (ver [Figura 47\)](#page-60-0), isso devido à resistência que a mão possui entre o polegar e a referência.

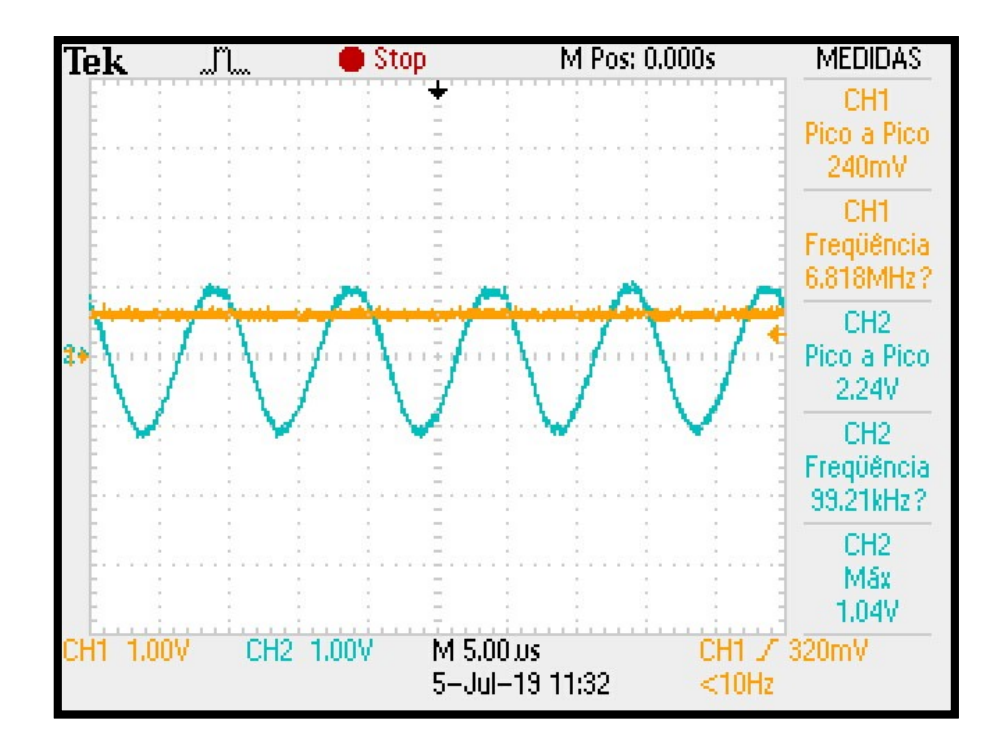

<span id="page-60-0"></span>*Figura 47: Canal 1 - Sinal na saída selecionada (polegar) do distribuidor (com a mão do paciente posicionada). Canal 2 - Sinal do detector de pico. Vpp = 2,24 V. Fonte: Elaboração própria.*

Na [Figura 48,](#page-60-1) é ilustrado o sinal no divisor de tensão (na posição do dedo indicador). Quando a mão não está posicionada, a tensão é quase que total (3.12  $V_{pp}$ ).

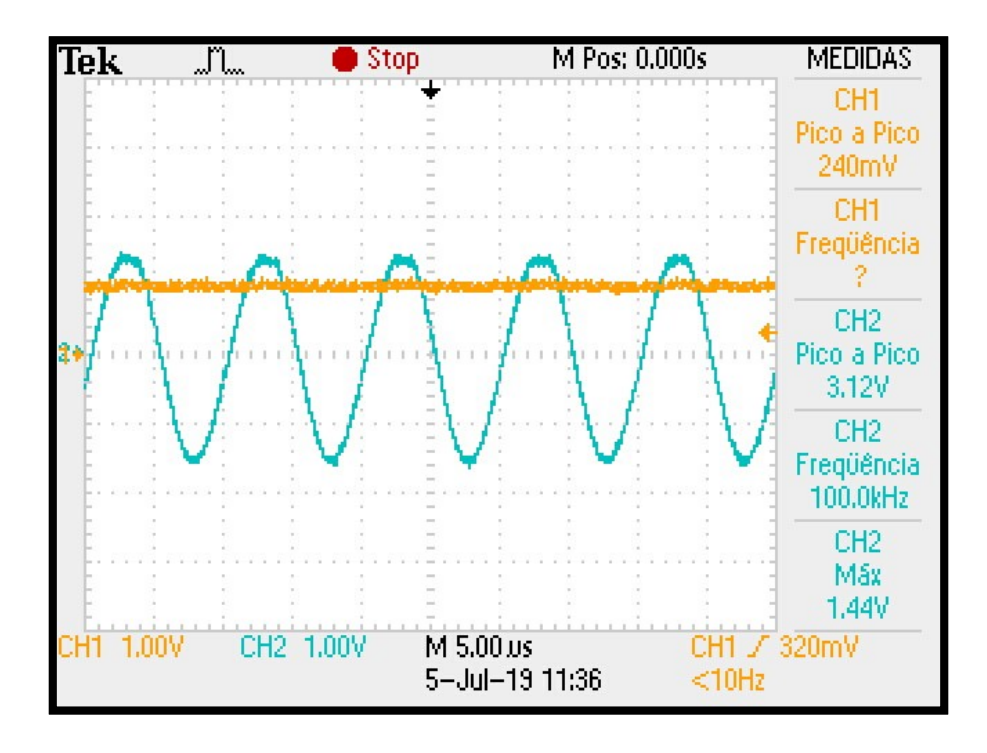

<span id="page-60-1"></span>*Figura 48: Canal 1 - Sinal na saída selecionada (indicador) do distribuidor (sem a mão do paciente posicionada). Canal 2 - Sinal do detector de pico. Vpp = 3,12 V. Fonte: Elaboração própria.*

Com a mão posicionada, a amplitude do sinal tem uma queda e sua tensão é de 2.28 V (ver [Figura 49\)](#page-61-0), isso devido à resistência que a mão possui entre o dedo indicador e a referência.

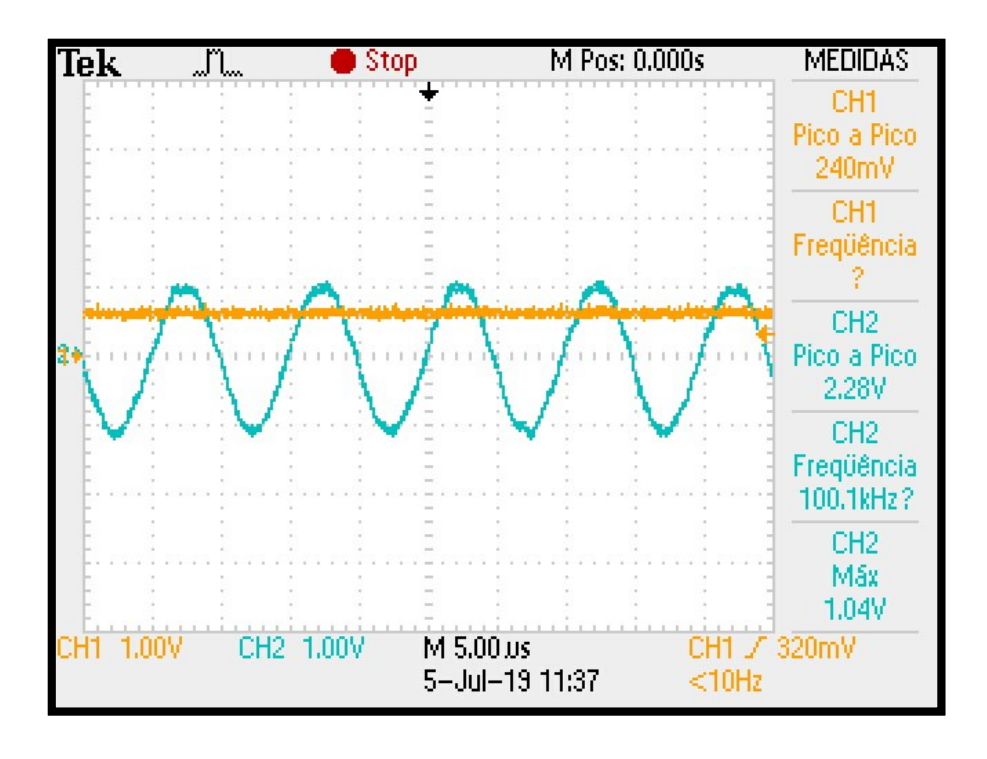

<span id="page-61-0"></span>*Figura 49: Canal 1 - Sinal na saída selecionada (indicador) do distribuidor (com a mão do paciente posicionada). Canal 2 - Sinal do detector de pico. Vpp = 2,28 V. Fonte: Elaboração própria.*

Na [Figura 50,](#page-62-0) é ilustrado o sinal no divisor de tensão (na posição do dedo médio). Quando a mão não está posicionada, a tensão é quase que total (3.08  $V_{pp}$ )

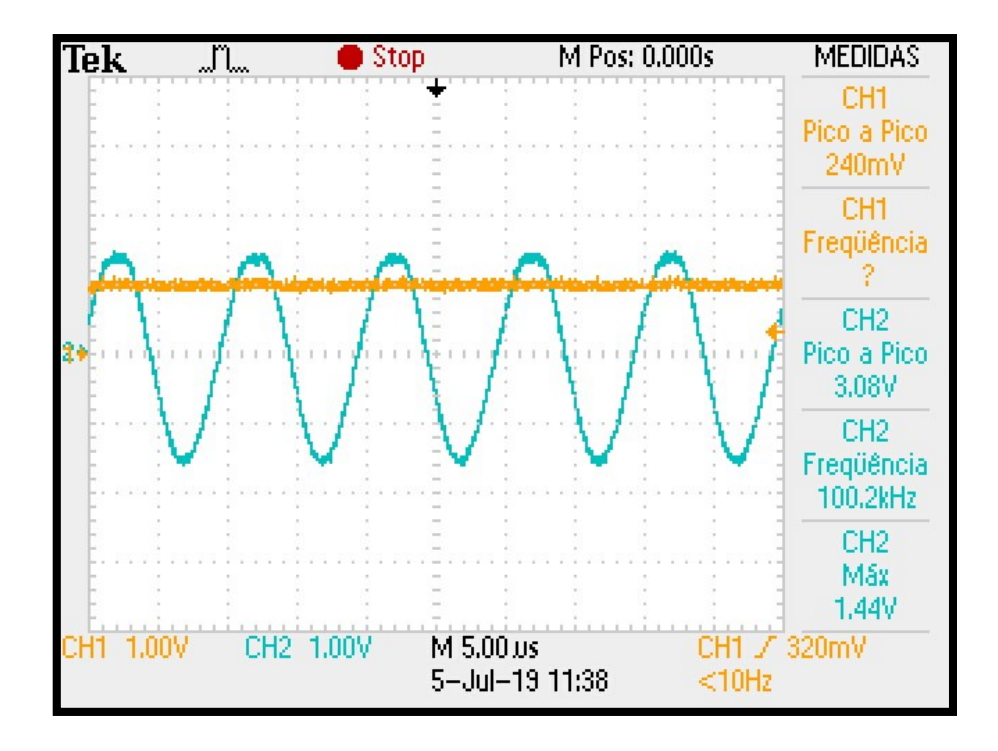

<span id="page-62-0"></span>*Figura 50: Canal 1 - Sinal na saída selecionada (dedo médio) do distribuidor (sem a mão do paciente posicionada). Canal 2 - Sinal do detector de pico. Vpp = 3,08 V. Fonte: Elaboração própria.*

Com a mão posicionada, a amplitude do sinal tem uma queda e sua tensão é de 2.44 V (ver [Figura 51\)](#page-62-1), isso devido à resistência que a mão possui entre o dedo médio e a referência.

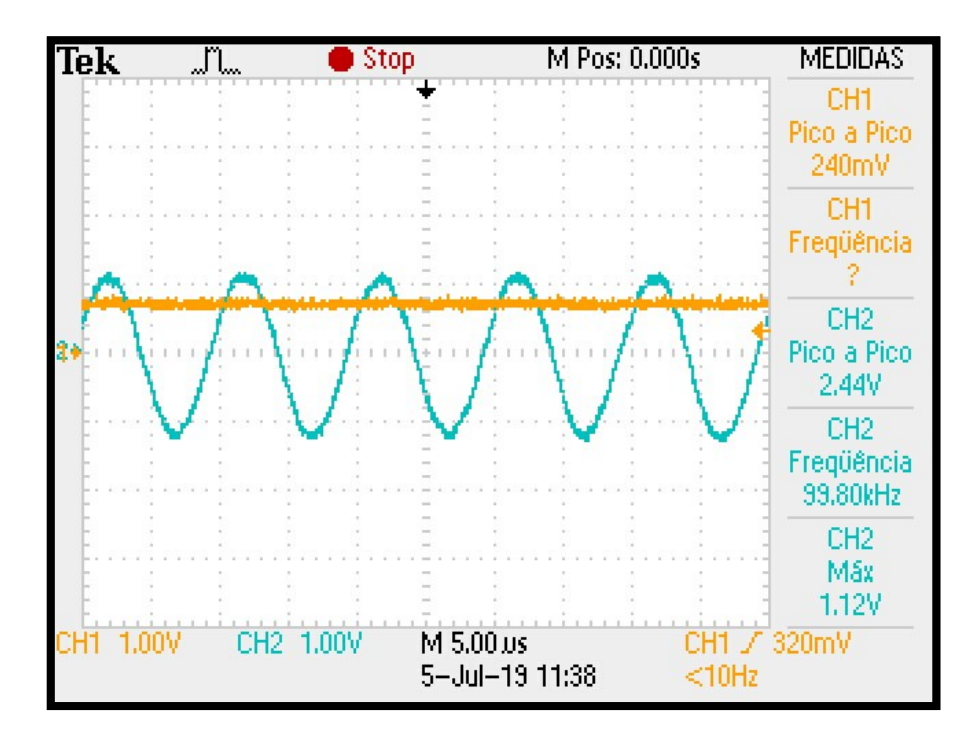

<span id="page-62-1"></span>*Figura 51: Canal 1 - Sinal na saída selecionada (dedo médio) do distribuidor (com a mão do paciente posicionada). Canal 2 - Sinal do detector de pico. Vpp = 2,44 V. Fonte: Elaboração própria.*

Na [Figura 52,](#page-63-0) é ilustrado o sinal no divisor de tensão (na posição do dedo anelar). Quando a mão não está posicionada, a tensão é quase que total (3.04 Vpp).

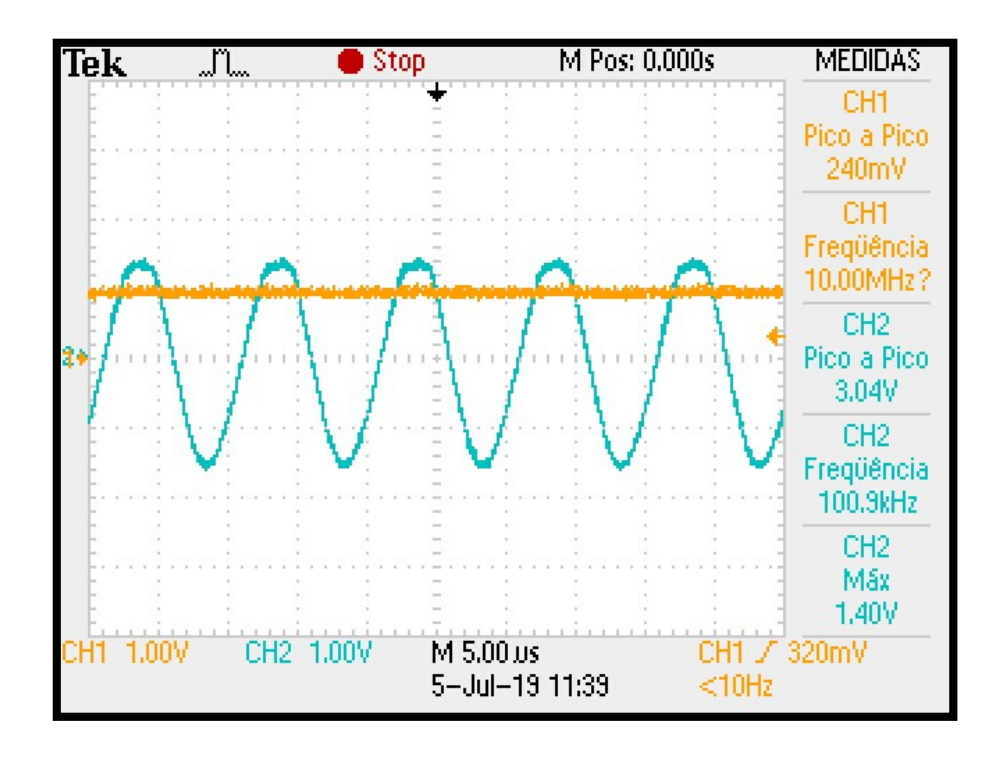

<span id="page-63-0"></span>*Figura 52: Canal 1 - Sinal na saída selecionada (Anelar) do distribuidor (sem a mão do paciente posicionada). Canal 2 - Sinal do detector de pico. Vpp = 3,04 V. Fonte: Elaboração própria.*

Com a mão posicionada, a amplitude do sinal tem uma queda e sua tensão é de 1.96 V (ver [Figura 53\)](#page-64-0), isso devido à resistência que a mão possui entre o dedo anelar e a referência.

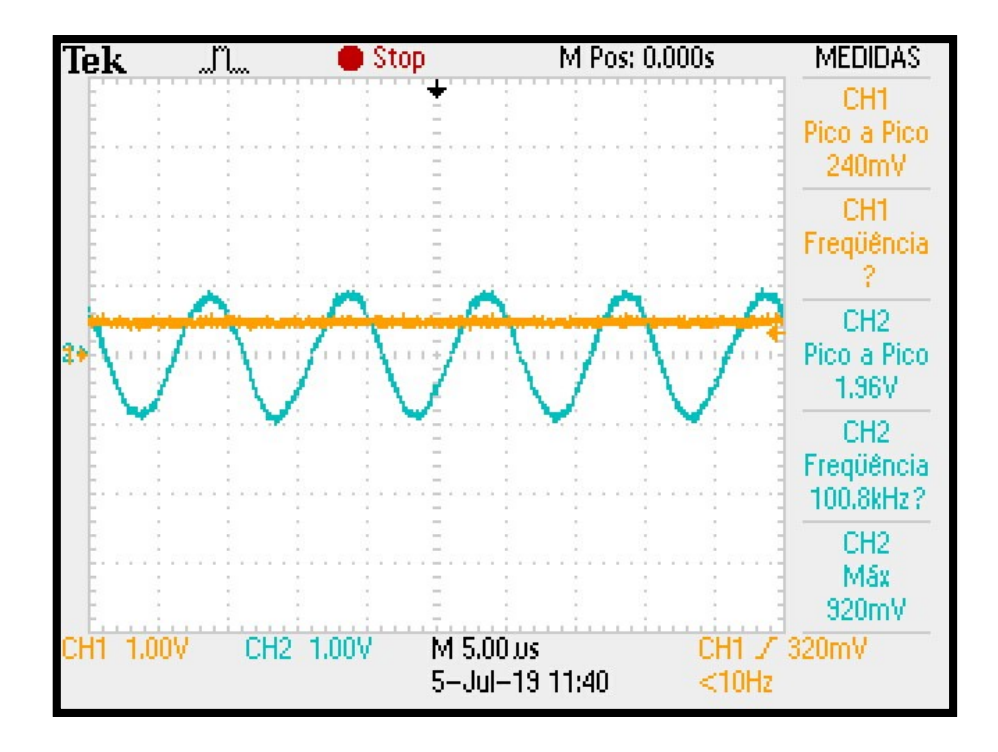

<span id="page-64-0"></span>*Figura 53: Canal 1 - Sinal na saída selecionada (anelar) do distribuidor (com a mão do paciente posicionada). Canal 2 - Sinal do detector de pico. Vpp = 1,96 V. Fonte: Elaboração própria.*

Na [Figura 54,](#page-64-1) é ilustrado o sinal no divisor de tensão (na posição do dedo mínimo). Quando a mão não está posicionada, a tensão é quase que total (3.04  $V_{pp}$ ).

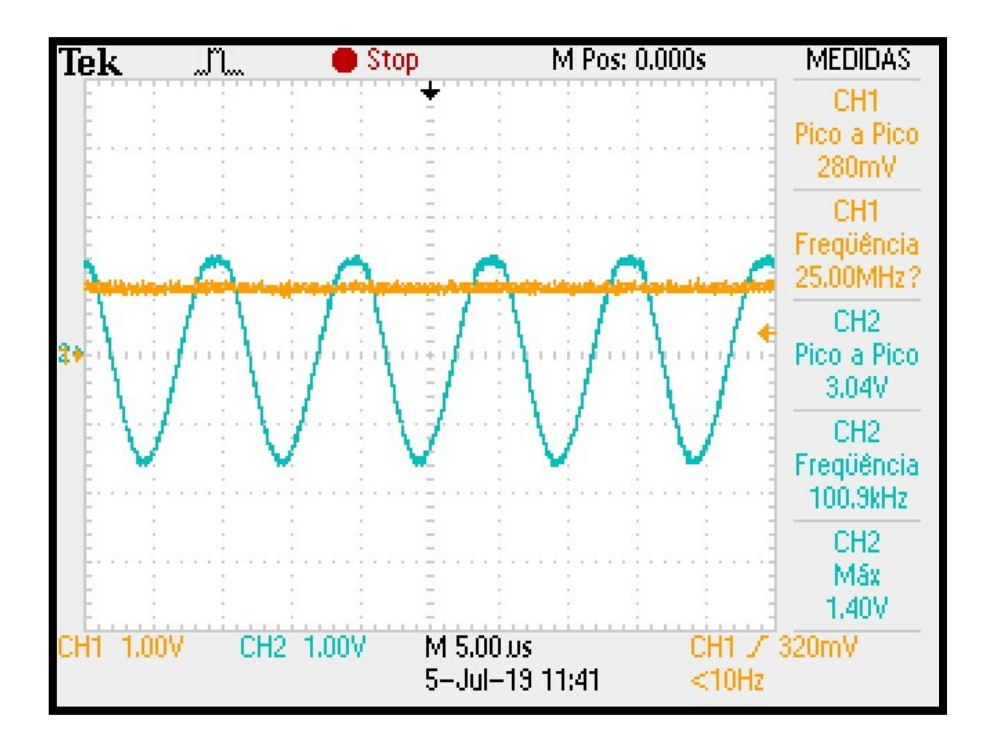

<span id="page-64-1"></span>*Figura 54: Canal 1 - Sinal na saída selecionada (mínimo) do distribuidor (sem a mão do paciente posicionada). Canal 2 - Sinal do detector de pico. Vpp = 3,04 V. Fonte: Elaboração própria.*

Com a mão posicionada, a amplitude do sinal tem uma queda e sua tensão é de 2.32 V (ver [Figura 55\)](#page-65-0), isso devido à resistência que a mão possui entre o dedo mínimo e a referência.

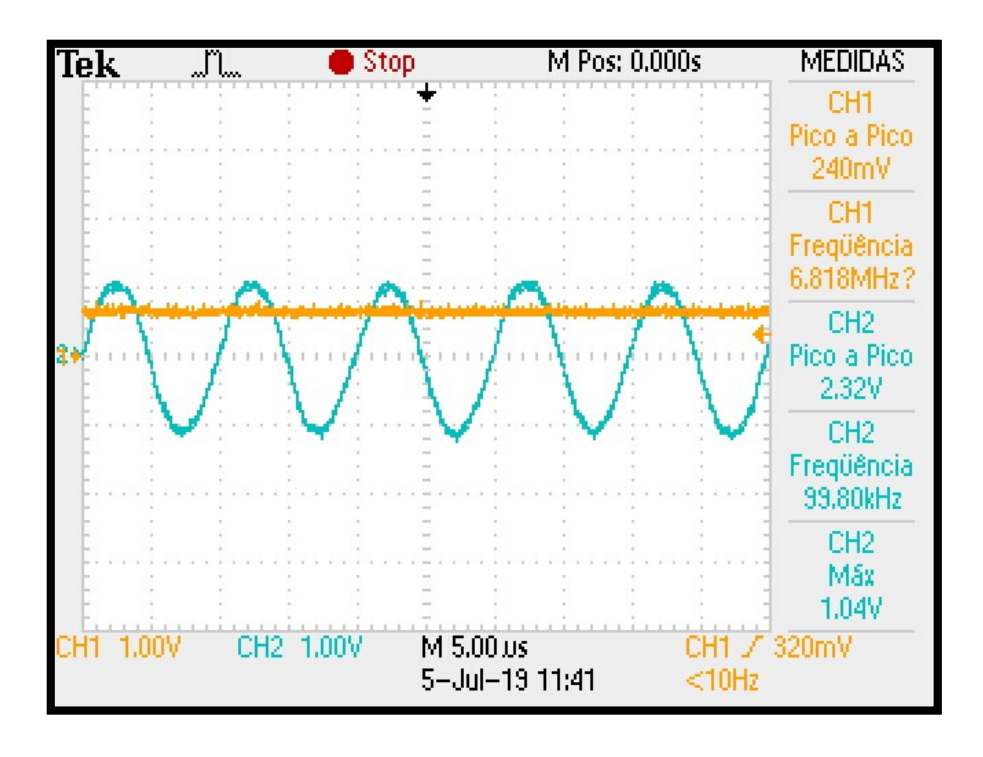

<span id="page-65-0"></span>*Figura 55: Canal 1 - Sinal na saída selecionada (mínimo) do distribuidor (com a mão do paciente posicionada). Canal 2 - Sinal do detector de pico. Vpp = 2,32 V. Fonte: Elaboração própria.*

Na [Figura 56](#page-66-0) foi observado a tensão mínima que é possível obter (1.4 V), pois, a mão que foi posicionada no protótipo, estava totalmente molhada e assim a resistência diminuiu, fazendo com que a tensão fosse baixa.

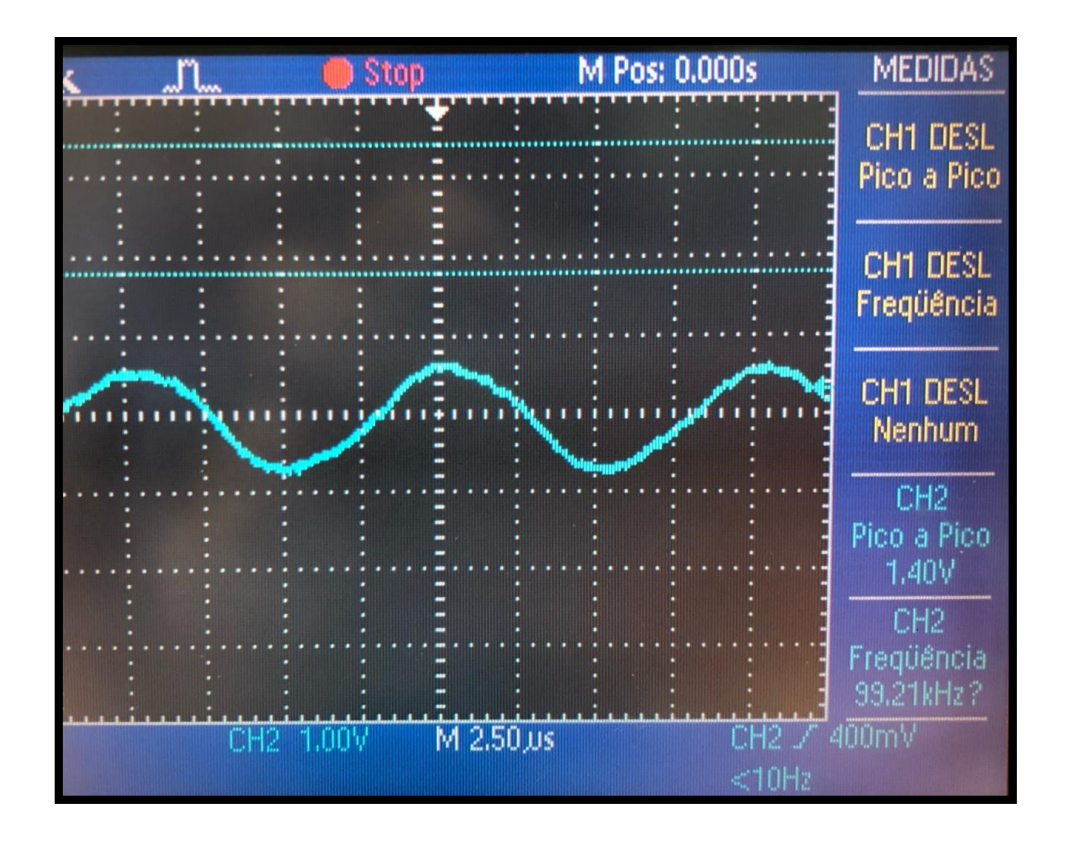

<span id="page-66-0"></span>*Figura 56: Canal 2 - Sinal na saída selecionada (polegar) do distribuidor. (mão totalmente molhada e posicionada no protótipo). Vpp = 1,4V. Fonte: Elaboração própria.*

Como visto em todas as figuras dessa seção, a tensão é maior quando a mão não está posicionada no protótipo desenvolvido, pois assim o divisor de tensão teria uma resistência muito alta após o resistor de 3.9K Ω, e assim a transferência quase que total do sinal para aquele ponto. Já quando a mão é posicionada no protótipo, a resistência cai e a tensão diminui, como visto nas figuras acima.

#### **6. DISCUSSÃO**

Por meio dos resultados obtidos, é possível comprovar os estudos feitos sobre a frequência que devemos usar para calcular a sudorese de uma pessoa (MARTINSEN, PABST, *et al.*, 2015). Pois quando tentamos fazer esse cálculo com CC, o sinal percorre em níveis profundos da pele (aonde não ocorre a sudorese) e a impedância que adquirimos fica na casa de mega ohms, o que não condiz com a realidade. Agora, usando uma frequência de 100 KHz, o sinal percorre a superfície da pele e consegue de forma eficaz calcular a impedância da pele e assim também calcular a sudorese da pessoa enquanto essa impedância varia.

Também ficou perceptível por meio dos resultados obtidos, que o divisor de tensão está funcionando como esperado. Temos um sinal de entrada e na saída esse sinal é atenuado de acordo com a variação da impedância da palmar, ou seja, enquanto a palma da mão estiver sem suor a impedância é alta, assim fazendo com que a amplitude do sinal seja alta sobre ela. Já quando a palma da mão começa a suar, a sua impedância começa a diminuir, fazendo com que a amplitude do sinal seja cada vez menor sobre a palmar. É possível ver esses resultados na [Figura 47](#page-60-0) onde a tensão é de 2.24V e na [Figura 56](#page-66-0) onde a tensão é atenuada e tem valor de 1.40V, tal atenuação acontece devido a umidade que se criou na palmar.

Comparando então os 6 eletrodos usados nesse projeto para fazer as medições e os 2 eletrodos usados em outros projeto (como já mencionados), por meio dos testes, é notável uma maior precisão nos resultados, pois devido aos eletrodos espalhados pela mão, é possível obter resultados de muitos pontos da mão, não deixando com que partes da palmar não sejam examinados, como acontece ao usar apenas 2 eletrodos, pois o percurso do sinal é basicamente sempre o mesmo.

## **7. CONCLUSÃO**

Ao concluir esse projeto e analisar todos os resultados os objetivos mencionados anteriormente foram alcançados, como por exemplo: o estudo e montagem de um circuito capaz de fazer a medição de suor em vários pontos na palma da mão, em que as medições foram adquiridas e interpretadas de acordo com o esperado. , Também, o dispositivo permite realizar a comunicação entre o circuito e o display (LCD 16x2) por meio do Arduino, ,de forma que todas as informações estão sendo ilustradas e transferidas para o display; os dados recebidos do circuito analógico, estão sendo processados de forma correta pelo programa desenvolvido.

É importante ressaltar o desenvolvimento desse projeto unindo todas as etapas de desenvolvimento de hardware e software, incluindo a confecção da caixa em impressora 3D, o desenvolvimento das PCI em fresadora e a programação do software para aquisição dos dados e ilustração dos resultados.

#### **8. TRABALHOS FUTUROS**

Uma ideia para o aperfeiçoamento desse projeto seria uma programação de alto nível, para que mais informações do paciente fossem transmitidas e mostradas ao especialista que está fazendo o diagnóstico. Nesse projeto a única informação que o especialista recebe é o nível de suor que a pessoa desenvolve na palma da mão.

Outro ponto que poderia ser desenvolvido como trabalho futuro seria observar e medir o consumo de energia utilizada pelo circuito, de forma que existisse uma economia maior de energia observando também o possível excesso de componentes utilizados (exemplo disso seriam os resistores usados nos leds e os próprios leds, esses usados apenas para uma melhor visualização do funcionamento e manutenção do circuito).

Testes devem ser feitos em diferentes pessoas que possuem sudorese, para uma melhor análise e processamento do sinal, assim os níveis ilustrados no display, terão uma confiabilidade maior.

Consultar especialistas que trabalham com hiperidrose, para que o sistema seja desenvolvido para resolver suas necessidades.

#### **9. BIBLIOGRAFIA**

ADMINISTRATOR. Demultiplexer (Demux). **electronicshub**, 2015. Disponivel em: <https://www.electronicshub.org/demultiplexerdemux/>. Acesso em: 8 Junho 2019.

BARRICHELLO, A. P. C. et al. Hiperidrose vs sudorese compensatória: benefício de um tratamento ou risco de um novo problema? **Revista da Associação Médica Brasileira**, Sao Paulo, v. 53, n. 5, Outubro 2007.

BERTHIAUME, F. A physiological sensor to measure, record and display real-time electrocardiography (ECG), galvanic skin response (GSR) and respiration. **hackaday**. Disponivel em: <https://hackaday.io/project/9641-lati>. Acesso em: 10 Julho 2019.

BRACKENRICH, J.; CHRISTY FAGG. Hyperhidrosis, Treasure Island, 5 Maio 2019.

CAPRONI, P. H. M. O que é Hiperidrose, tratamento, remédios, cirurgia, tem cura? **Minuto Saudável**, 20 Setembro 2017. Disponivel em: <https://minutosaudavel.com.br/hiperidrose/>. Acesso em: 22 Março 2019.

CHRIS. Galvanic Skin Response. **chris3000**, 2017. Disponivel em: <http://www.chris3000.com/galvanic-skin-response/>. Acesso em: 25 Maio 2019.

COLACITI, A. K. HIPERIDROSE: UM SINTOMA EM BUSCA DA TOTALIDADE DO INDIVÍDUO - BREVE RELATO DE CASO. **REVISTA CIENTÍFICA ELETRÔNICA DE PSICOLOGIA**, Garça, 26 Maio 2006. Disponivel em: <https://drauziovarella.uol.com.br/doencas-e-sintomas/hiperidrose-suorexcessivo/>. Acesso em: 26 jun. 2019.

CUNHA, T. F. TUTORIAL DE COMO MONTAR UM CIRCUITO COM FUNÇÃO DE ARDUINO EM UMA PROTOBOARD. **cta**. Disponivel em: <http://cta.if.ufrgs.br/boards/9/topics/1160>. Acesso em: 3 Junho 2019.

DAVIS, M. Function Generator Kit Build and Test (#80). **youtube**, 2018. Disponivel em: <https://www.youtube.com/watch?v=QLvEJYMgHWU>. Acesso em: 26 Maio 2019.

DE LIMA, M. B.; OEREURA CARBEURI, M. B.; DE JESUS OLIVEIRA, S. R. DESENVOLVIMENTO DE UM SISTEMA PARA BIOFEEDBACK GSR, Uberlândia.

EATER, B. Astable 555 timer - 8-bit computer clock - part 1. **youtube**, 2016. Disponivel em: <https://www.youtube.com/watch?v=kRlSFm519Bo>. Acesso em: 22 Maio 2019.

ELECTRODONKEY. Galvanic skin response project. **electrodonkey**, 2013. Disponivel em: <https://electrodonkey.wordpress.com/2013/04/17/galvanic-skin-response-project/>. Acesso em: 20 Junho 2019.

FEKADU, F. Binary Counter Circuit. **youtube**, 2016. Disponivel em: <https://www.youtube.com/watch?v=D2OkkMobDO4>. Acesso em: 15 Maio 2019.

FOCO, A. E. Epiderme e Derme | Camadas da Pele Humana | Anatomia e Resumo. **anatomiaemfoco**, 2019. Disponivel em: <https://www.anatomiaemfoco.com.br/sistema-tegumentar/epiderme-ederme-camadas-da-pele-humana/>. Acesso em: 29 jun. 2019.

FREDERICKS, R. Simulating the 555 IC with LTspice. **embeddedcomponents**, 2018. Disponivel em: <http://www.embeddedcomponents.com/blogs/2008/03/simulating-the-555-ic-with-ltspice/>. Acesso em: 20 Maio 2019.

FUSTINI, D. Ouch! Sensing Galvanic Skin Response (GSR). **element14**, 2011. Disponivel em: <https://www.element14.com/community/groups/pumping-station-one/blog/2011/05/08/ouchsensing-galvanic-skin-response-gsr>. Acesso em: 18 Maio 2019.

GOUVEIA, E. B.; SILVA, M. M. O.; SILVA, R. G. Q. DESENVOLVIMENTO DE UM APARELHO DE MEDIÇÃO DA RESPOSTA GALVÂNICA DA PELE PARA SISTEMAS DE AVALIAÇÃO DO ESTADO PSICOLÓGICO, Uberlandia, 2018.

IDEIAS, B. C. Curso de Arduino. **youtube**, 2016. Disponivel em: <https://www.youtube.com/watch?v=l8wxl6xeljQ&list=PL7CjOZ3q8fMc3OmT7gD7N6sLLFfXsXGZi&in dex=2>. Acesso em: 5 Maio 2019.

IEB. TMH digital. **IEB**. Disponivel em:

<http://www.ieb.ufsc.br/tmhdigital/conteudo.php?equip=3&num=2.2.5&un=A>. Acesso em: 1 Julho 2019.

JOCELYNZADA. Stress Makes Art: Galvanic Skin Response and Visual Generation. **instructables**. Disponivel em: <https://www.instructables.com/id/Stress-Makes-Art-Galvanic-Skin-Response-and-Visual/>. Acesso em: 22 Junho 2019.

KIM, D. S. et al. Design and fabrication of smart band module for measurement of $[2, 2016]$ .

KOSCH, T. Galvanic Skin Response powered by Arduino. **thomaskosch**, 2017. Disponivel em: <http://thomaskosch.com/index.php/2017/12/17/galvanic-skin-response-powered-by-arduino/>. Acesso em: 26 Maio 2019.

LIMA, J. A. D. Circuito básicos a diodos. **slideshare**, 2015. Disponivel em: <https://pt.slideshare.net/jaderdelimafilho/circuitos-bsicos-a-diodos-47281629>. Acesso em: 07 Julho 2019.

LIMA, T. Portas Lógicas. **embarcados**, 2015. Disponivel em: <https://www.embarcados.com.br/portas-logicas/>. Acesso em: 07 Julho 2019.

MARTINSEN, O. M. et al. Source of error in AC measurement of skin conductance, 29 dezembro 2015.

OLIVEIRA, R. C. D. Contador crescente e decrescente com o CI CD4510. **embarcados**, 2017. Disponivel em: <https://www.embarcados.com.br/contador-crescente-e-decrescente-4510/>. Acesso em: 28 Maio 2019.

PEREIRA, G. D. S.; DE LIMA, J. C. M. MRGP - MONITORAMENTO DA RESISTÊNCIA GALVÂNICA DA PELE.

PHILIPS. DataSheet 74HC/74HCT4510, Dezembro 1990.

PHILIPS. DataSheet 74HC/HCT4051, Dezembro 1990.

PHILIPS. DataSheet 74HC08; 74HCT08, 25 julho 2003.

PRODUCTS, P. S. L. TIMER NE/SA/SE555/SE555C, 31 Agosto 1994.
QQUUIINN. a biofeedback wristband with galvanic skin response: giving insight into emotions. **hackaday**. Disponivel em: <https://hackaday.io/project/6701-bioloop>. Acesso em: 15 Junho 2019.

REZENDE, R. S. P. et al. Hiperidrose compensatória, uma revisão: fisiopatologia, diagnóstico e tratamento. **Rev Med Minas Gerais**, Vespasiano, 2013.

SCHWARTZ, M. S.; ANDRASIK, F. **BIOFEEDBACK - A PRACTITIONER'S GUIDE**. 4. ed. New York: The Guiford Press, v. I, 2016.

SHARMA, M.; KACKER, S.; SHARMA, M. A Brief Introduction and Review on Galvanic Skin Response, 12 Outubro 2016.

SMITH, C.; PARISER, D. Primary focal hyperhidrosis, 12 Julho 2019.

SOCIETY, I. H. Results are IN! Promising Data re: TWO New Hyperhidrosis Treatments. **sweathelp**, 2017. Disponivel em: <https://www.sweathelp.org/sweatsolutions-newsletter/news-blog/371 results-are-in-promising-data-re-two-new-hyperhidrosis-treatments.html>. Acesso em: 18 Julho 2019.

STORE, D. Gerador de Sinal da Função XR2206 DIY Kit Sine/Triângulo/Praça Saída HZ-1 1 MHZ. **aliexpress**. Disponivel em: <https://pt.aliexpress.com/item/32646845852.html>. Acesso em: 1 Julho 2019.

TOBIIPRO. How does a GSR sensor work? **tobiipro**. Disponivel em: <https://www.tobiipro.com/learnand-support/learn/GSR-essentials/how-does-a-gsr-sensor-work/>. Acesso em: 29 Junho 2019.

TORÁCICA, R. C. Tratamento de Hiperidrose. **realcirurgiatoracica**. Disponivel em: <https://www.realcirurgiatoracica.com.br/hiperidrose/?gclid=CjwKCAjw9dboBRBUEiwA7Vrrzf7rEme UOqHivW4VirTjPjZpvZIhXHbQfD6Xq8pEj600bbOzU8UpaRoCHMUQAvD\_BwE>. Acesso em: 28 jun. 2019.

UCHINO, H. Usefulness of galvanic skin refl ex monitor in CT-guided thoracic, Tokio, 2007.

VETRUGNO, R. Sympathetic skin response. **Basic mechanisms and clinical applications**, 1, n. 1, 2003.

VILLAREJO, M. V.; ZAPIRAIN, B. G.; ZORRILLA, A. M. A Stress Sensor Based on Galvanic Skin Response (GSR), 10 Maio 2012.